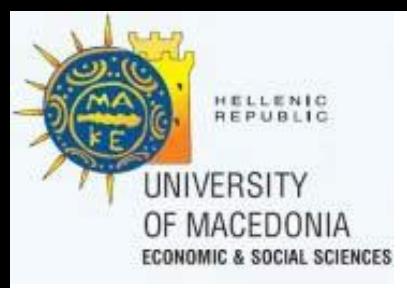

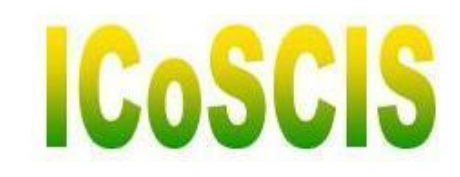

# Complex Science II

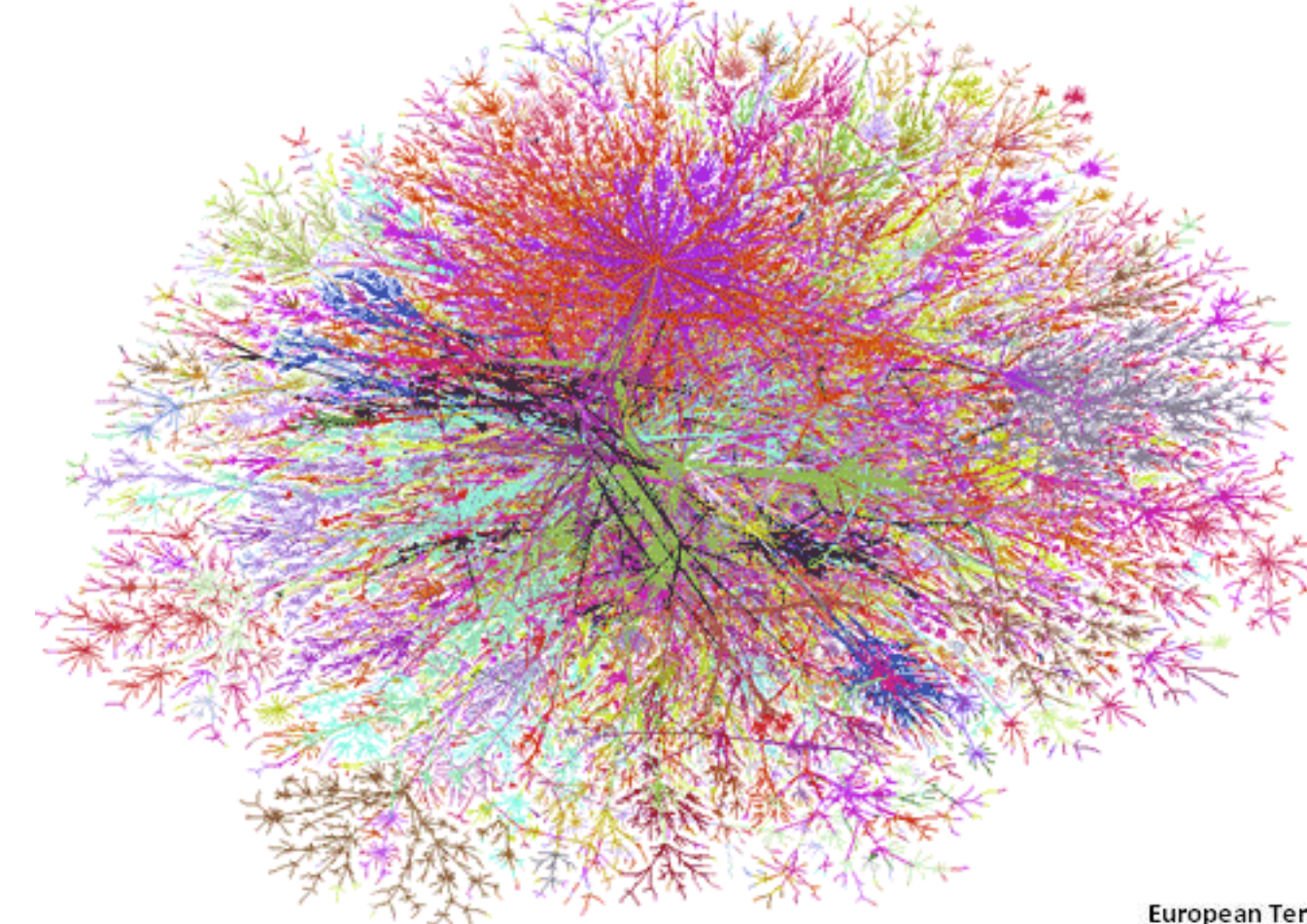

**European Territorial Cooperation Programme** Greece-Bulgaria 2007-2013 **INVESTING IN OUR FUTURE** 

Blagoevgrad 2013

**European Territorial Cooperation Progamme** Greece - Bulgaria 2007 - 2013

This Project is co-funded by the European Union (ERDF) and National Funds of Greece and Bulgaria

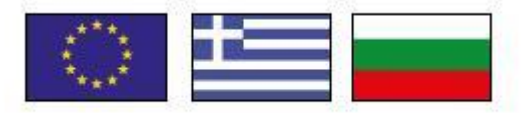

# What is a "complex system"

- Everyone is doing his job.
- There is NOT an architect.
- None of the parts knows the overall system.
- The system is self assembled.

*Examples..*

#### facebook

Facebook helps you connect and share with the people in your life.

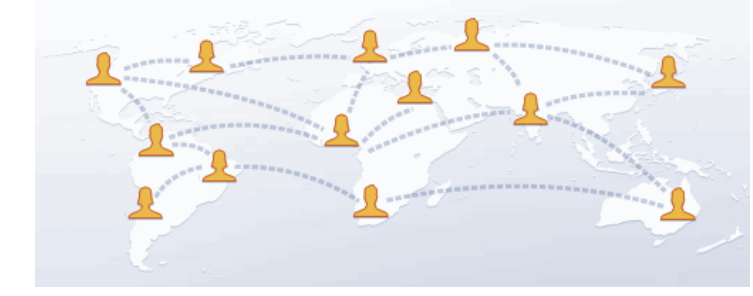

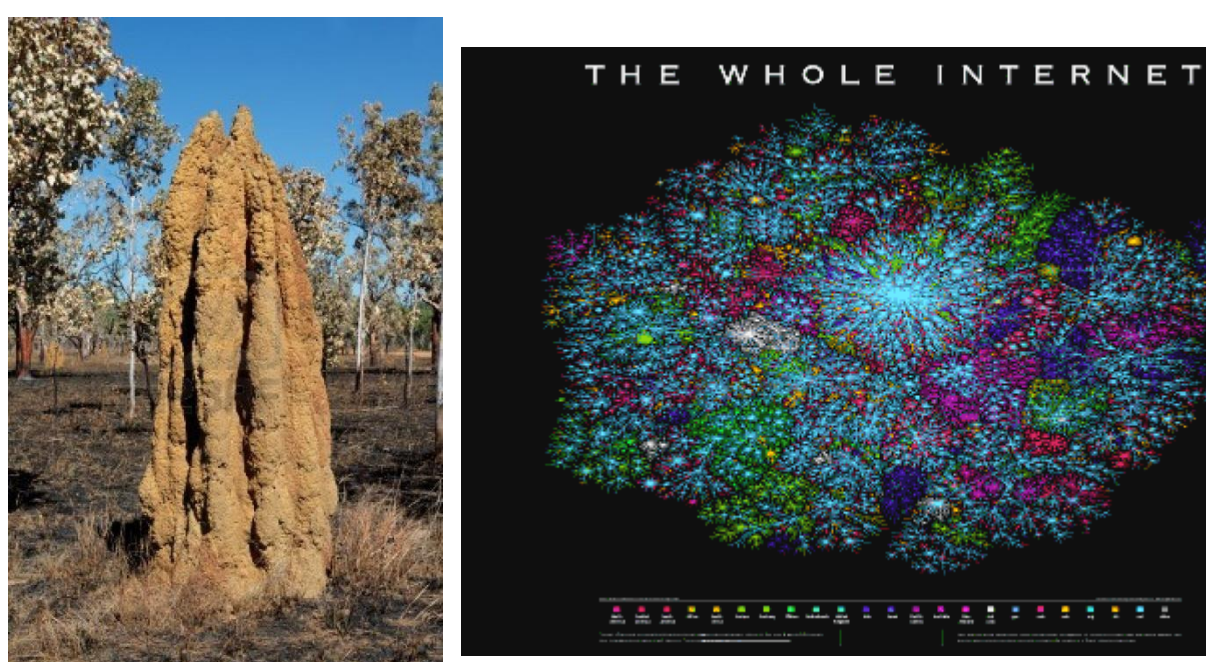

#### Is Randomness something Complex?

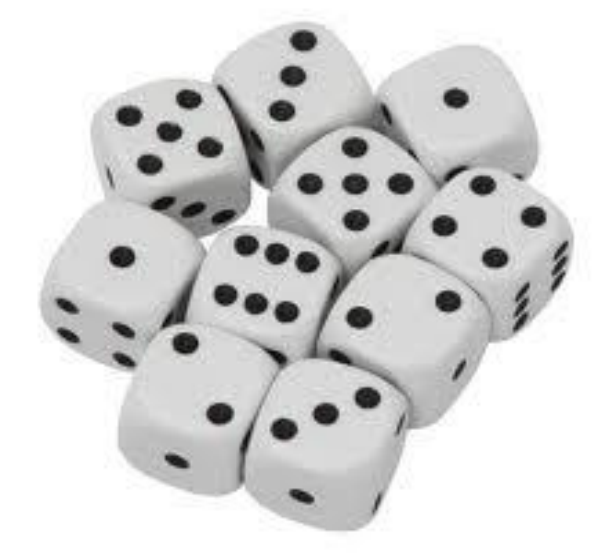

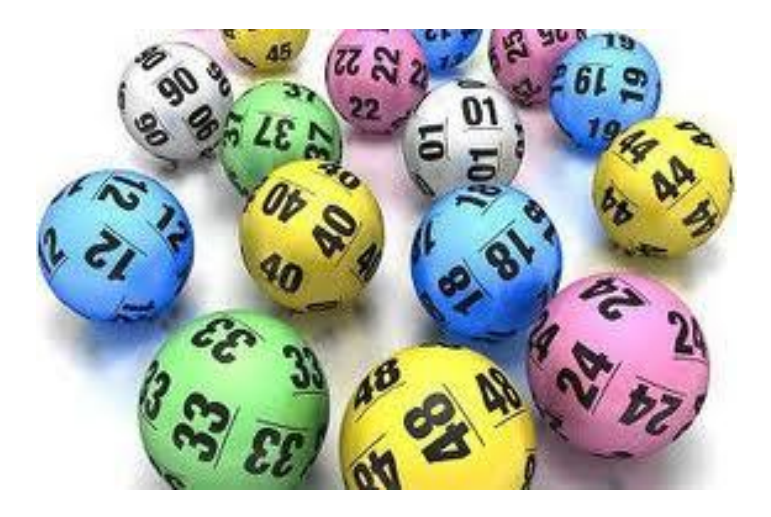

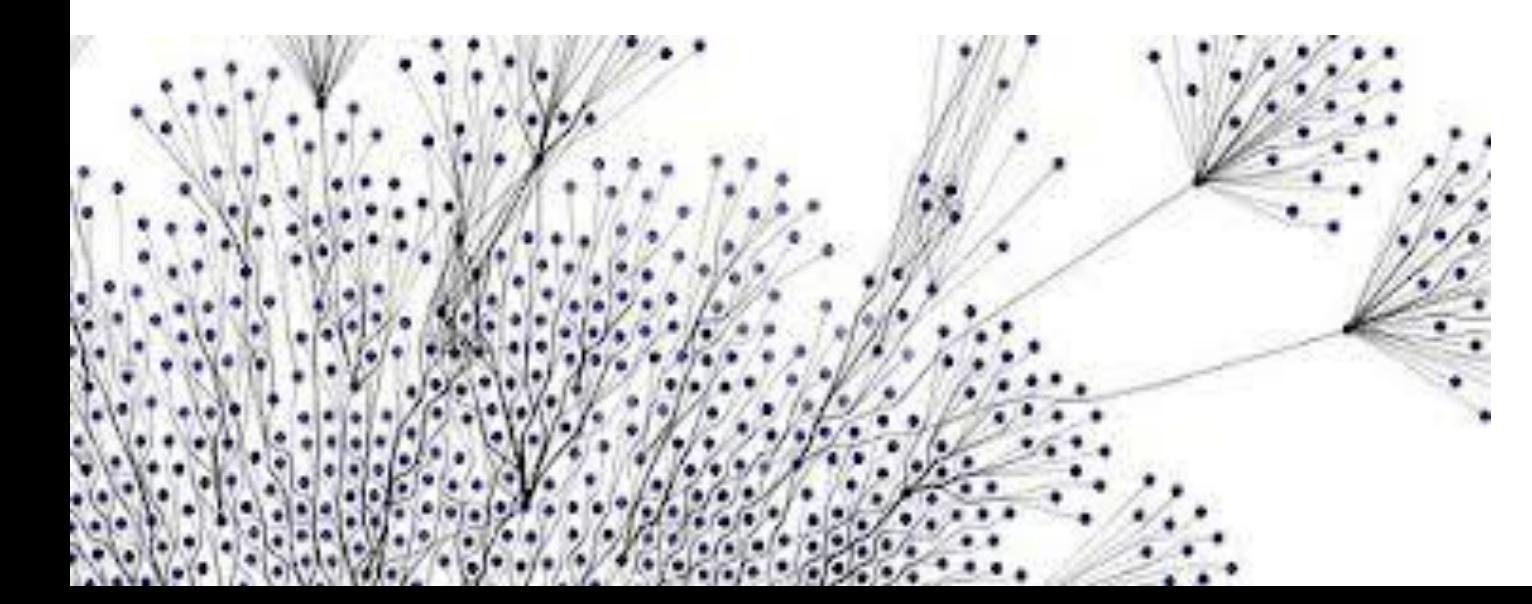

## What is Random?

#### • Random = Something that we DO NOT decide!

# What exactly is Random ?

• If I drop a vase  $\implies$  the vase shall break.

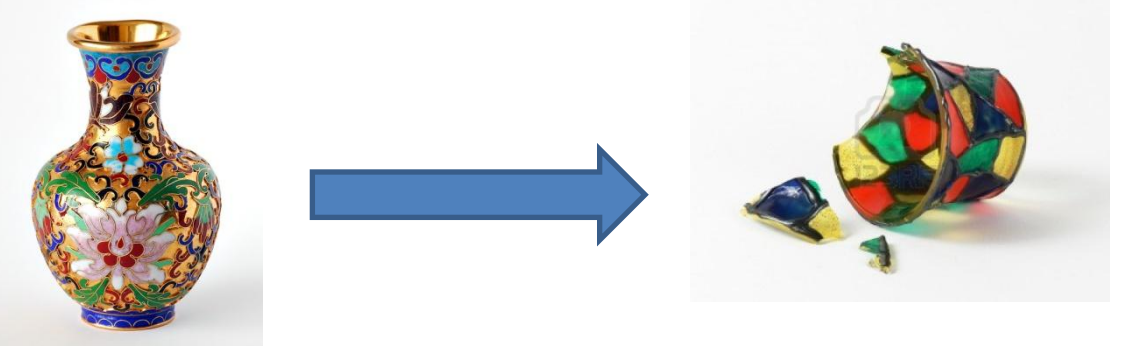

• If I roll a dice  $\implies$  the result will be 3.

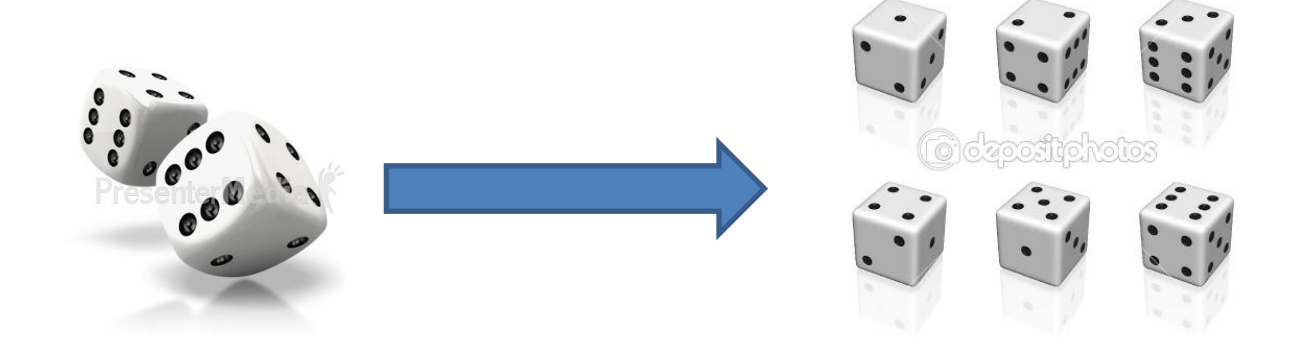

# *Determinism* vs *Stochastic*

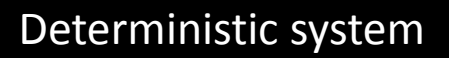

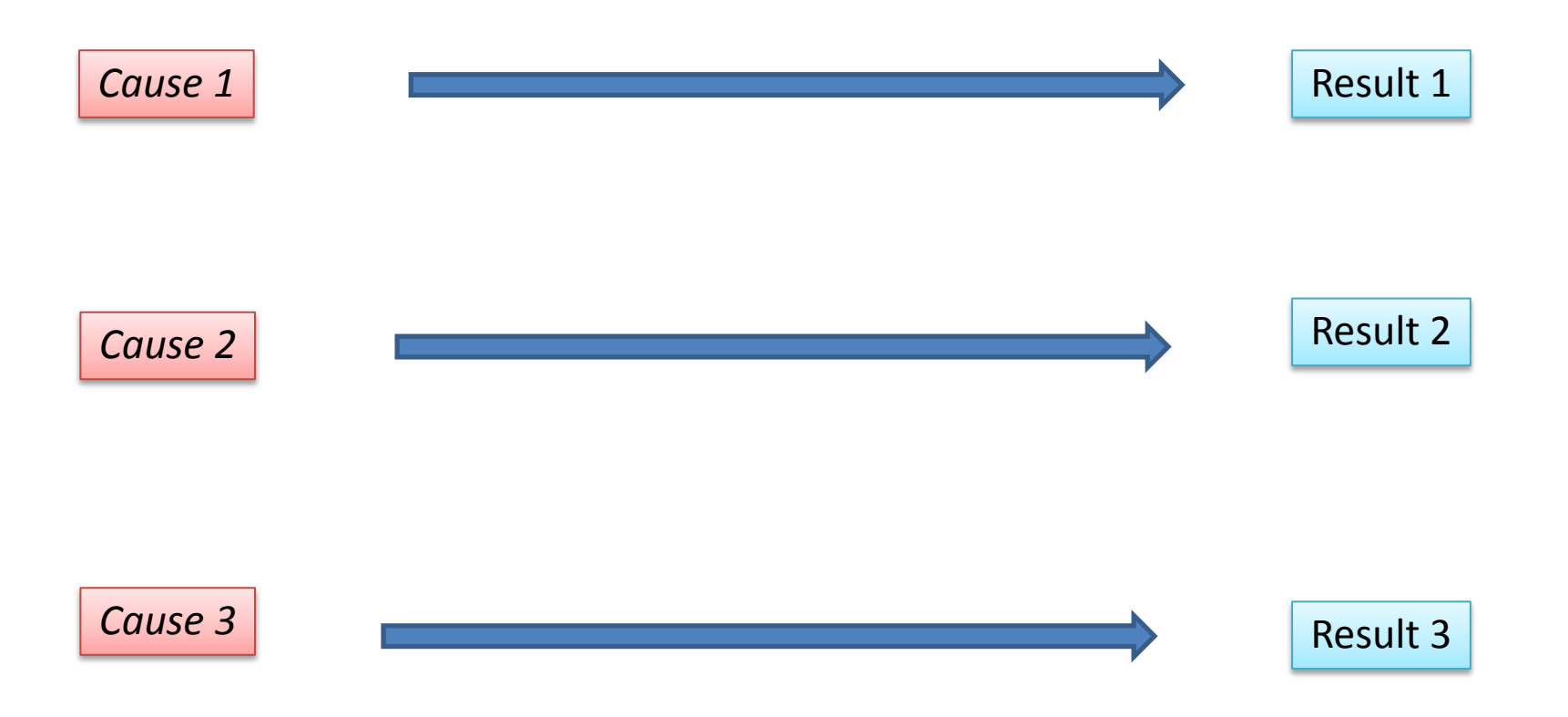

# *Determinism* vs *Stochastic*

#### Stochastic system

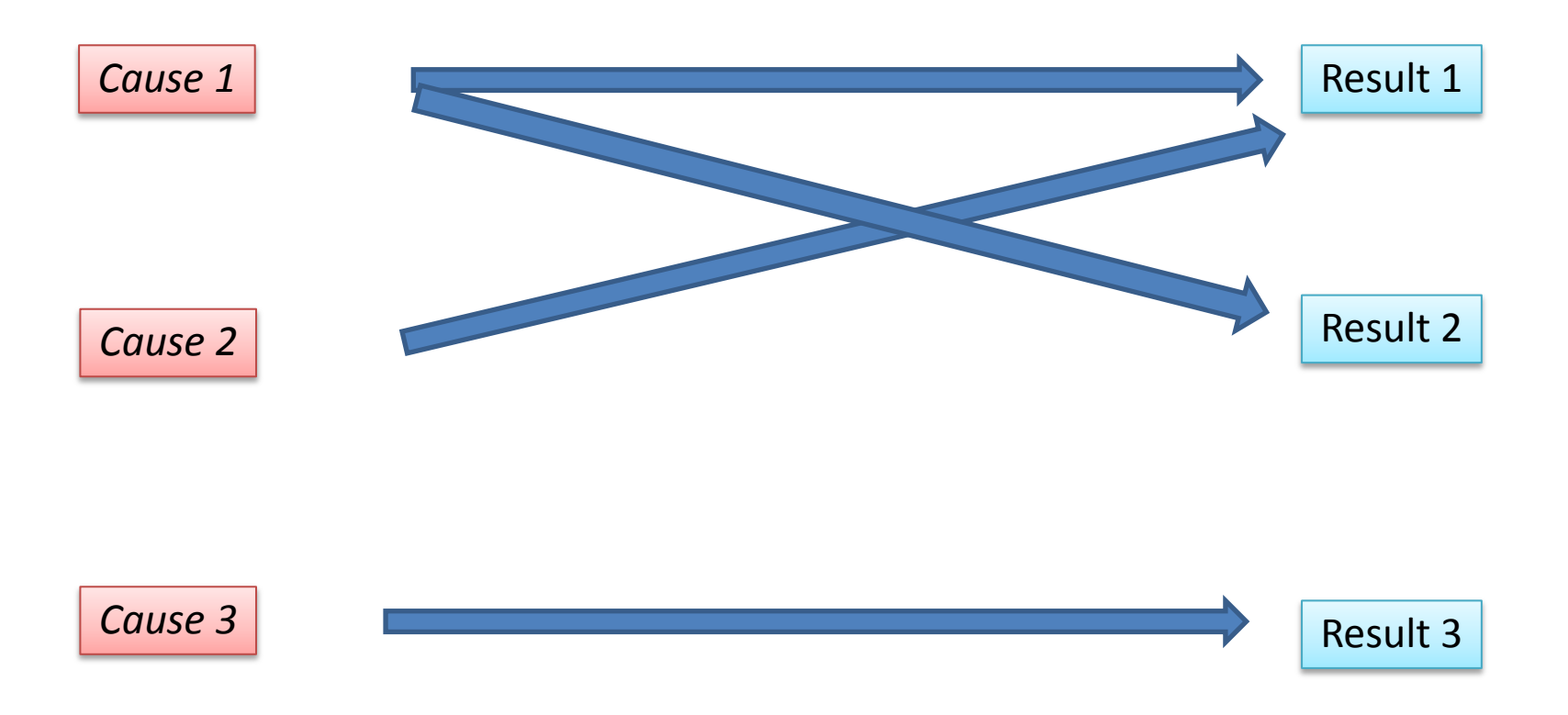

# Randomness in our Every-day life

- Meet friends in the street..
- Catch the Bus..
- Walk around in the markets..
- Winning the lottery..

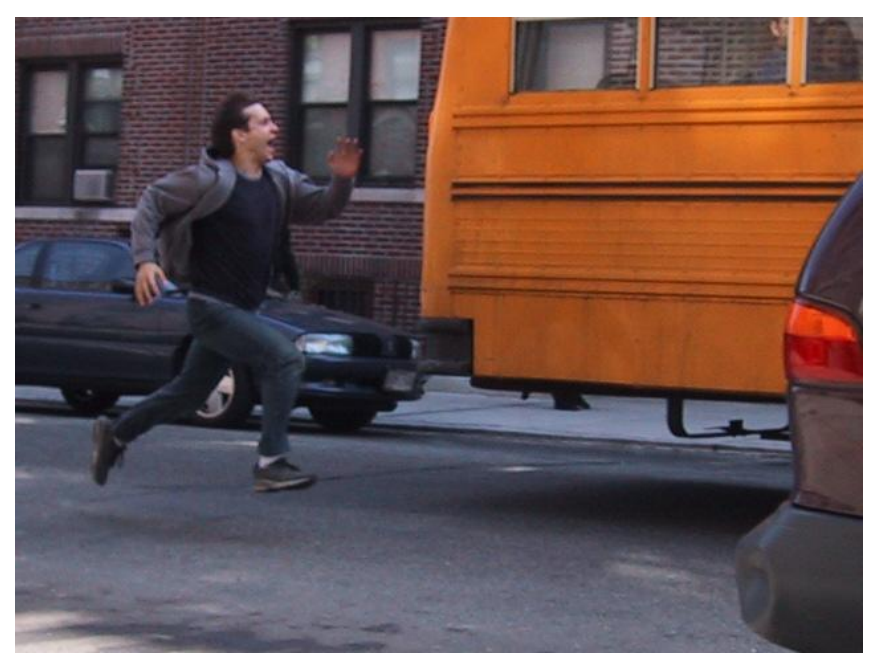

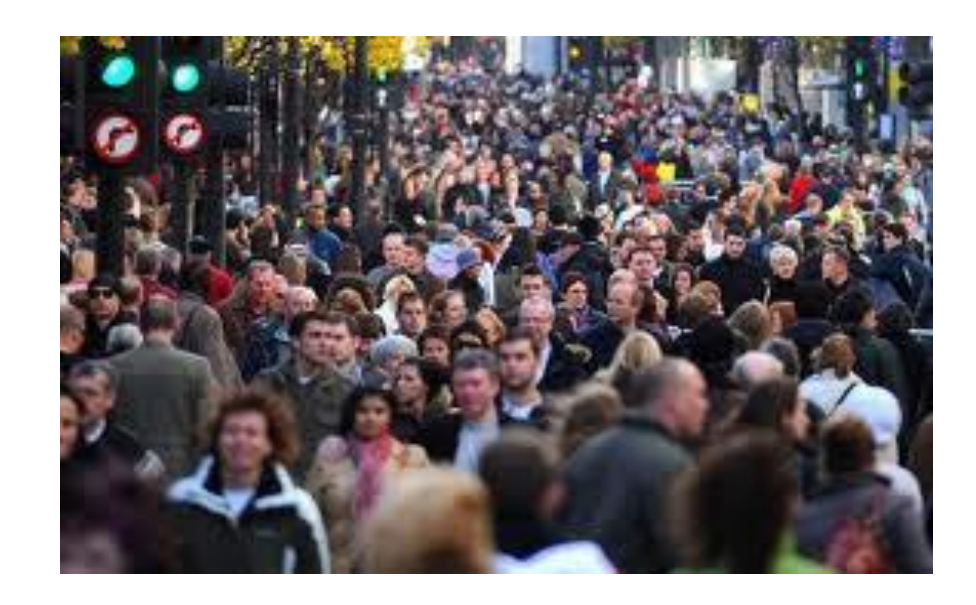

### Randomness in Nature

- Will it rain tomorrow?
- Will I get sick this year?
- How different species appear or/and extinct?
- When will be the end of the human race?

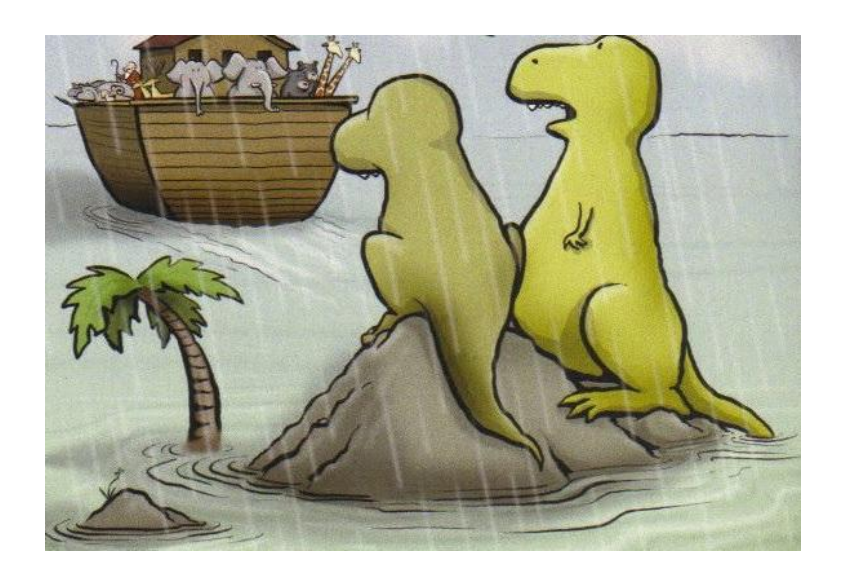

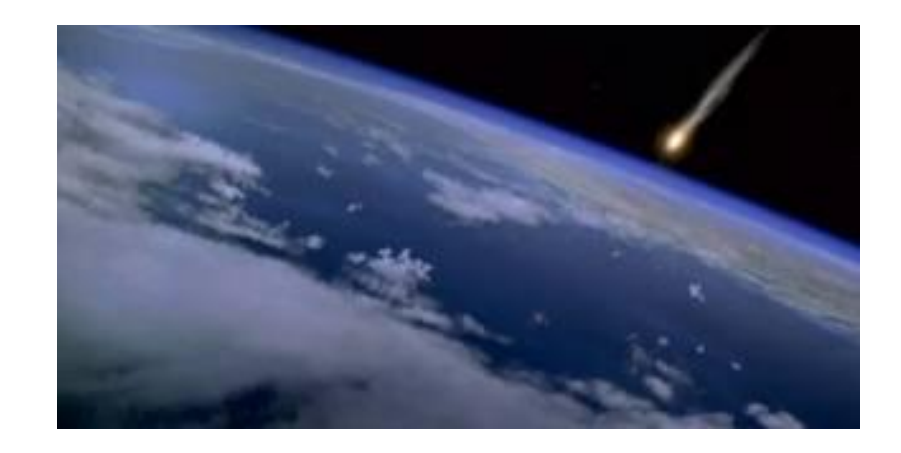

## Random Numbers

 A random number plays the role of the independent variable x of a given function  $y = f(x)$ .

Let, 
$$
f(x) = \alpha x^2 / (5x - 6x^5)
$$

Where  $x \in [0,1]$ 

So, x can be any number in the ratio [0,1] and nobody knows which one!

An example..

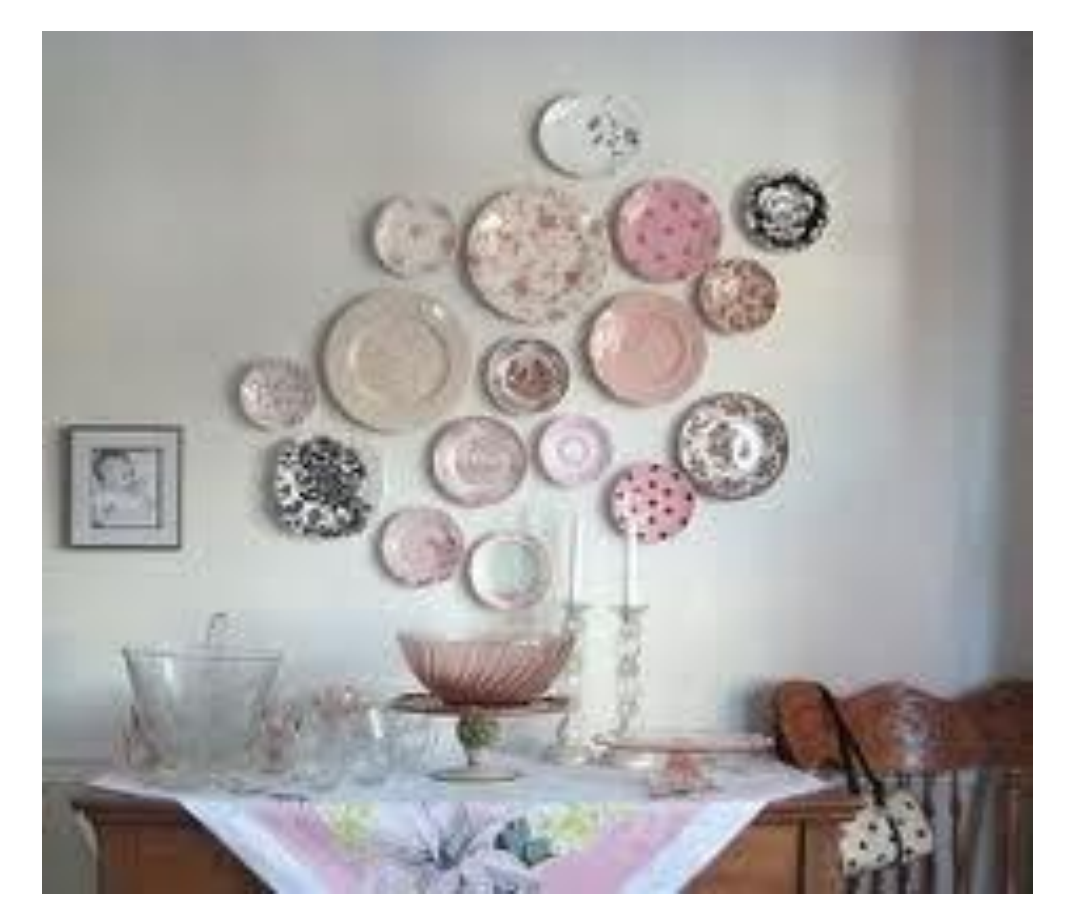

*Hit as many dishes as you can!!*

### Where can I find a random Number?

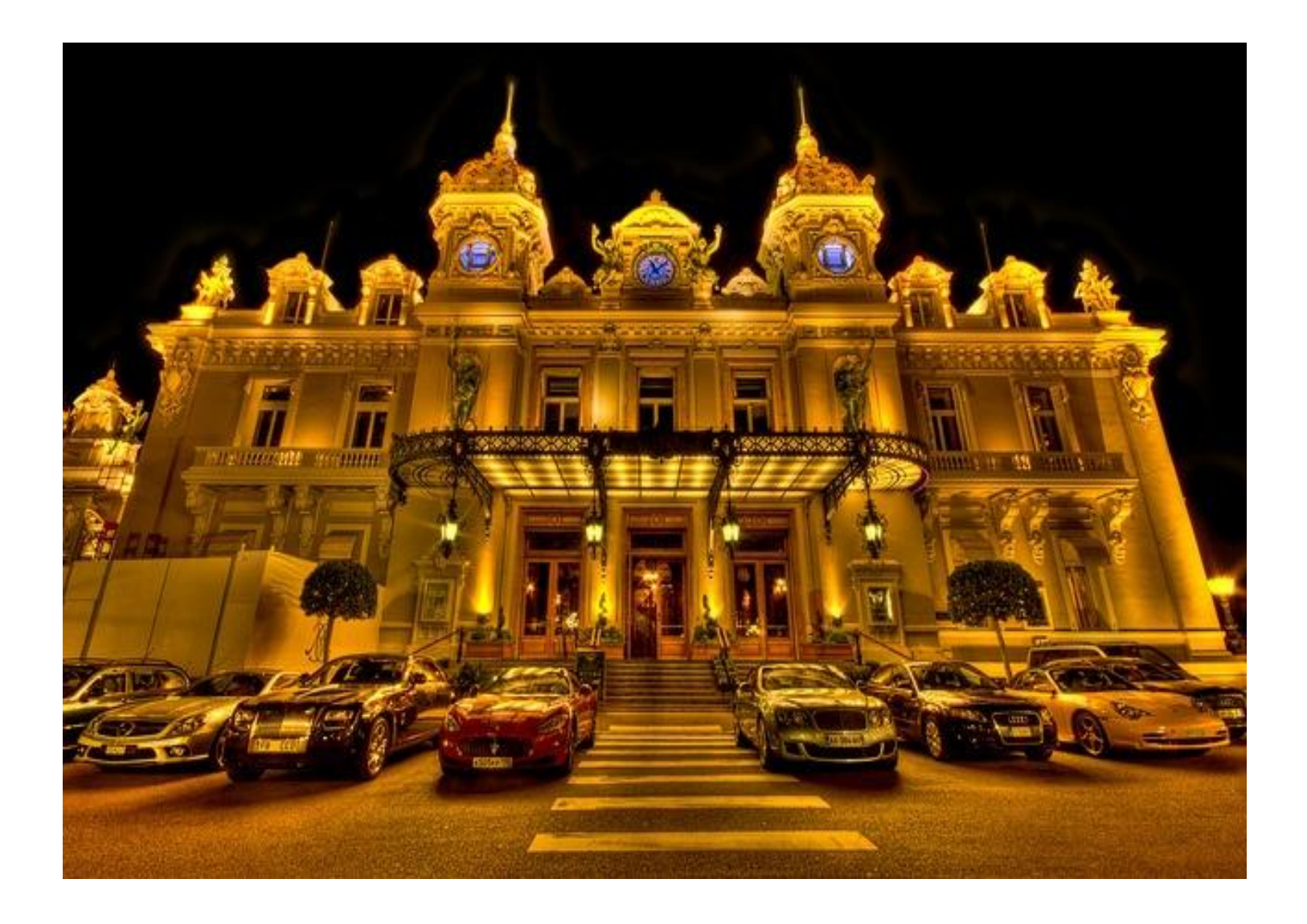

## CASINO Monte-Carlo

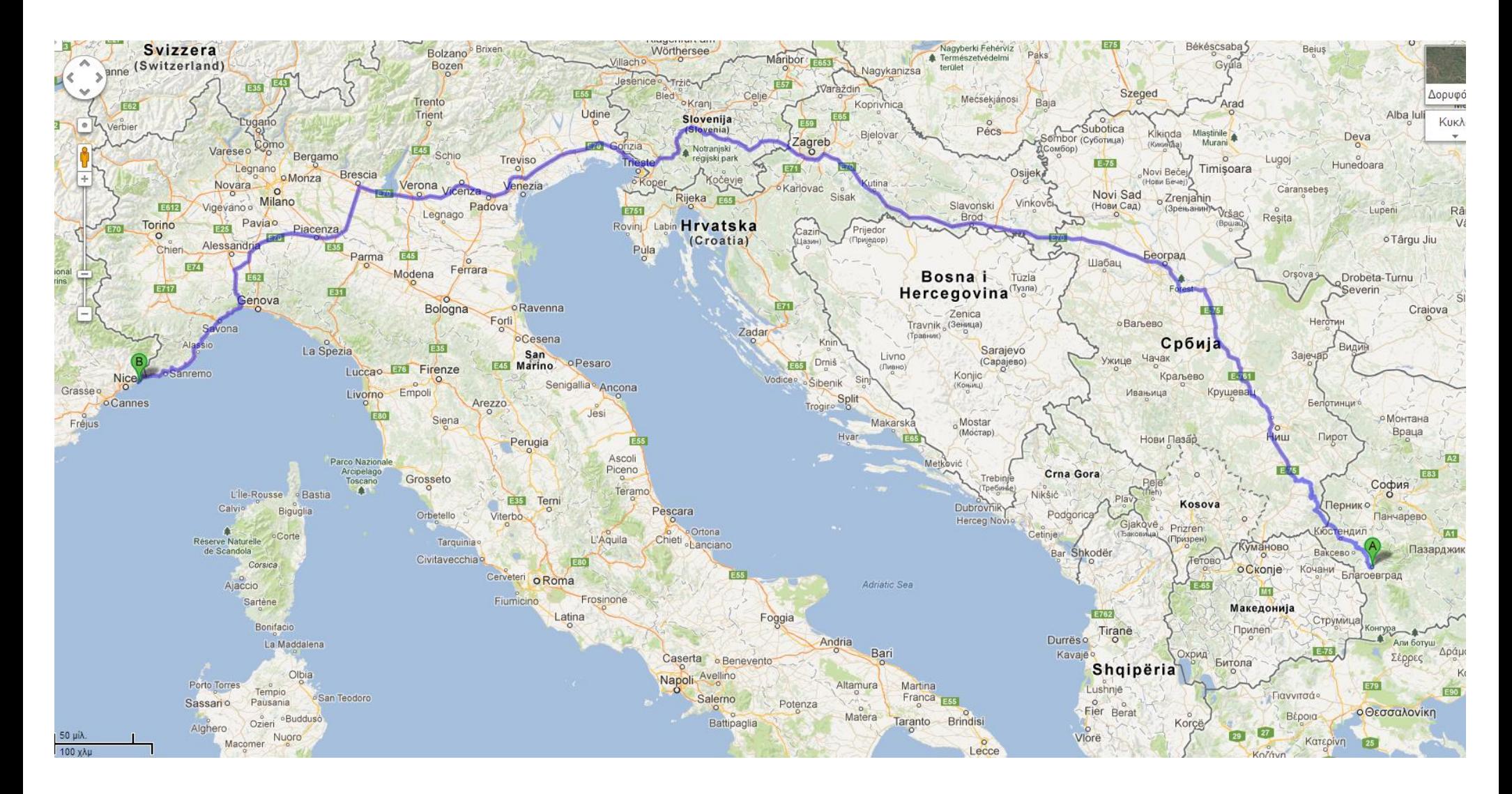

Duration of the trip to Monte-Carlo : *aprox. 17 hours !*

## .. Ok this is quite far! Somewhere else?

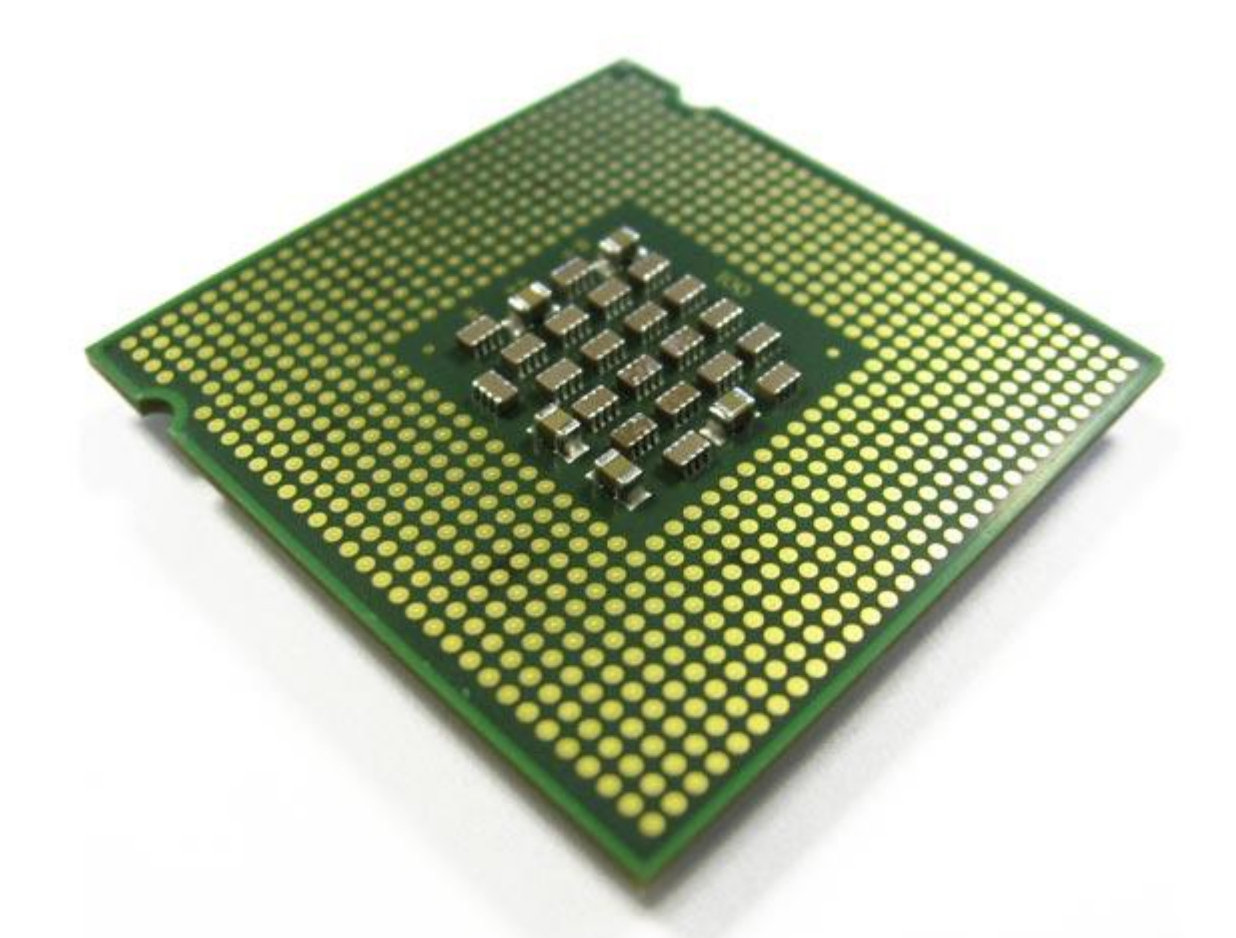

#### *CPU - Central Processing Unit*

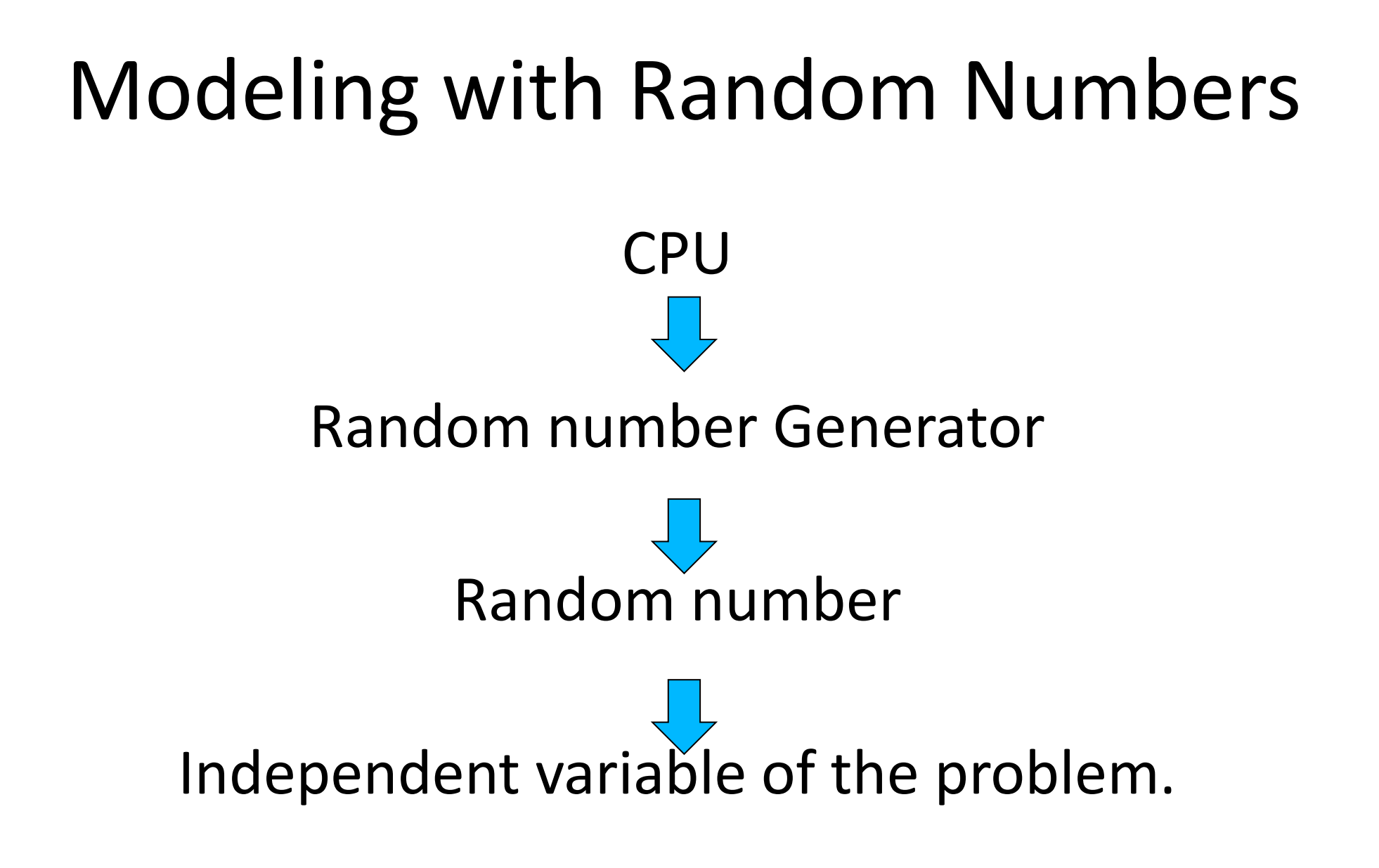

*The truth is that we can NOT have absolutely random numbers!!*

# …But WHY modeling?

A simulation is a procedure that takes place virtually in a machine.

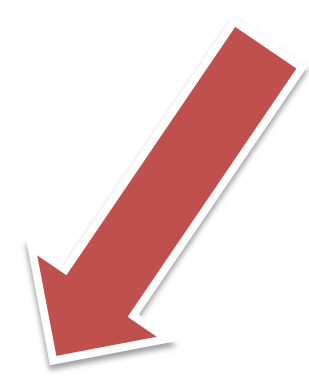

Even because the *timeframe / space* of the experiment is to small or large! NOT in human observable size!

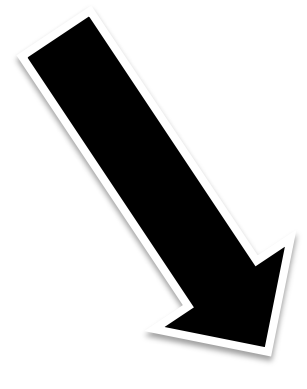

Even because the experiment has *not*  a human observable parameters.

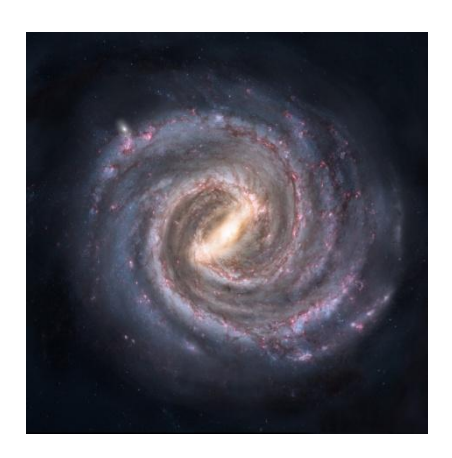

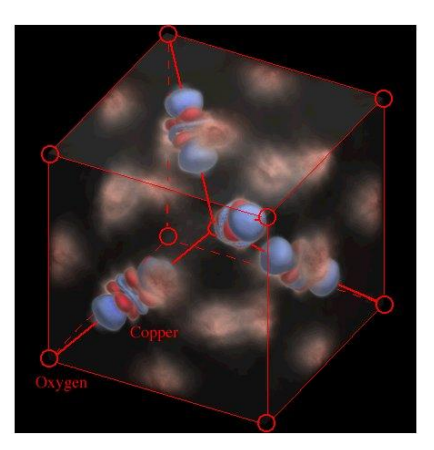

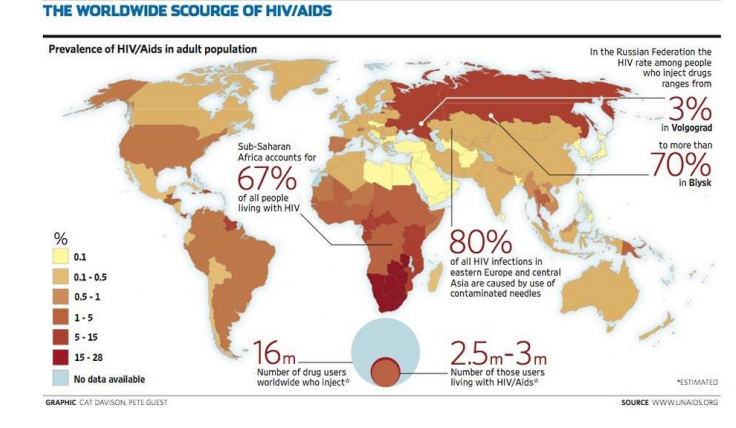

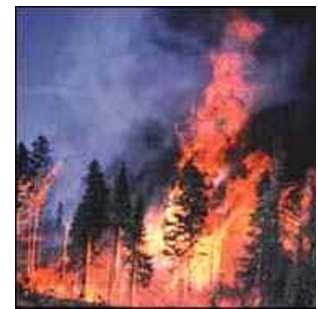

"FAKE" random numbers.

Quasi-Random numbers.

The Seed is the generation point of all numbers.

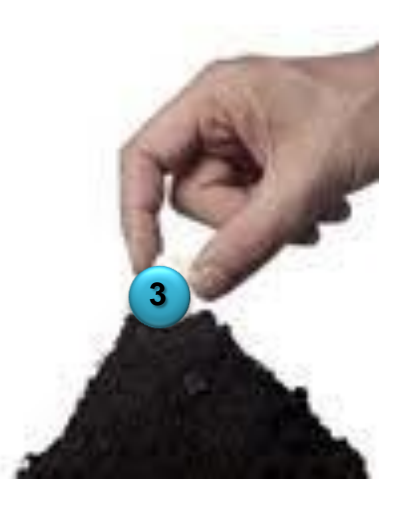

#### Quasi-Random numbers.

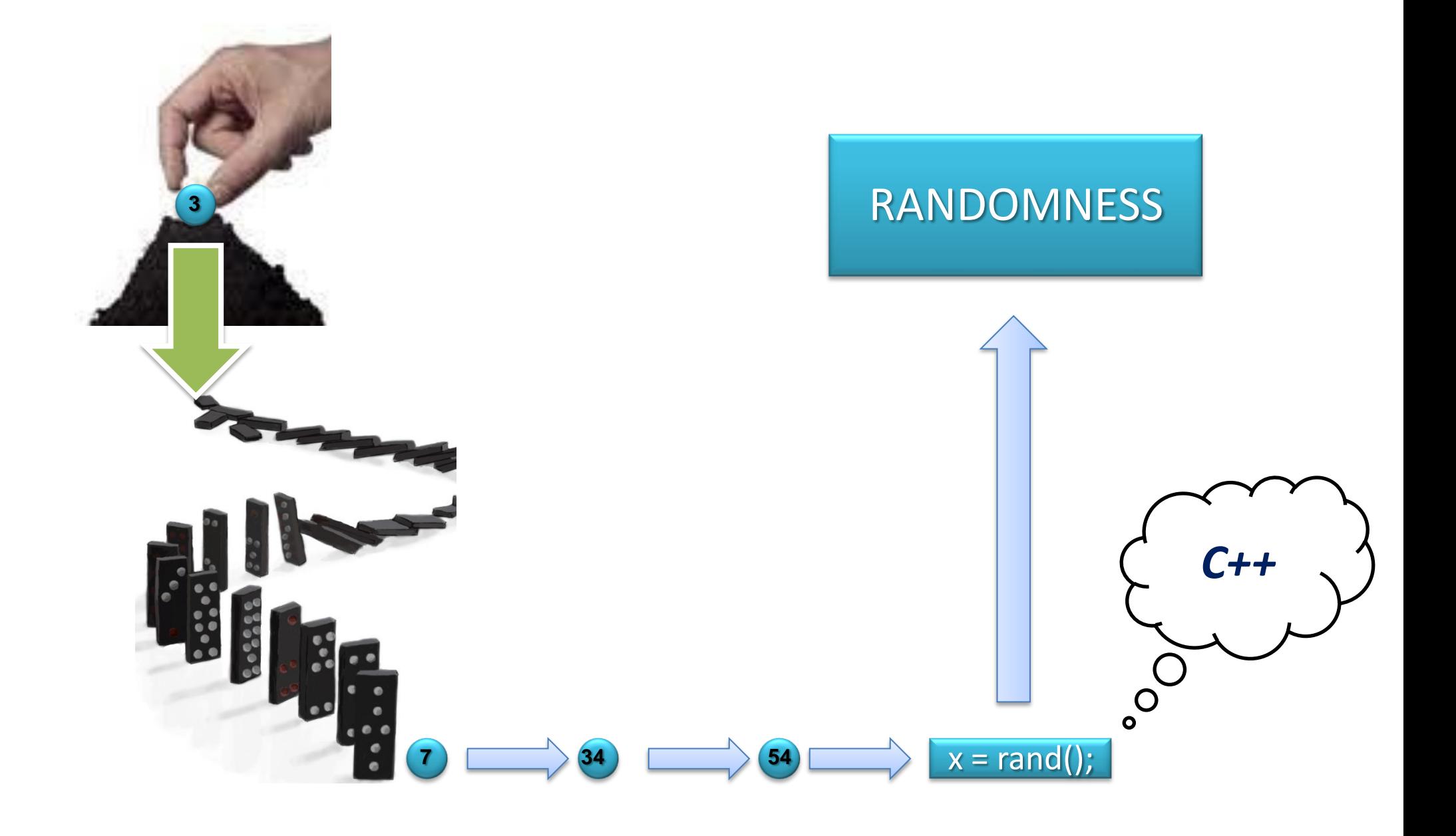

- $\bullet$  X = random number
- $\triangleright$  X = value of all possible ones depending the problem we want to study.
- We can NOT decide about the value of X.
- We solve the function  $Y = f(X)$ .
- Y can be a number, event, state, another variable, etc.

#### Monte Carlo Simulation

- •A simulation based on random numbers.
- •Each independent simulation is been repeated many times.
- •We extract the mean value of the wanted parameters.

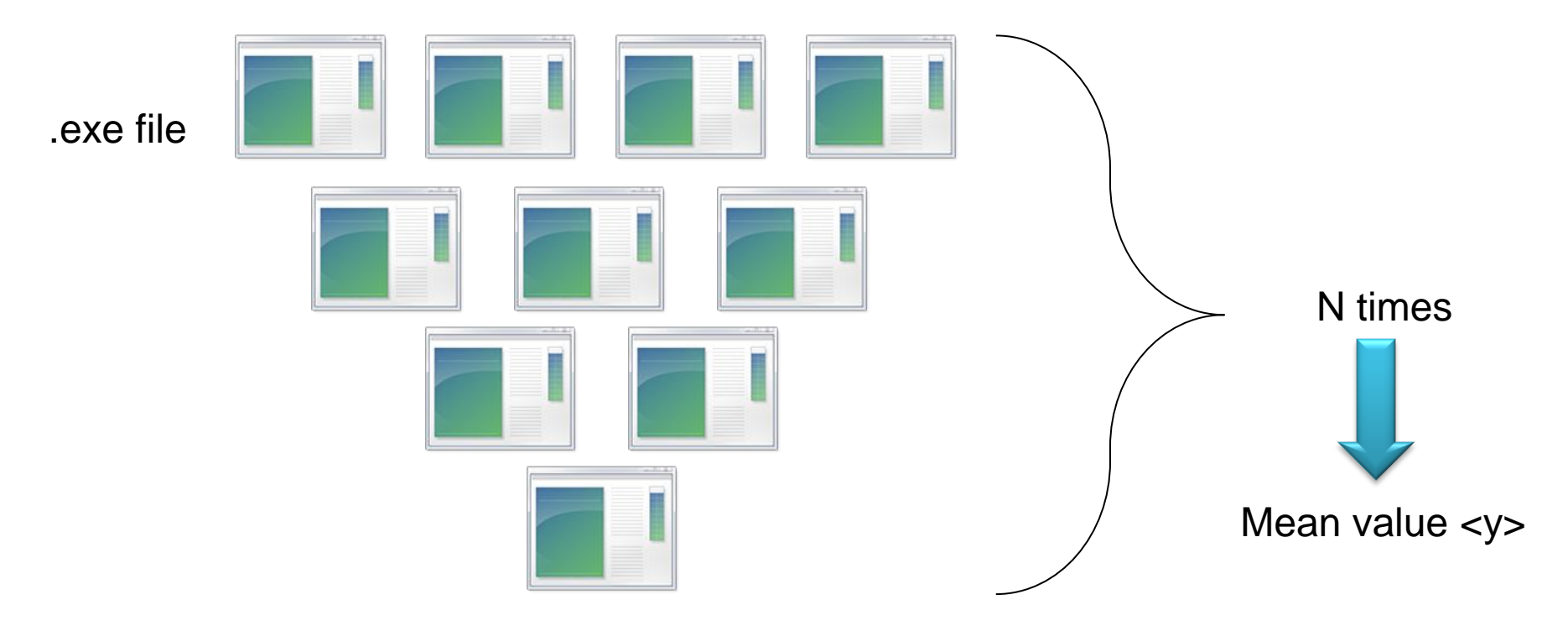

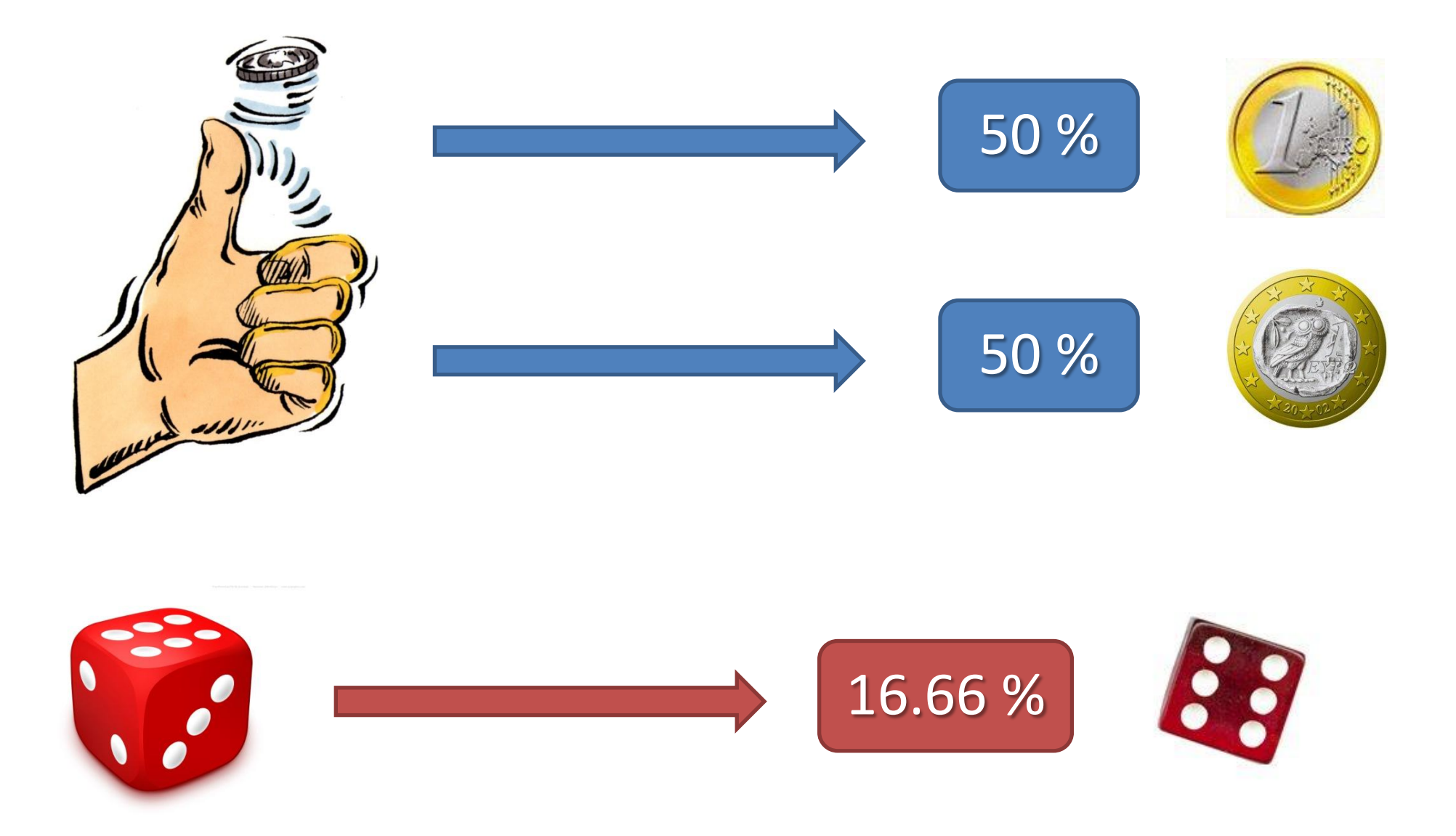

• Let's find the mean value of 10 numbers which are between zero and one [0,1].

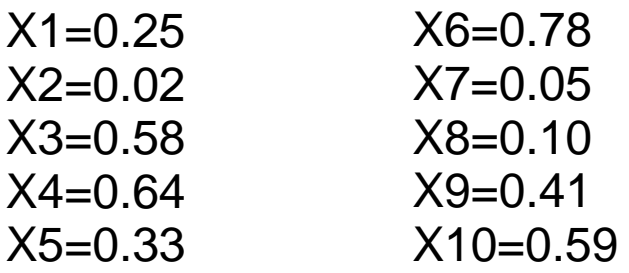

Mean value  $\langle X \rangle = 0.375$ 

 Let's find the mean value of 100 numbers in the range between [0,1]

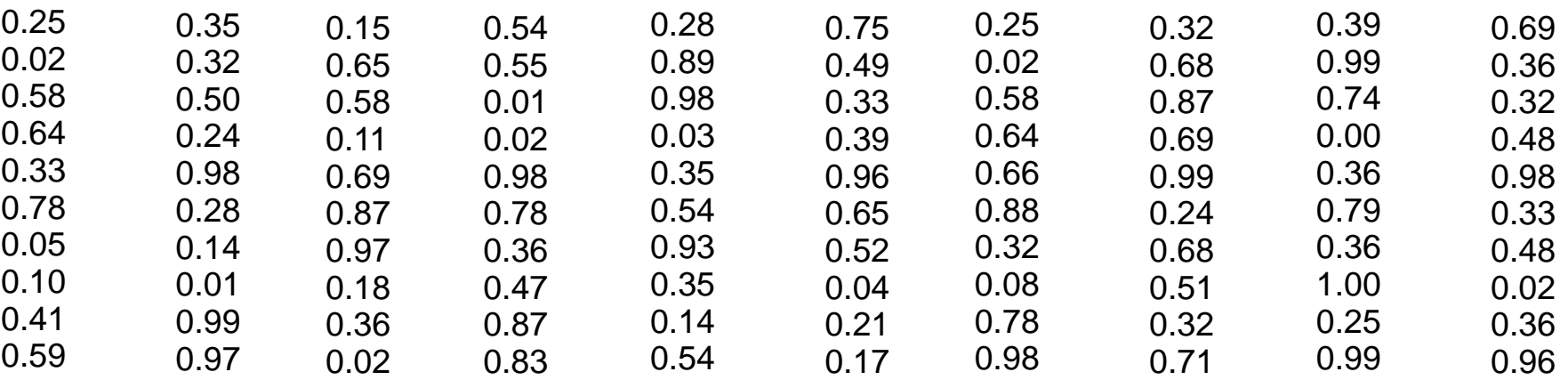

Mean value  $\langle X \rangle = 0.445$ 

 Let's find the mean value of 10000 numbers in the range between [0,1]

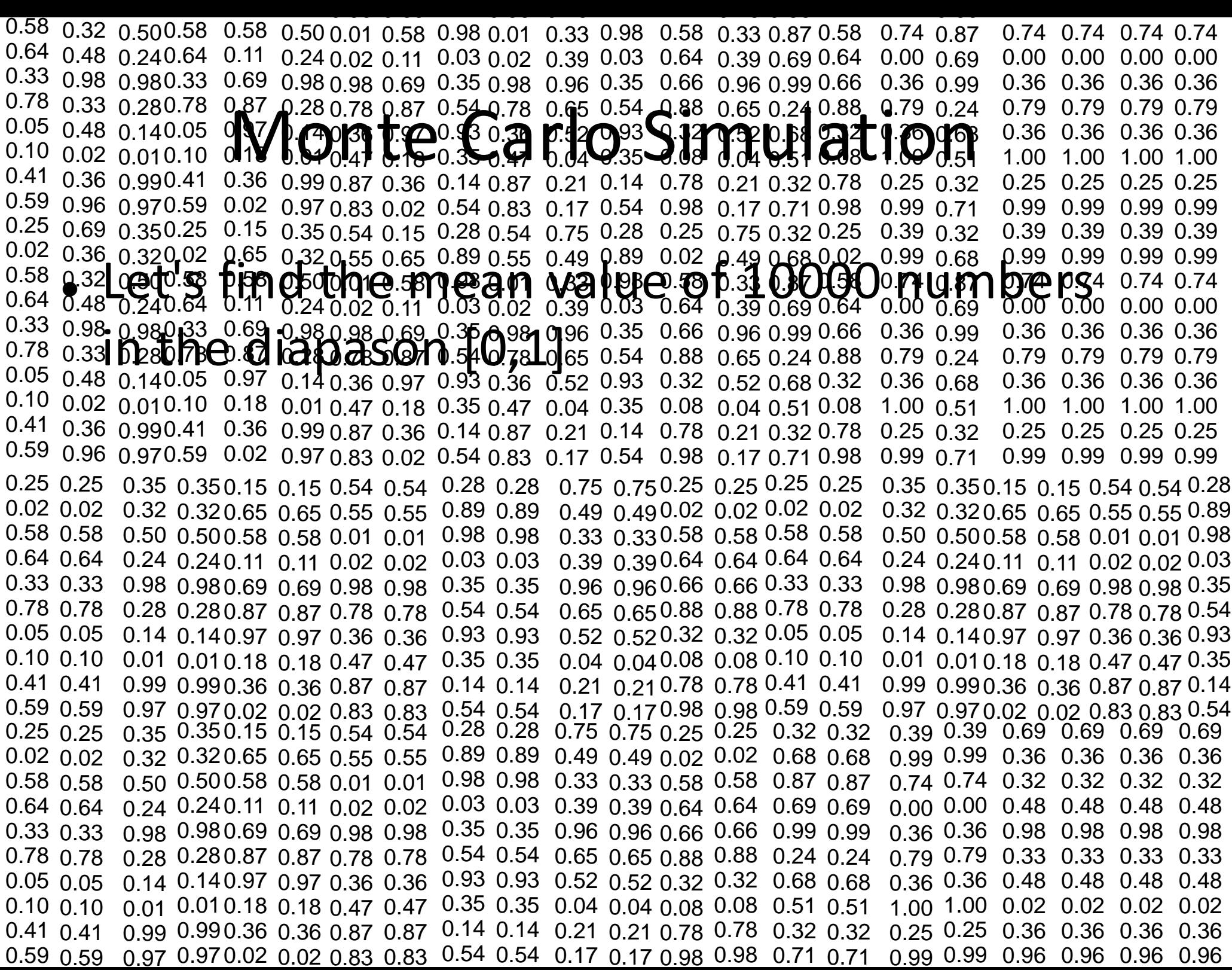

0.68

 Let's find the mean value of 10000 numbers in the range between [0,1]

Mean value  $\langle X \rangle = 0.51$ 

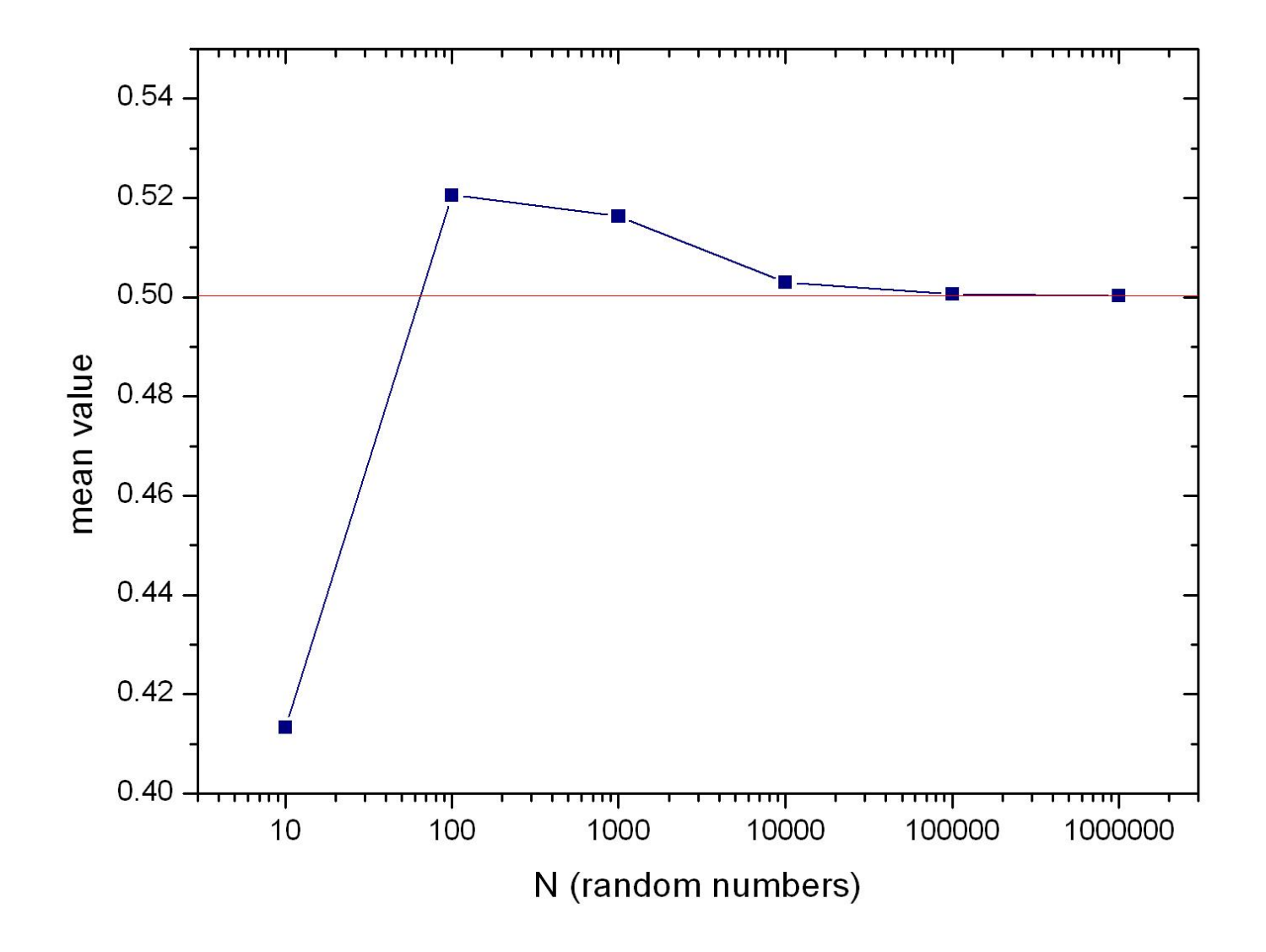

Example: Find the mean value of N random numbers between [0,1].

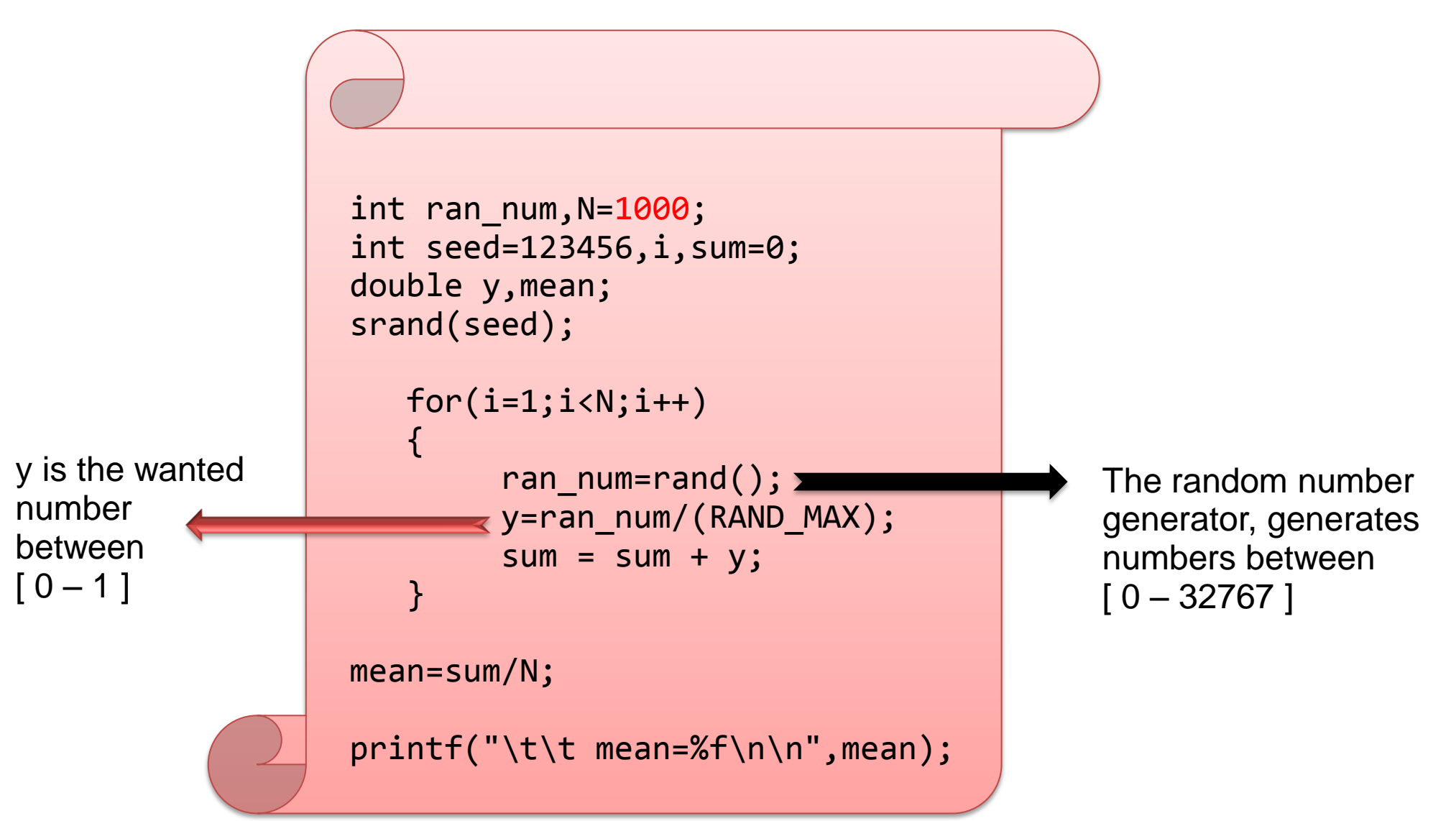

- Using our computers we can generate millions of random numbers just in few seconds!!
- The only thing we have to do is to "command" the computer to calculate the mean value of all.
- We are finally too close to the arithmetical value of
	- $<\!\!X\!\!>$  = 0.5000

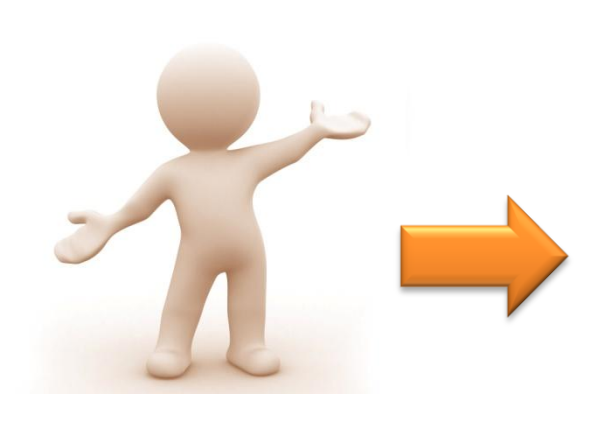

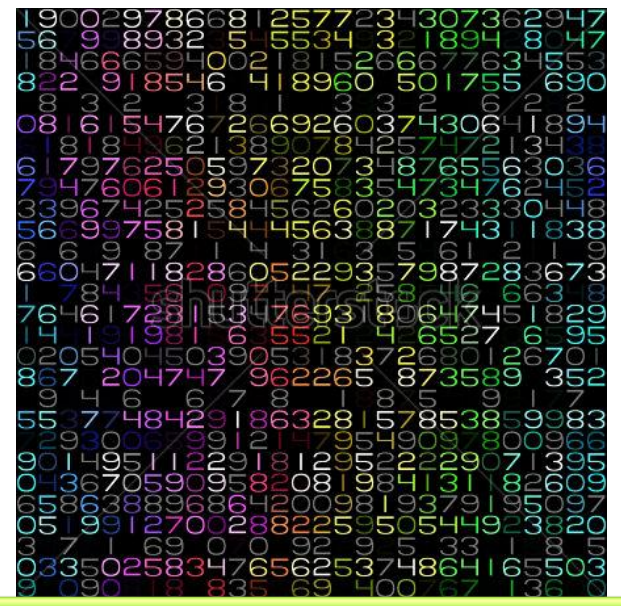

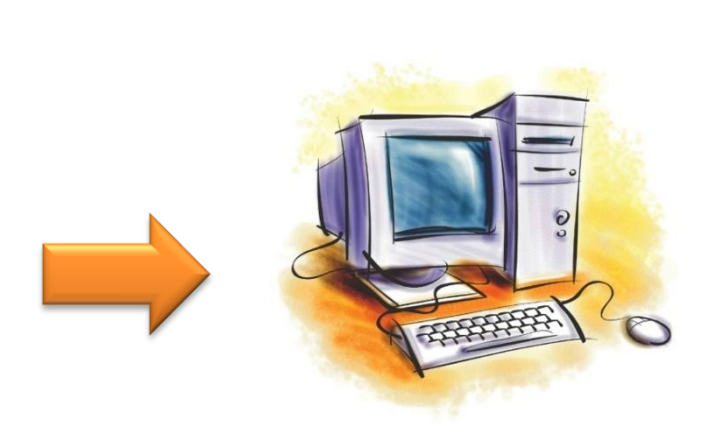

Example II : Find the mean value of  $10<sup>5</sup>$  random numbers between [-100,+100].

*tip.. You will need a transformation function*

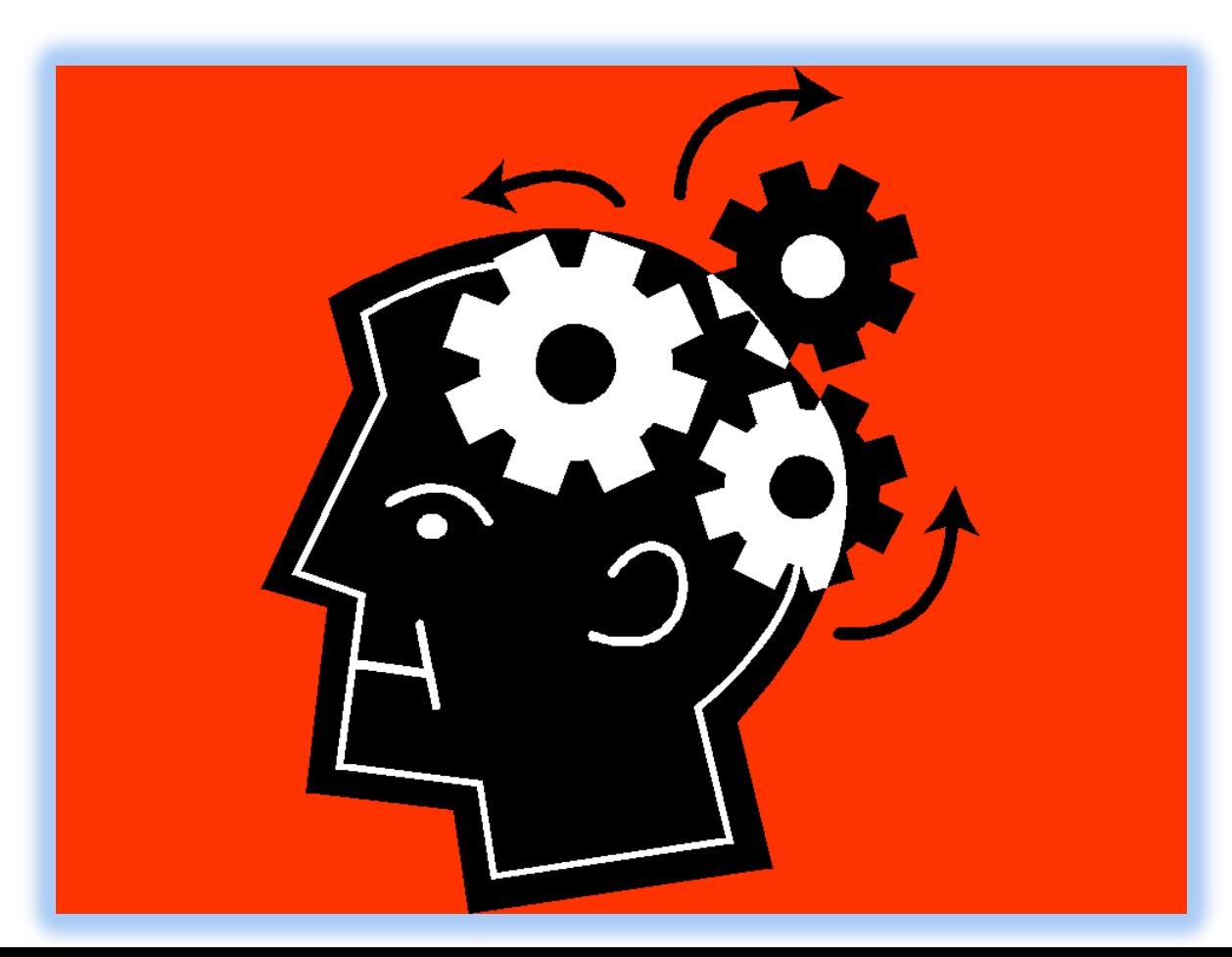

Example II : Find the mean value of  $10<sup>5</sup>$  random numbers between [-100,+100].

*tip.. You will need a transformation function*

 $\triangleright$  Let y be the random number between [-100,+100]

 $\geq$  And let x be the random number in the range [0,1]

 $\triangleright$  The minimum value of x equals to zero

 $\ge$  for x = 0 : y = -100

 $\triangleright$  The maximum value of x equals to 1

$$
\triangleright \text{ for } x = 1 : y = +100
$$

 $\triangleright$  y = 200x - 100

#### **In general :**

- Is a simulation using randomness as input.
- We repeat the same simulation many times. $($ >10<sup>3</sup>)
- The simulation has as an output the study parameter.
- We calculate the mean value of all  $10^3$  independent simulations.

# some homework …

- What is a complex system?
- What is a random number?
- How many random numbers can we have in a simple Monte-Carlo simulation?
- Can you create a random number generator which gives 1000 random numbers between [0,6]?
	- Can you create a program which calculates the mean value of all those 1000 numbers?

# Random walk

- Drunk man's walk
- Women go shopping
- Brown movement
- Electrons inside the solar cell
- Spreading of a disease
- … Your suggestion can be here..

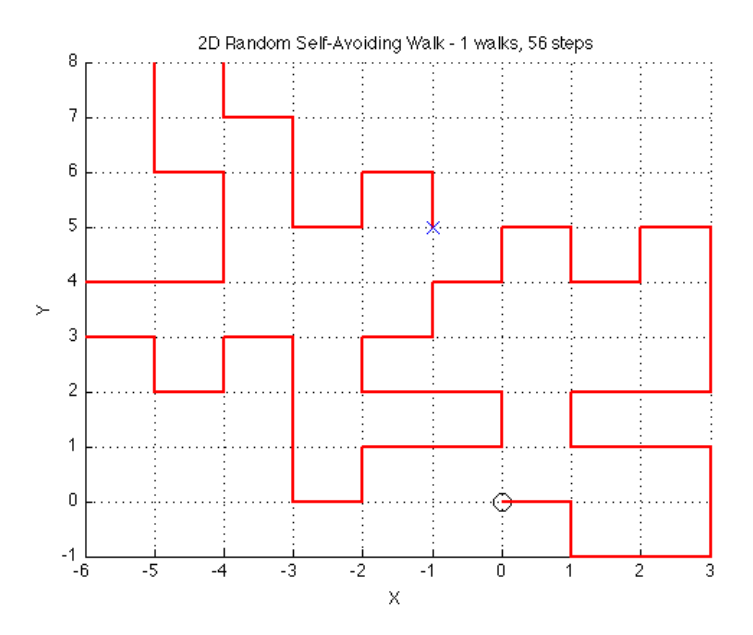

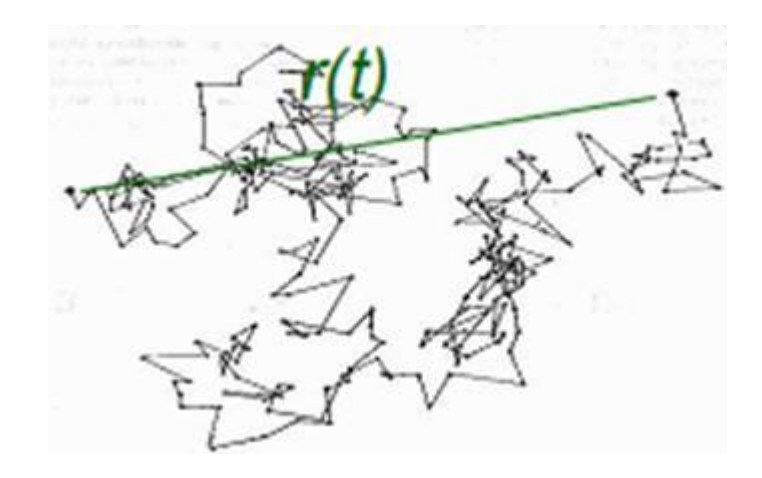

# Random Walk in a lattice

• Imagine an one-dimensional lattice

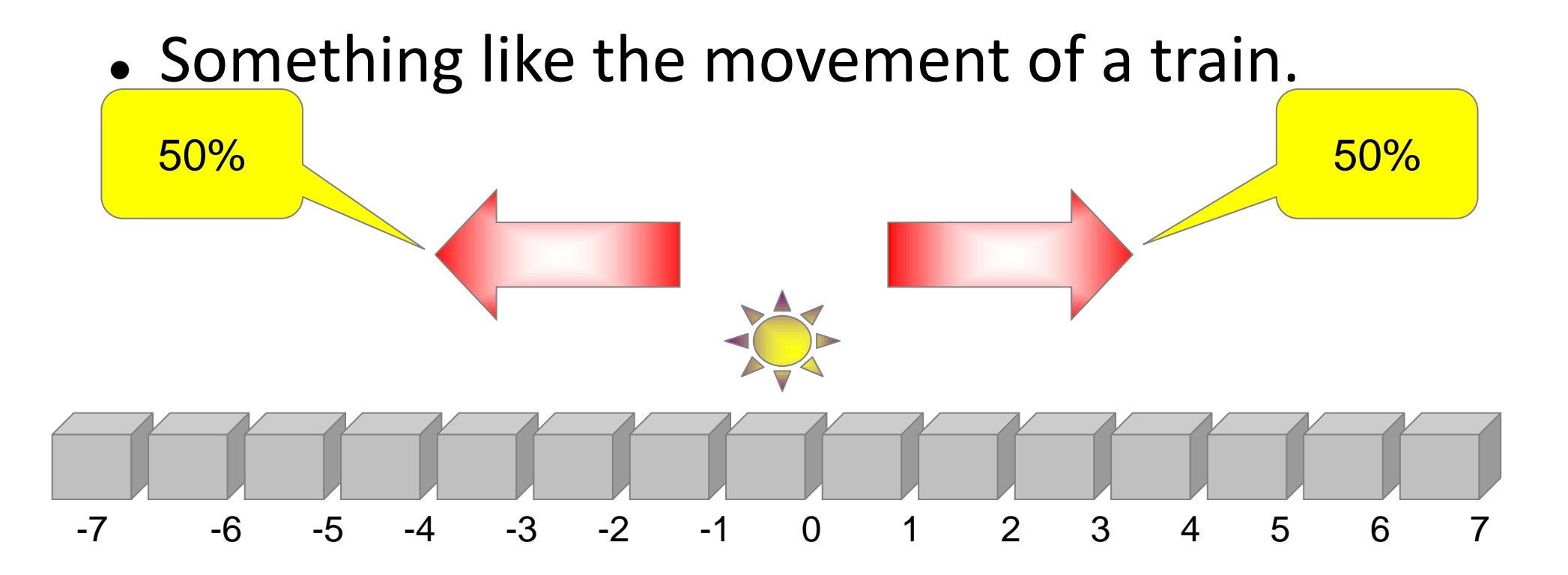

# Random Walk in a lattice

• 1D lattice:

*A dice with only two different possible events* 

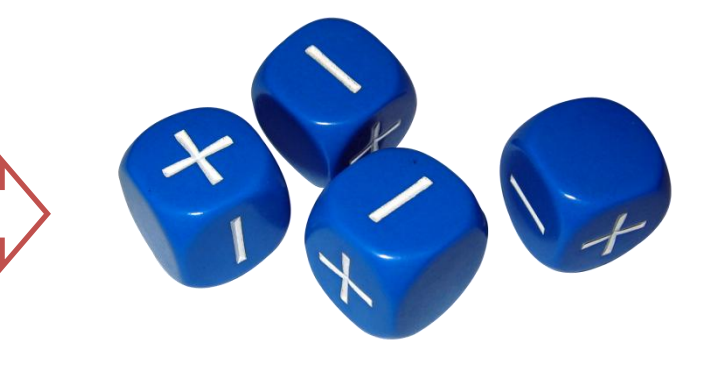

*How to simulate this kind of dice?*

Basic Idea: Computer Analog:

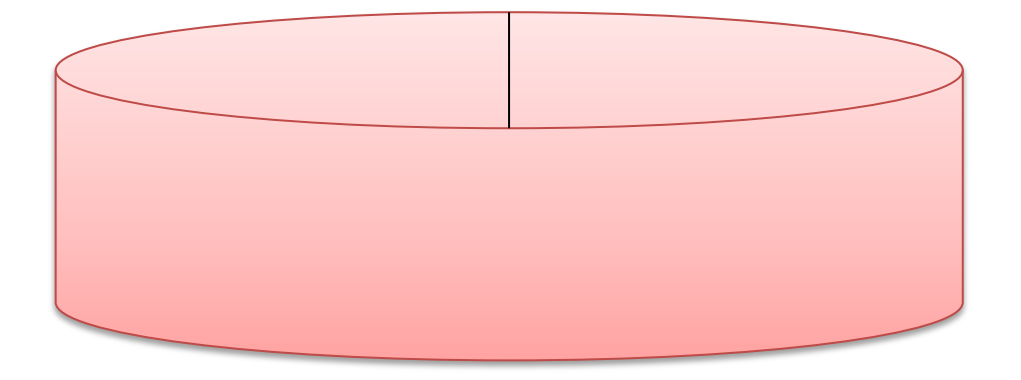

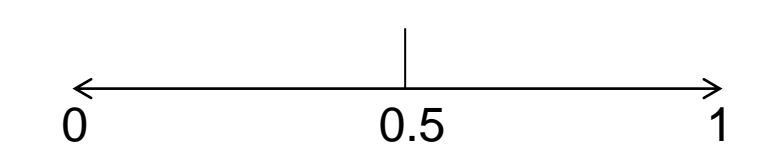
$Δx = x<sub>1</sub> - x<sub>0</sub>$ 

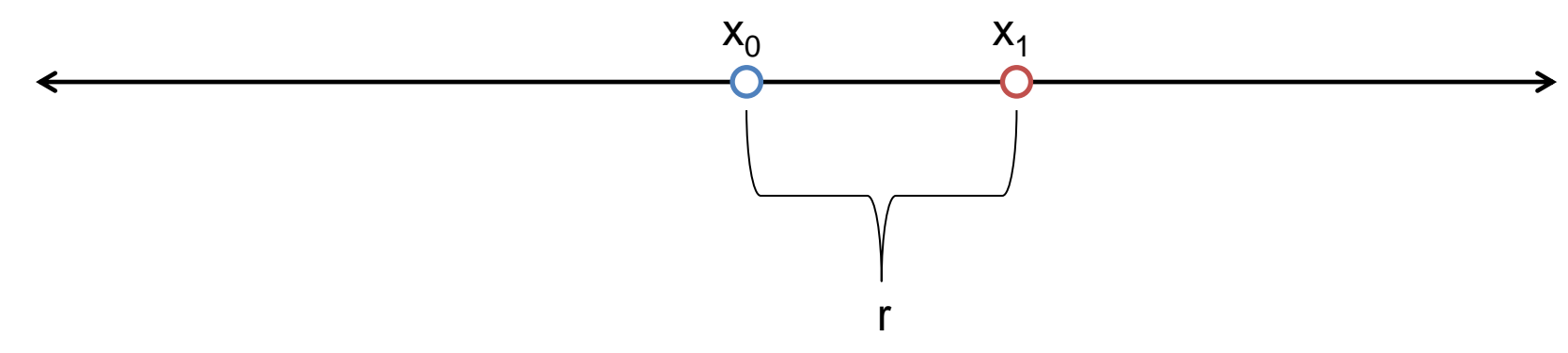

 $x_0$  = the initial site of the random walker.

 $x_1$  = the final site of the random walker.

 $\Delta x$  = the displacement.

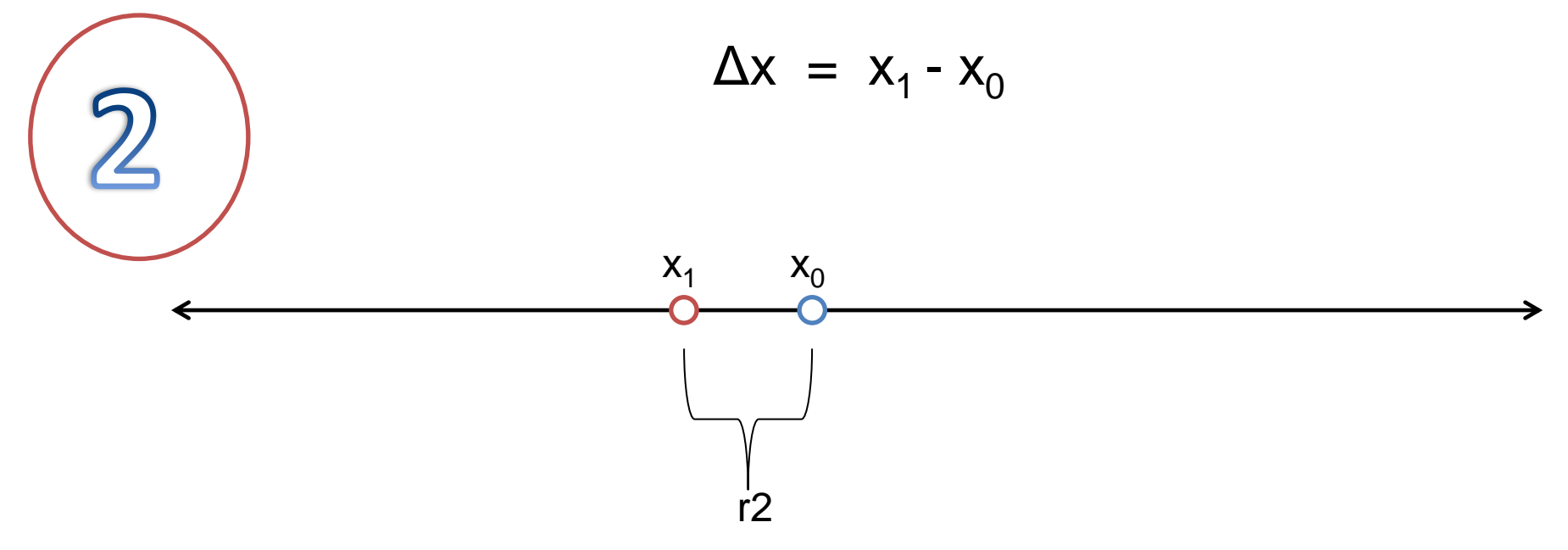

 $x_0$  = the initial site of the random walker.

 $x_1$  = the final site of the random walker.

 $\Delta x$  = the displacement.

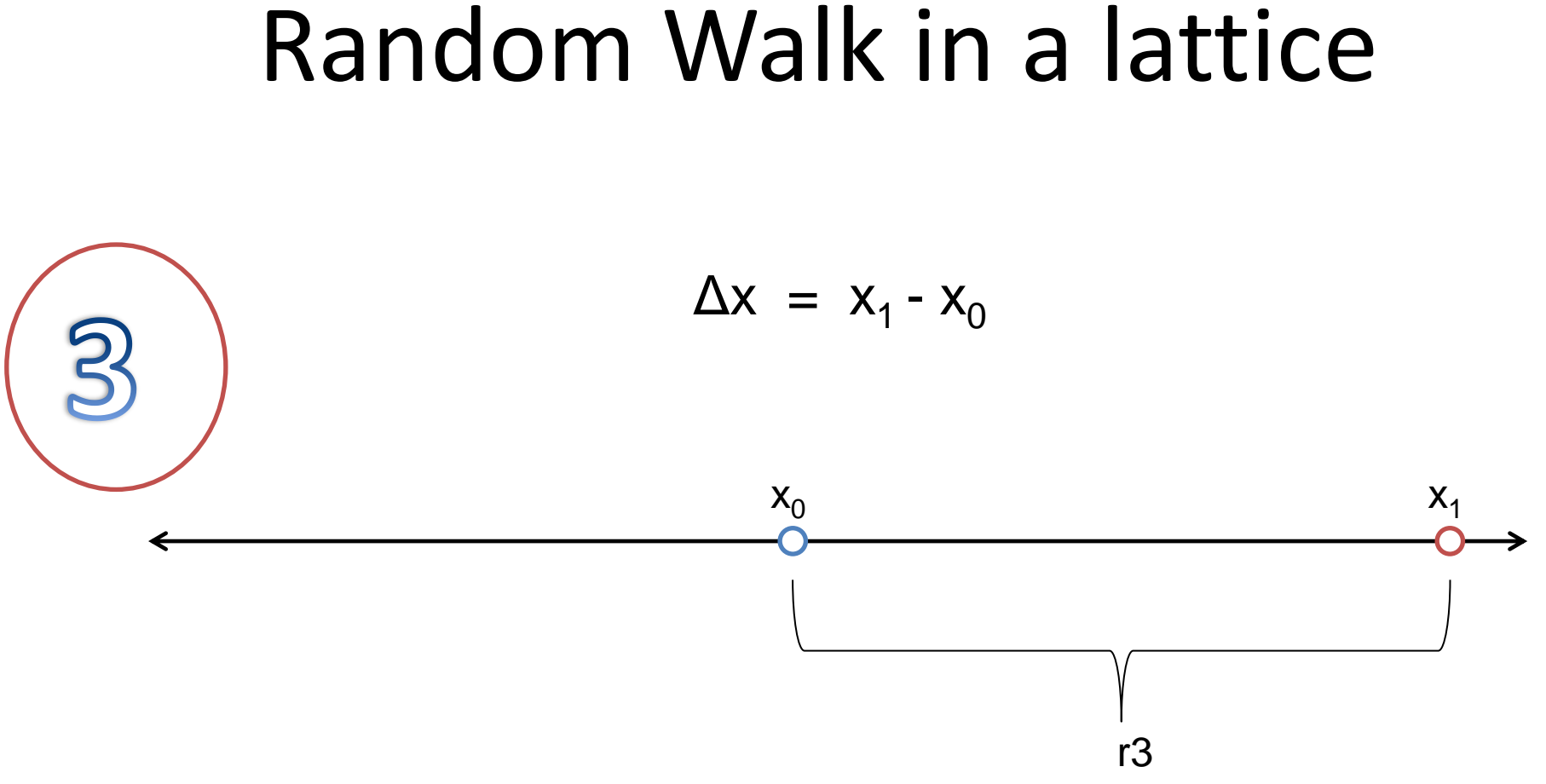

 $x_0$  = the initial site of the random walker.

 $x_1$  = the final site of the random walker.

 $\Delta x$  = the displacement.

• *After N simulations we can calculate the mean value of all Δx.*  • Let  $x_0 = 0$ 

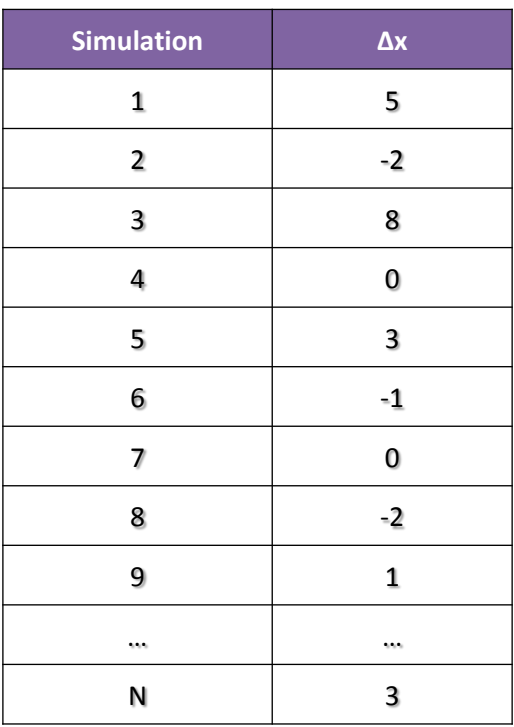

$$
\langle \Delta x \rangle = (x_1 + x_2 + x_3 + \ldots + x_N) / N
$$

Can you imagine the mean value of Δx ?

The distribution of all Δx

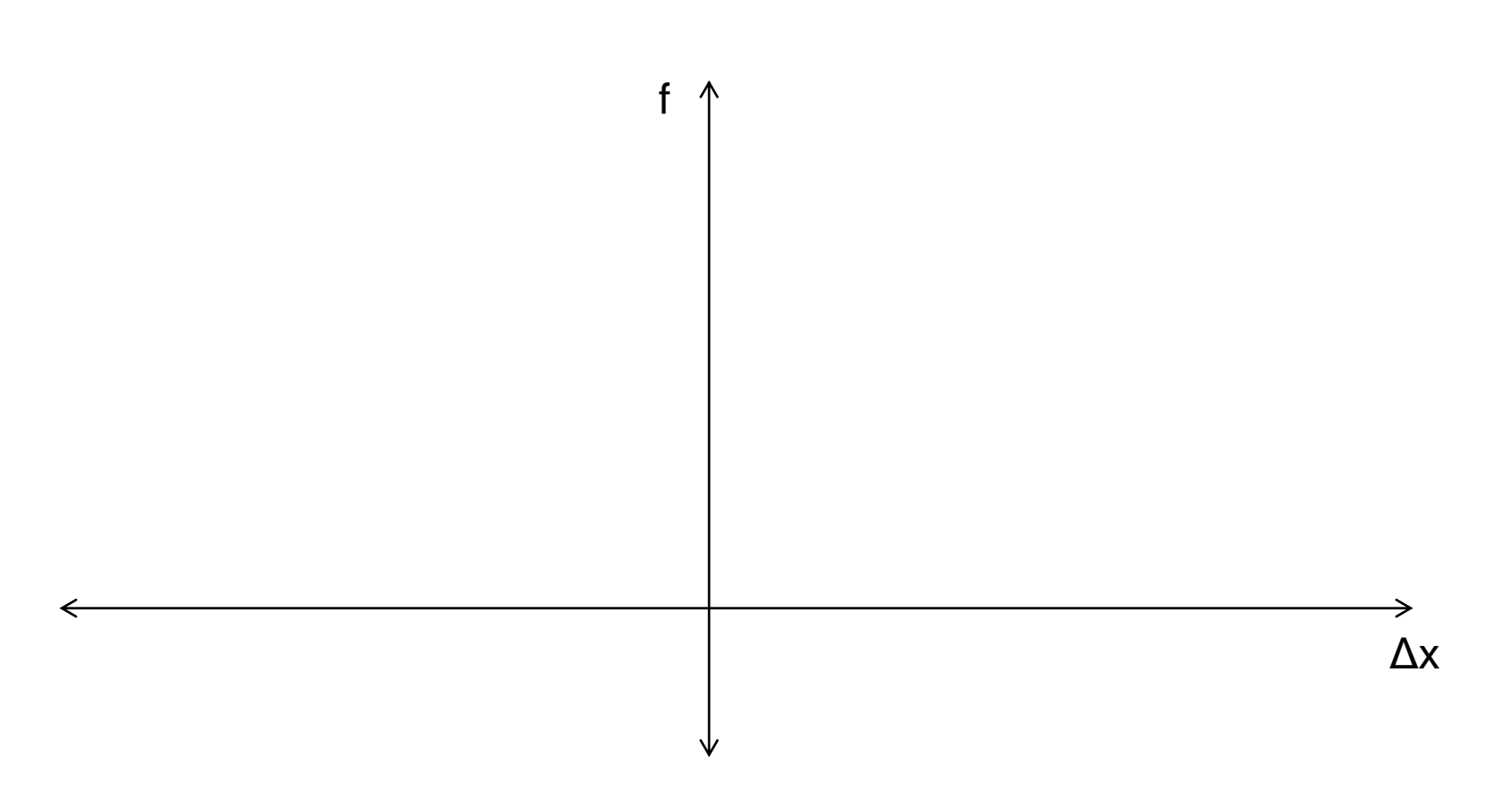

Can you imagine the mean value of Δx ?

The distribution of all Δx

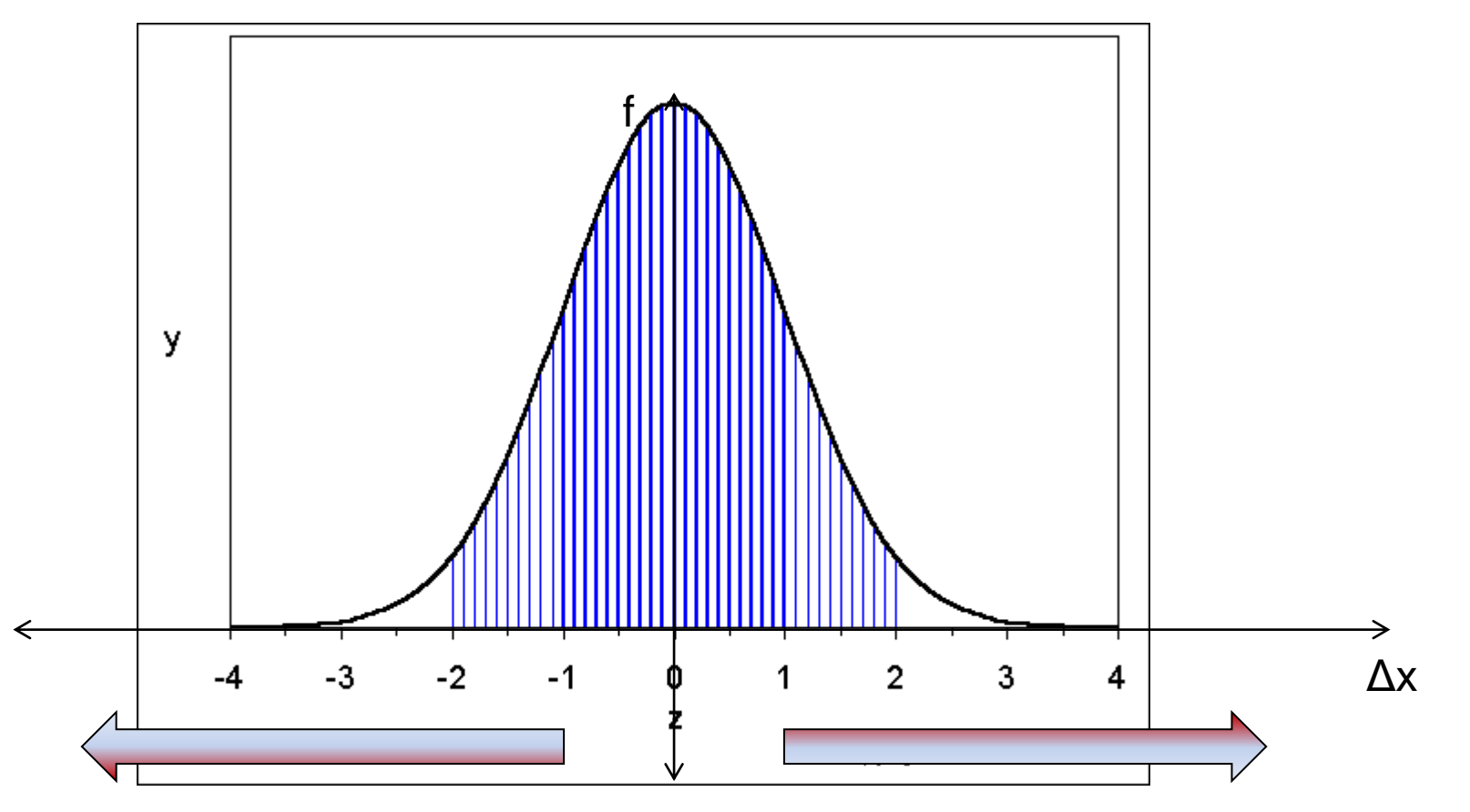

2D lattice

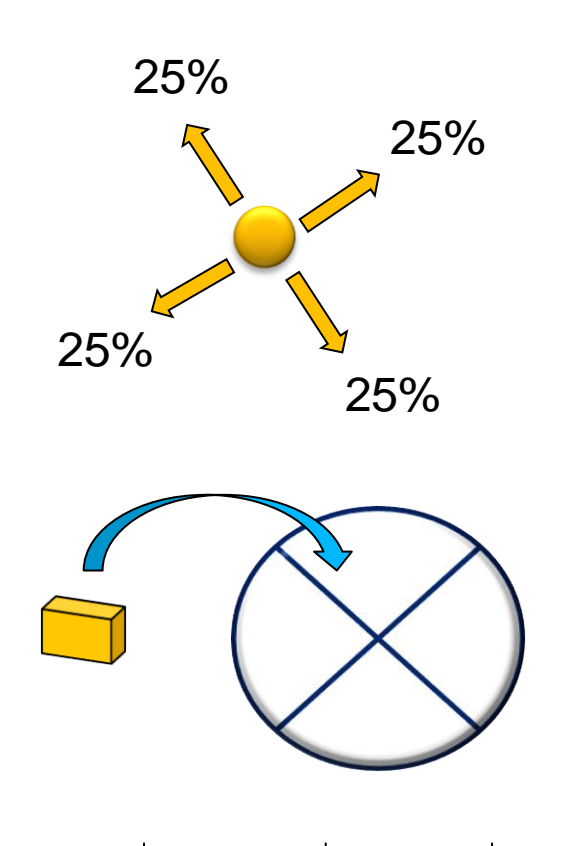

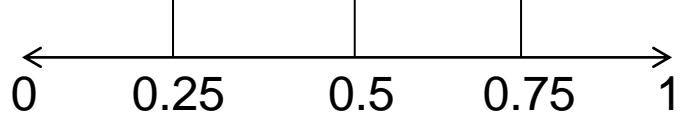

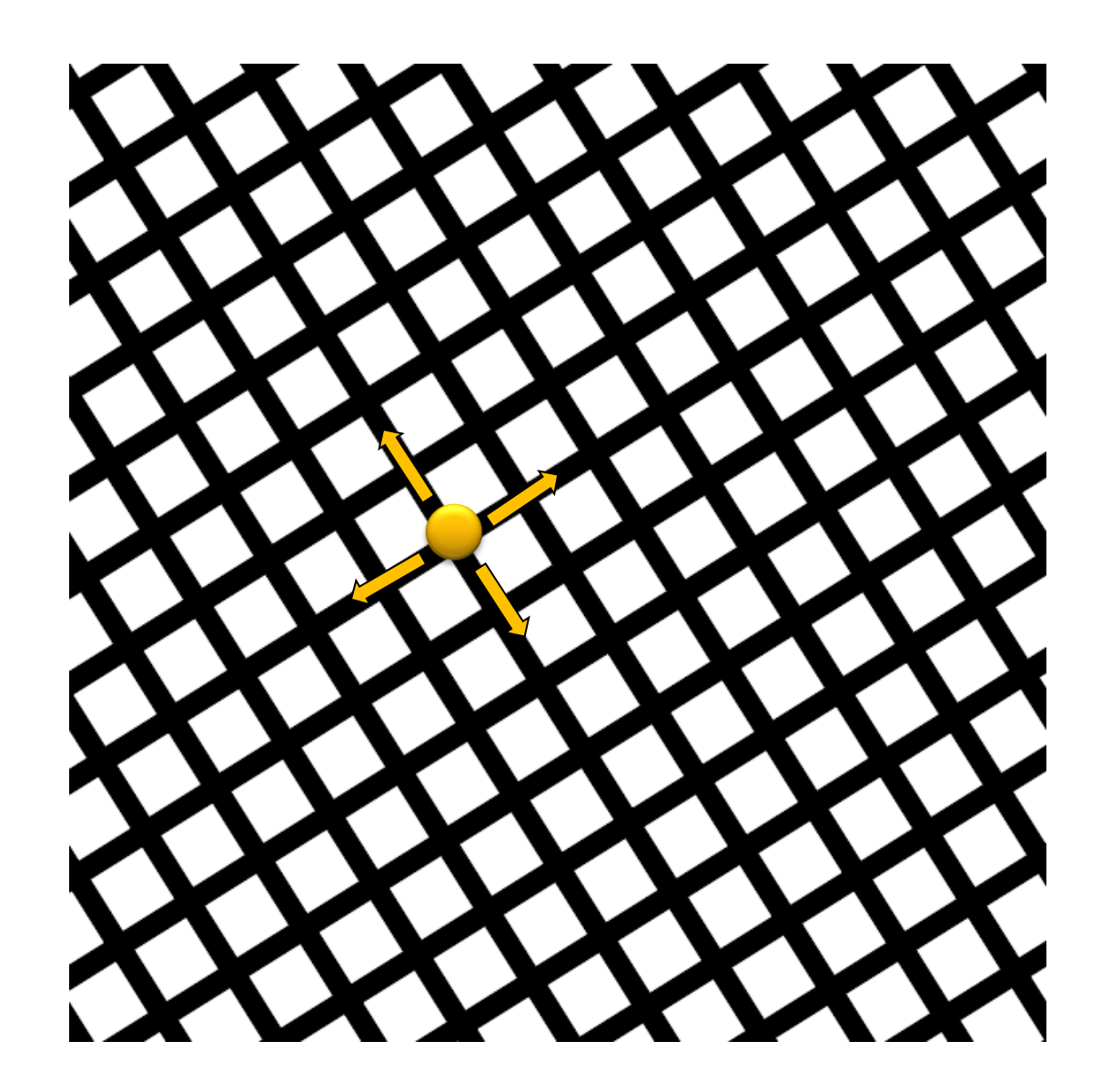

The square displacement :

 $R^2 = (\Delta x)^2 + (\Delta y)^2$ 

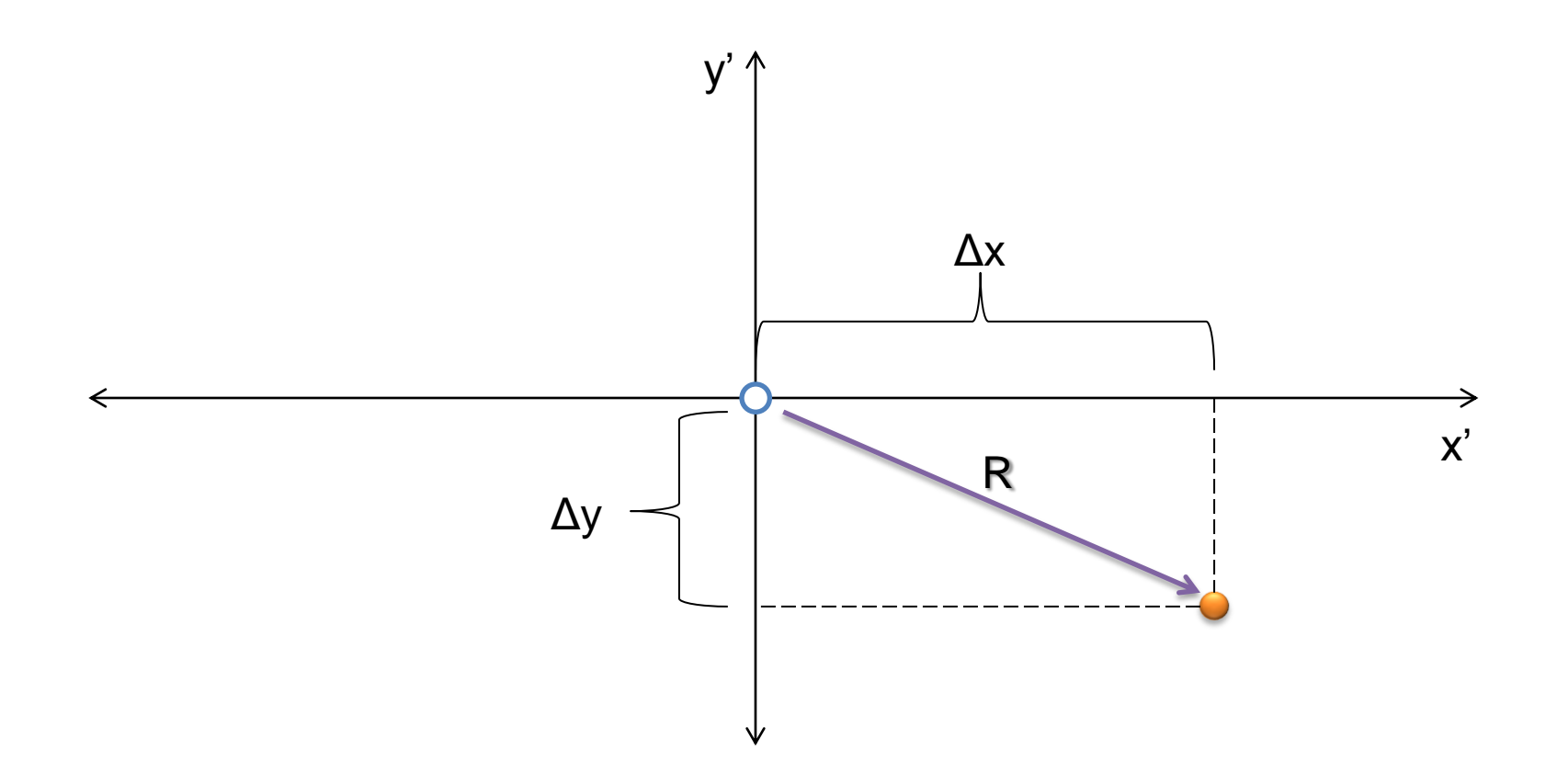

3D lattice

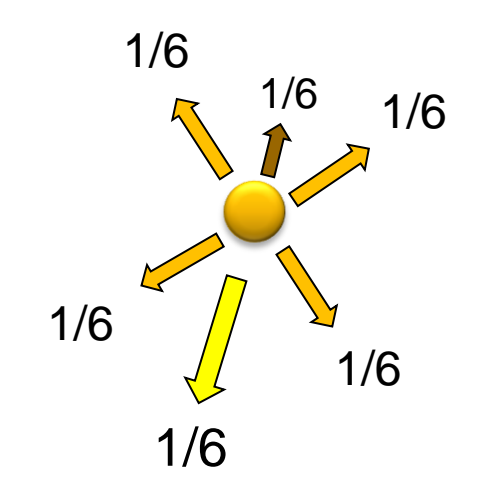

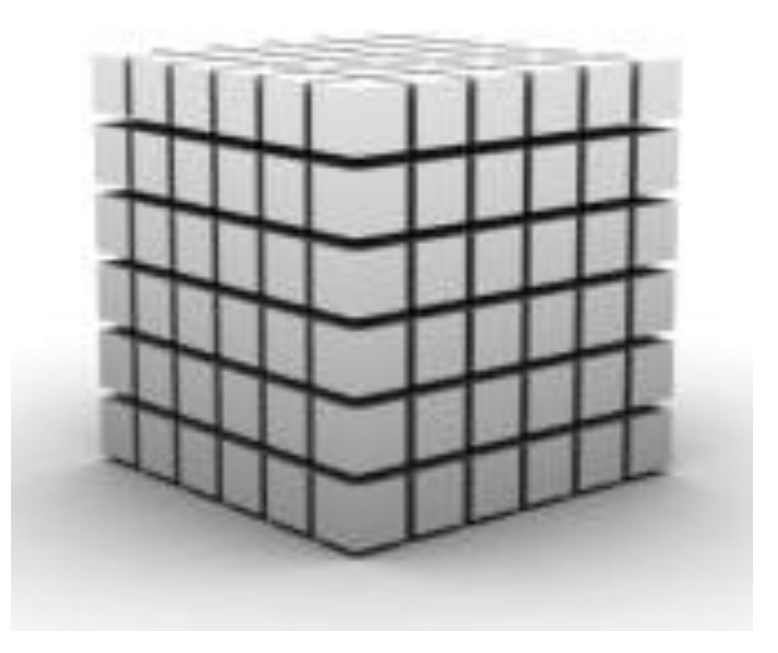

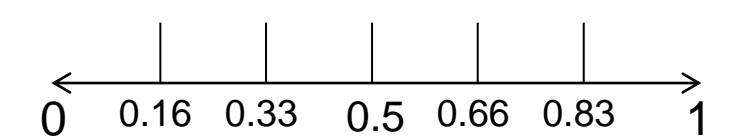

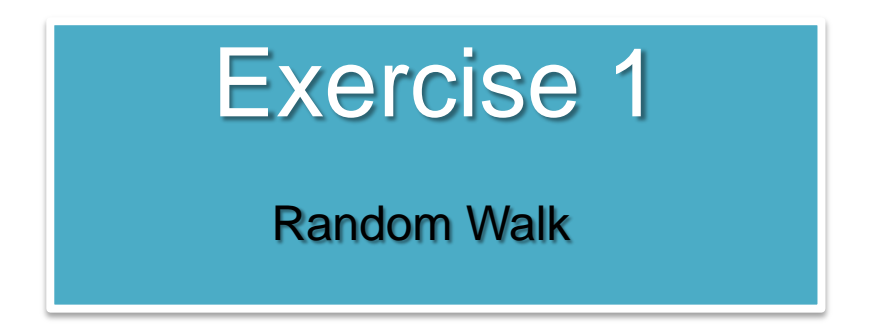

- *Create a program which performs a random walk for N = 1000 steps.*
- *You will do that for two cases:*
- *(a) an one dimensional system,*
- *(b) a two dimensional system.*
- *The program should calculate the square displacement R<sup>2</sup> .*
- *Run the program for 10000 runs and find the mean square displacement, namely <R<sup>2</sup>>.*

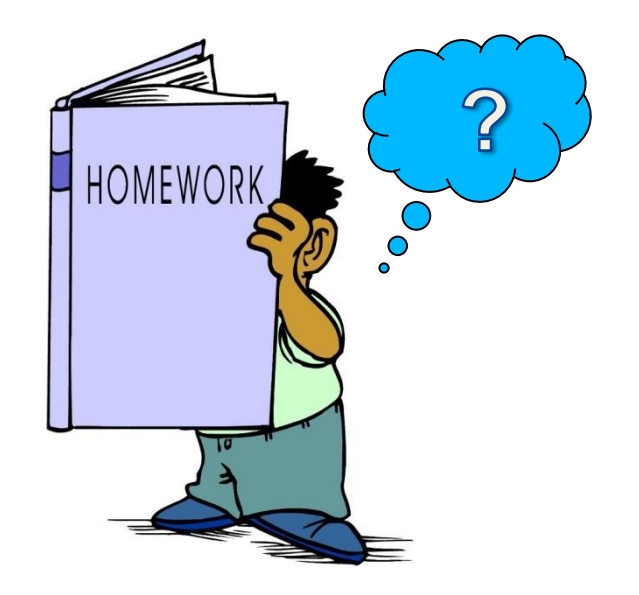

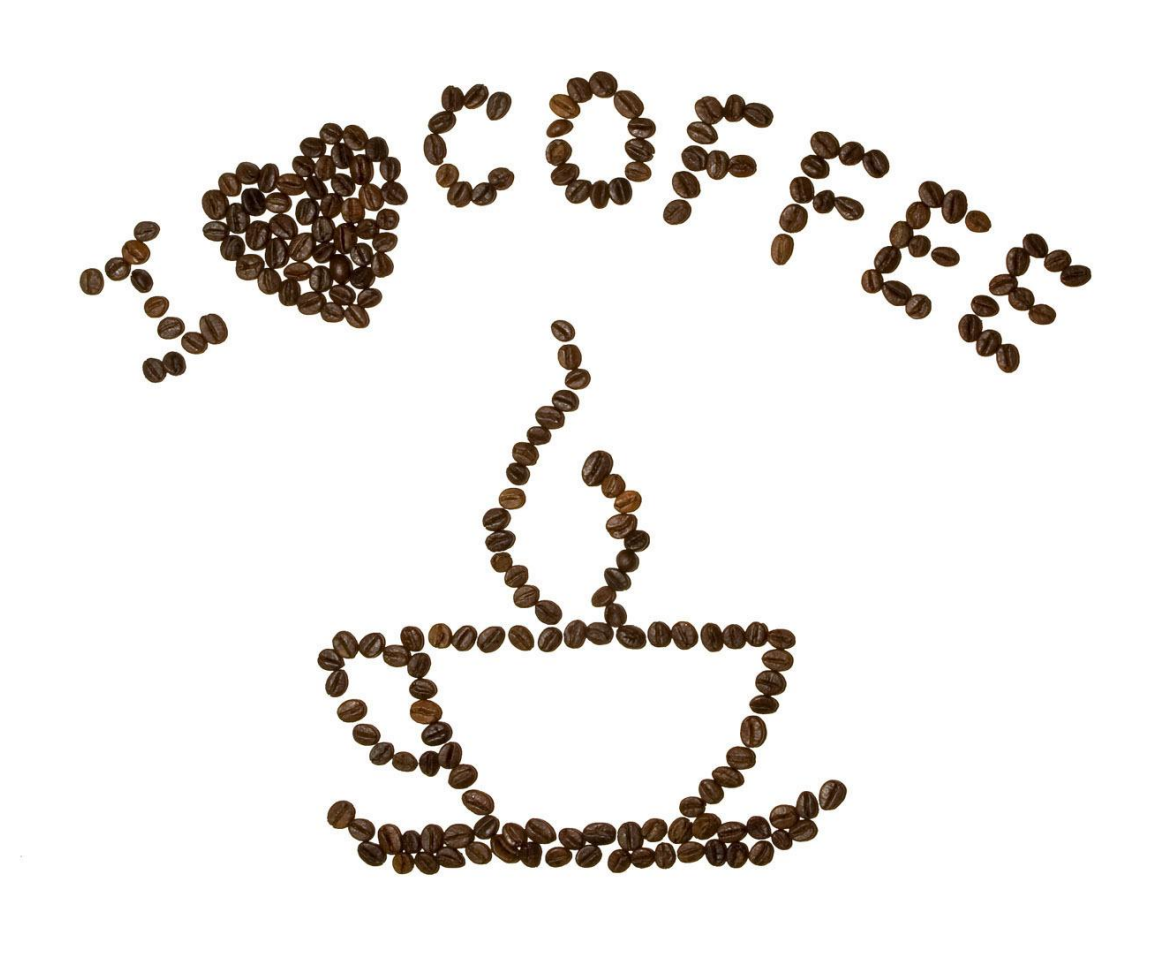

Let's take a break ..

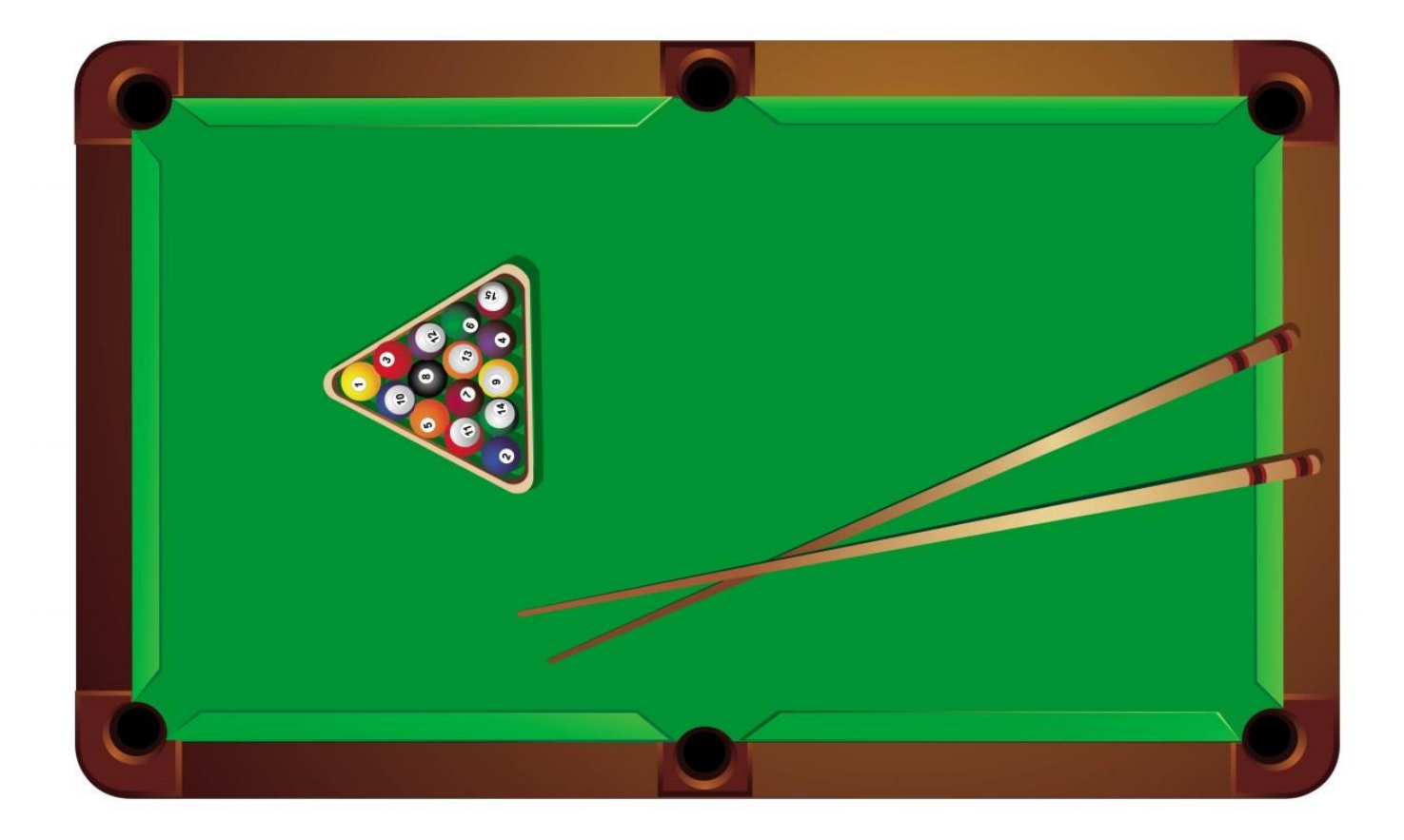

Let's imagine that in the previous 2D system, we spread traps randomly in the lattice with a density c.

#### Example:

 $c = 10\%$  means that for a lattice of  $10x10 = 100$  sites there are 10 traps randomly distributed in the system.

The traps maybe can represent an attractive potential – hole. etc..

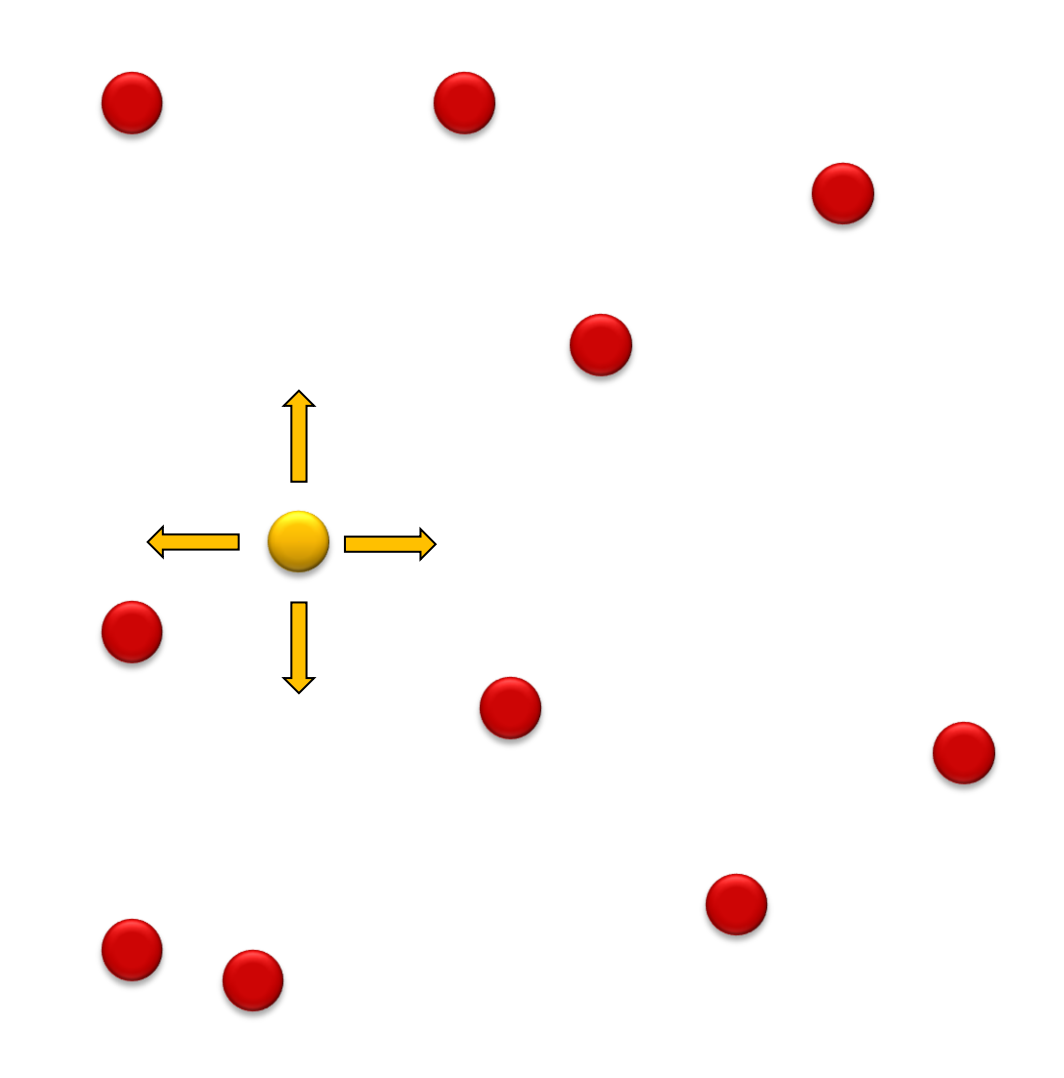

?

 $2\sqrt{2}$ 

Is it possible for us to have a computer analog?

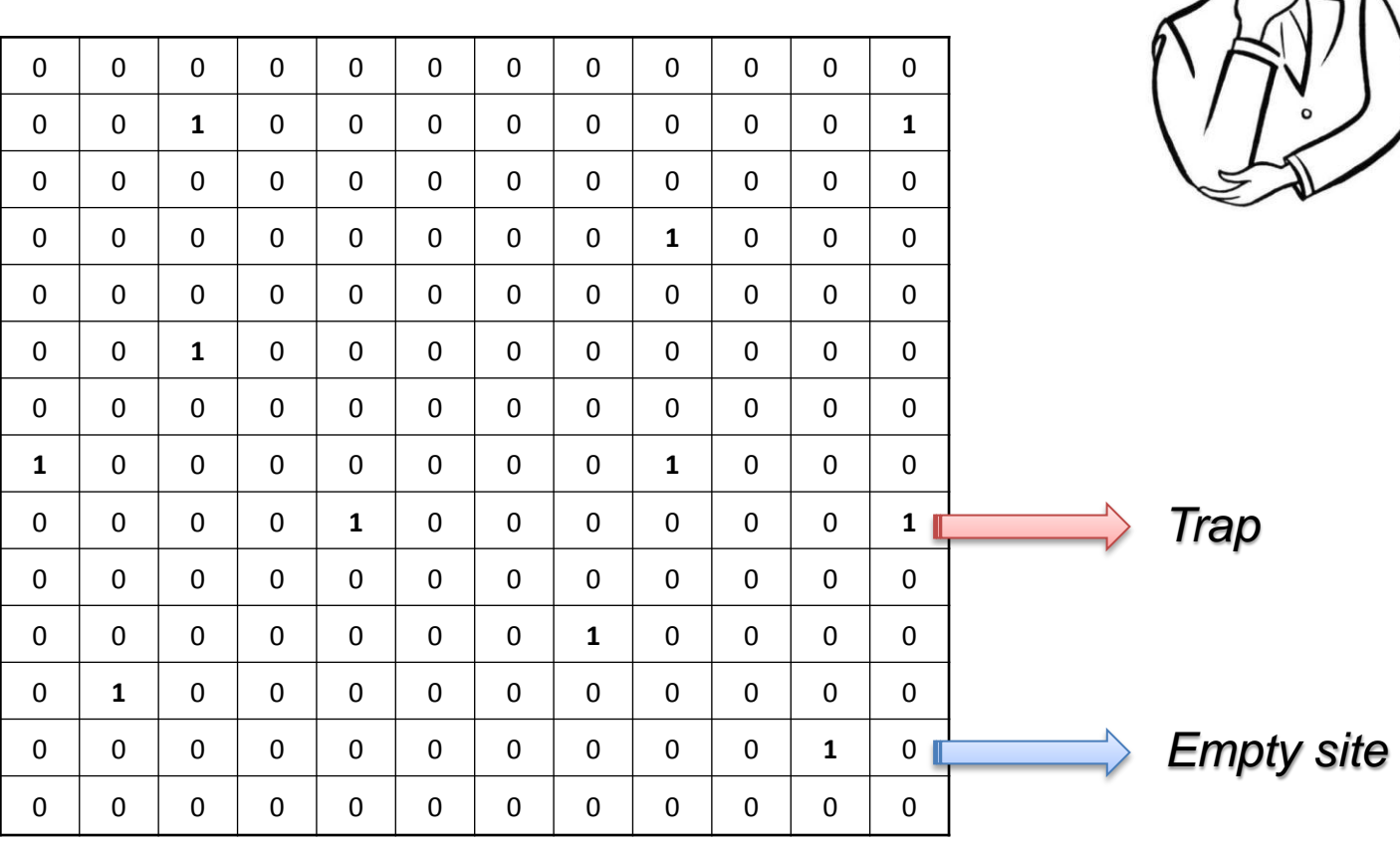

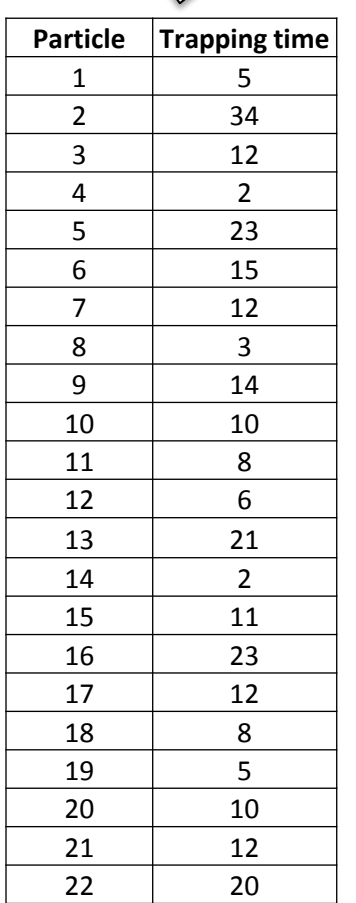

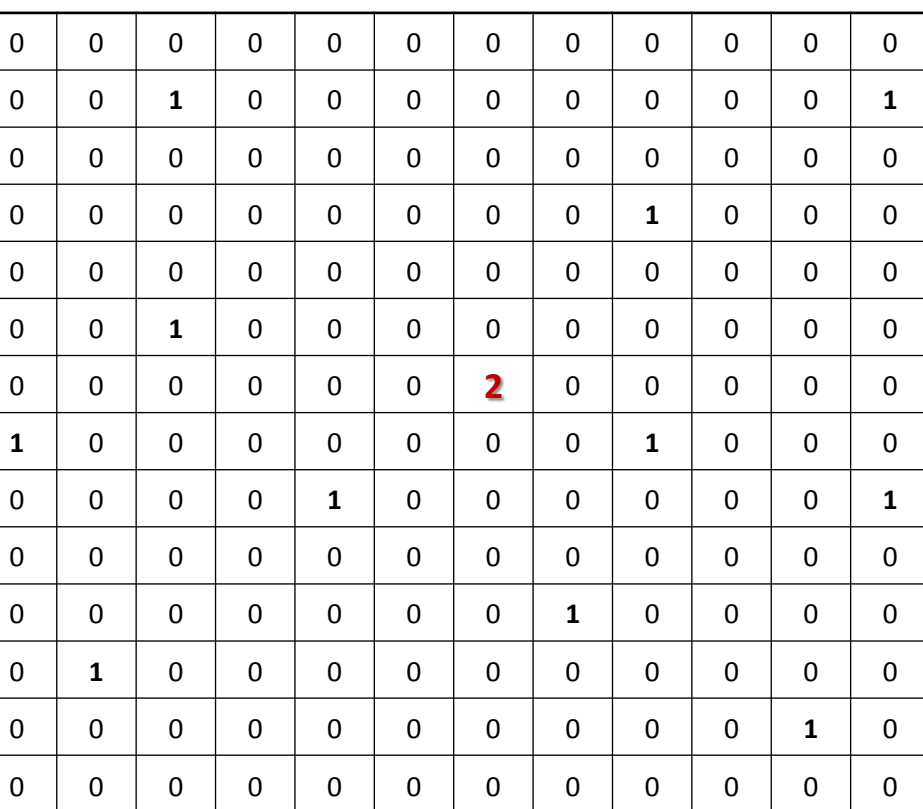

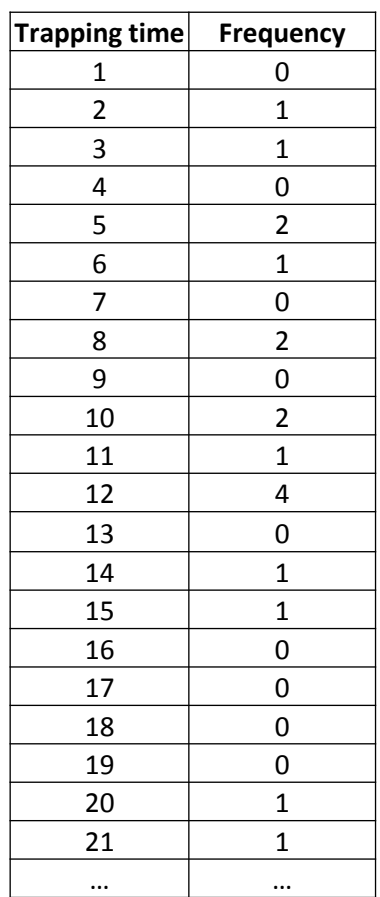

#### *Example:*

Create a program which generates a 2 dimensional lattice of size 100 x 100. In this lattice place at random positions a number of trap molecules with concentration c.

Place one particle at a random position on the lattice and let it perform a random walk

Perform this process for 100 times and find the mean trapping time.

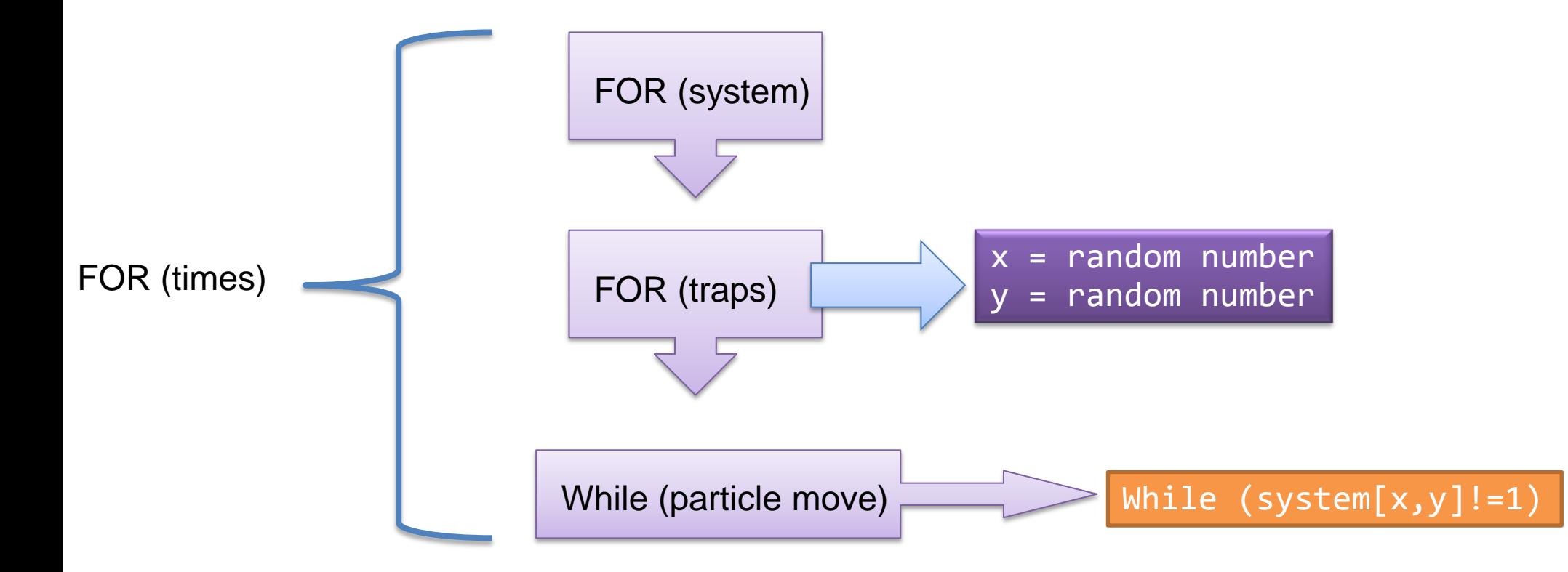

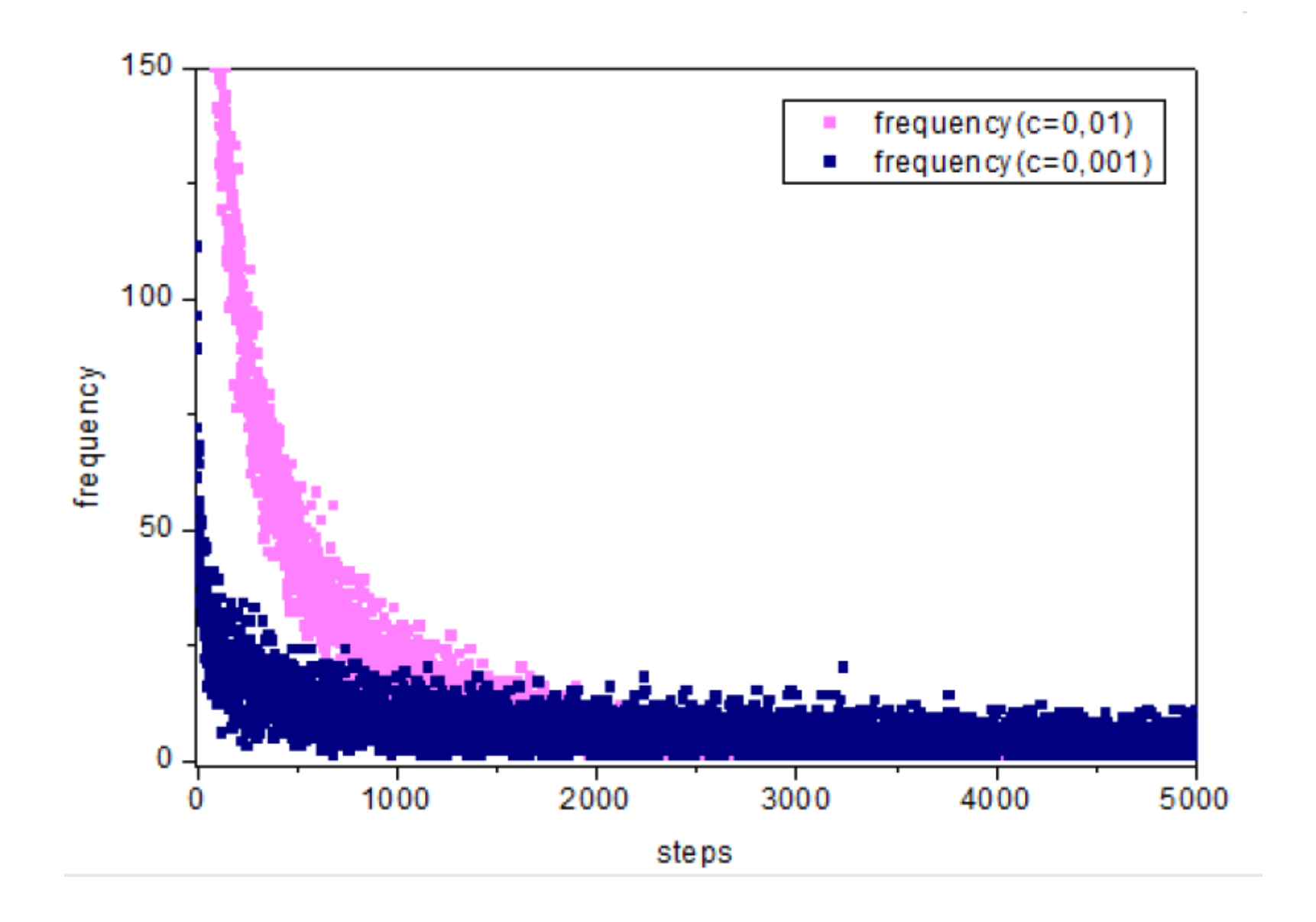

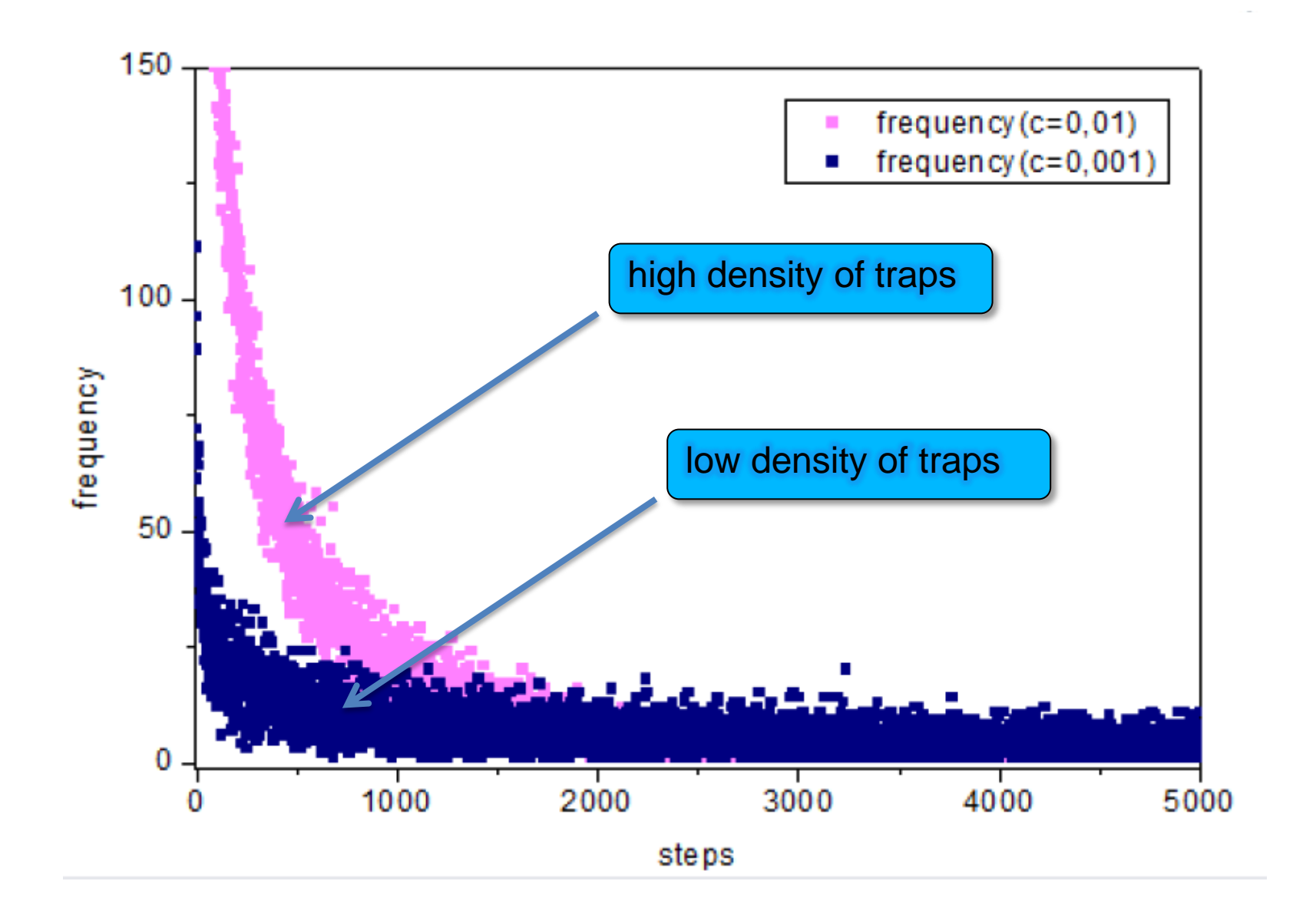

The survival probability

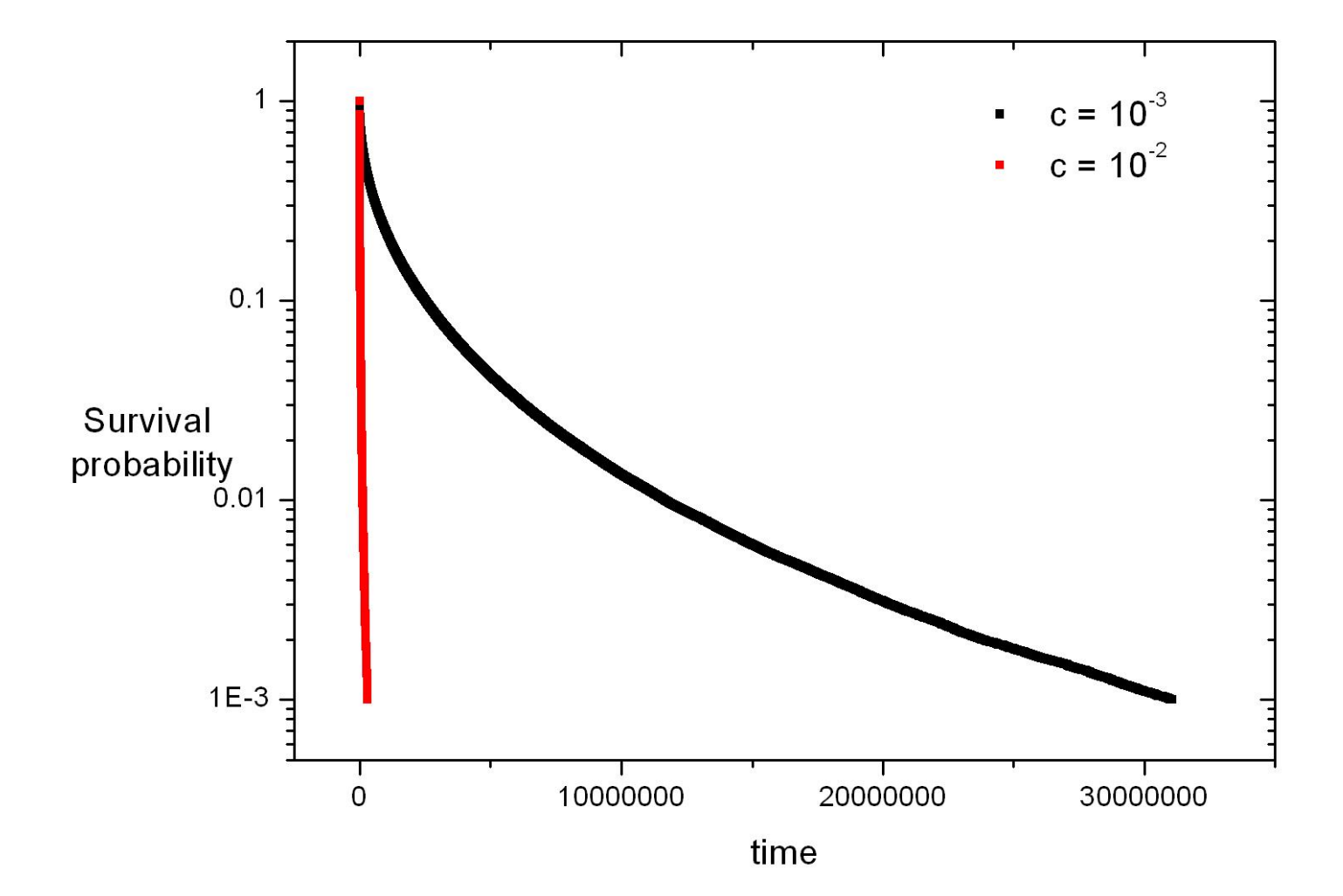

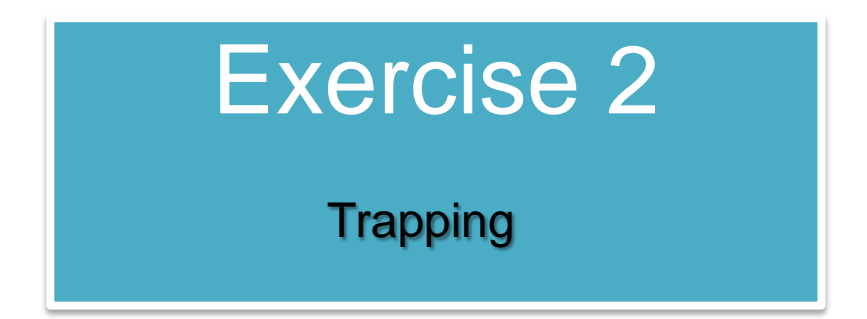

- Create a program which generates a 2 dimensional lattice of size 1000 x 1000. In this lattice place at random positions a number of trap molecules with concentration *c*. Place one particle at a random position on the lattice and let it perform a random walk as in the previous exercises. In this walk you will not place a time restriction, i.e. you will not declare a specific number of steps. The walk will stop when the particle falls on a trap. The time required for this is the trapping time. Perform 100000 runs, save the trapping times and make the distribution of these times.
- Run this program for  $c = 10^{-2}$  and  $10^{-3}$ . Put both distributions on the same graph. Describe your conclusions.

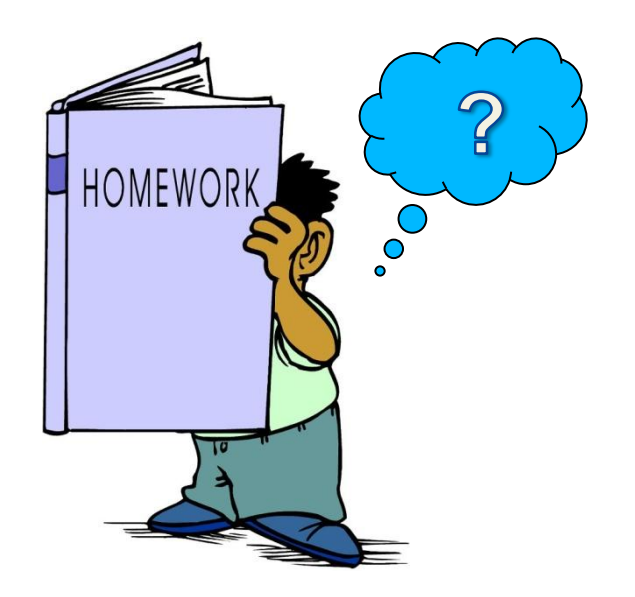

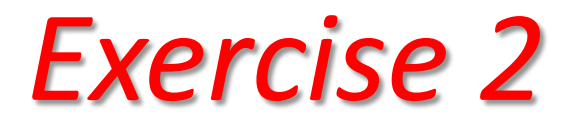

- **boundary conditions!!**
- *periodic boundaries*  $\Box$  *System →* ∞

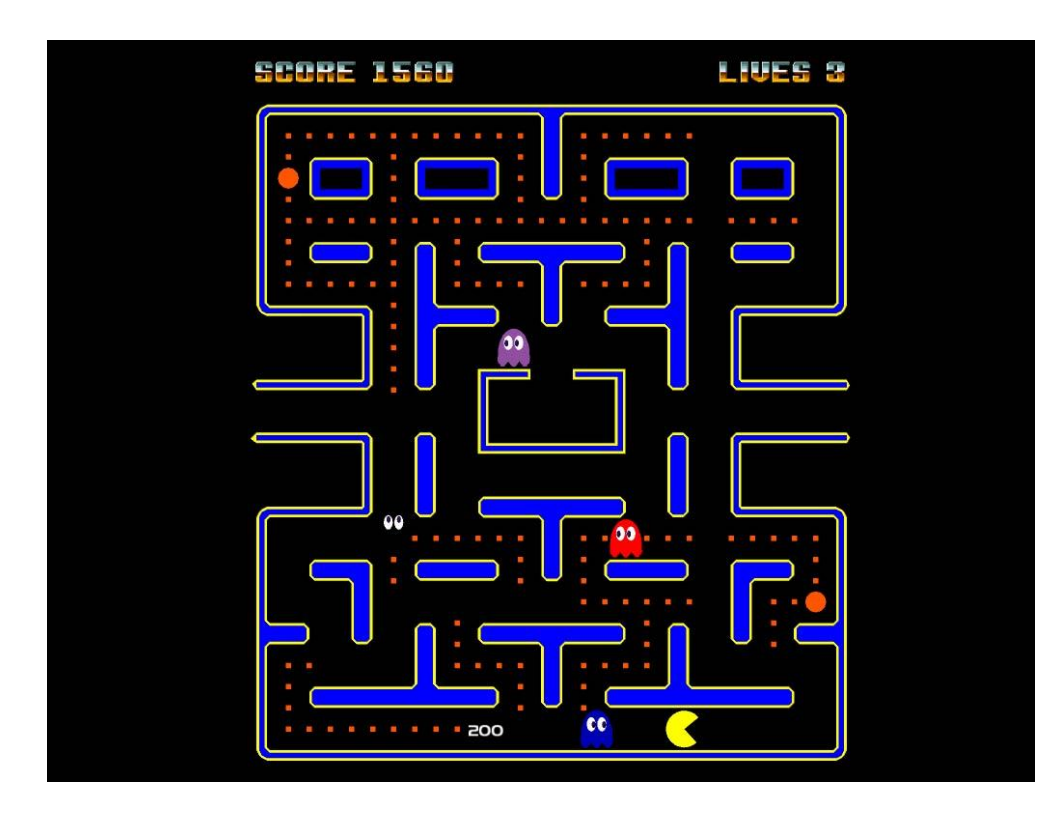

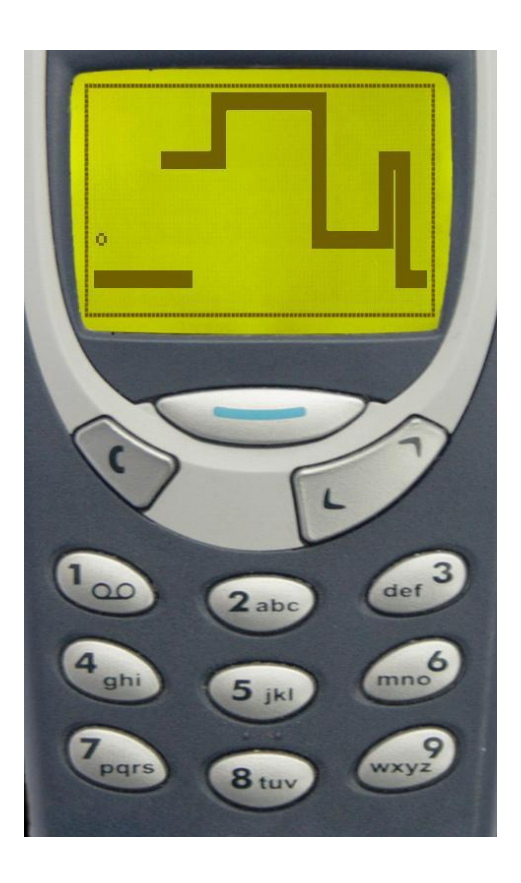

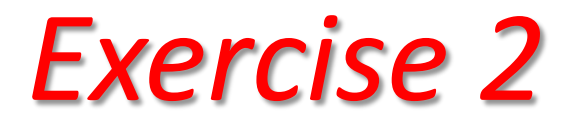

#### • **boundary conditions!!**

• *periodic boundaries System ∞*

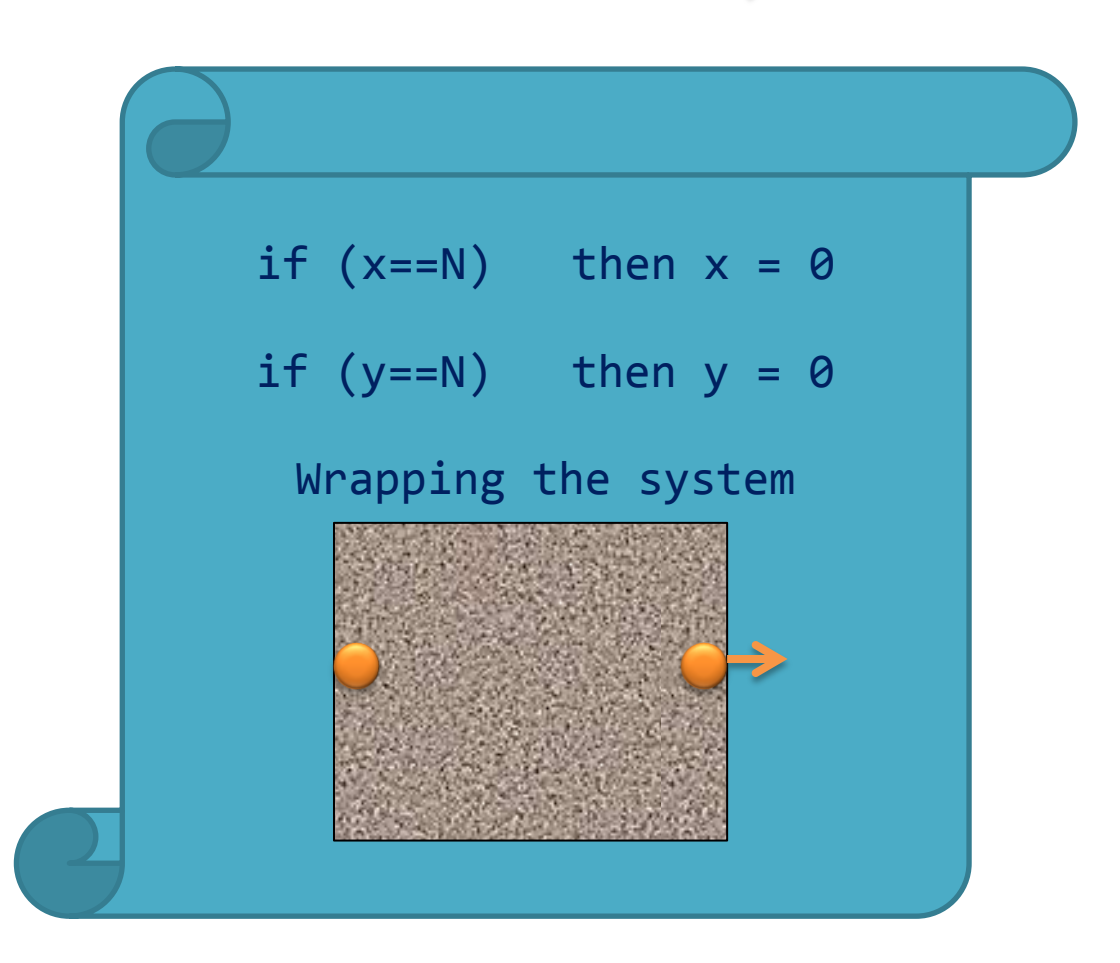

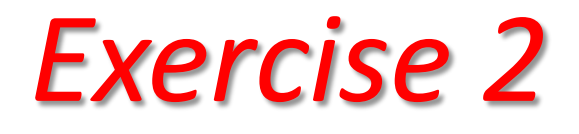

- **boundary conditions!!**
	- *Finite System*

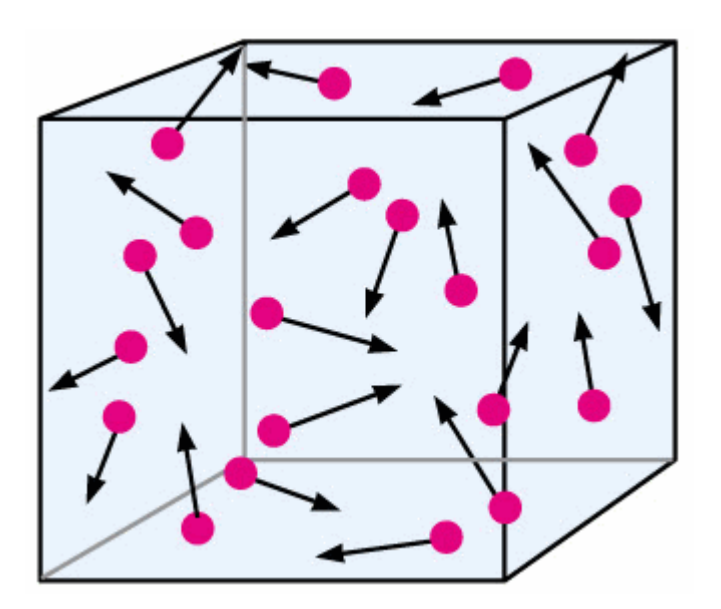

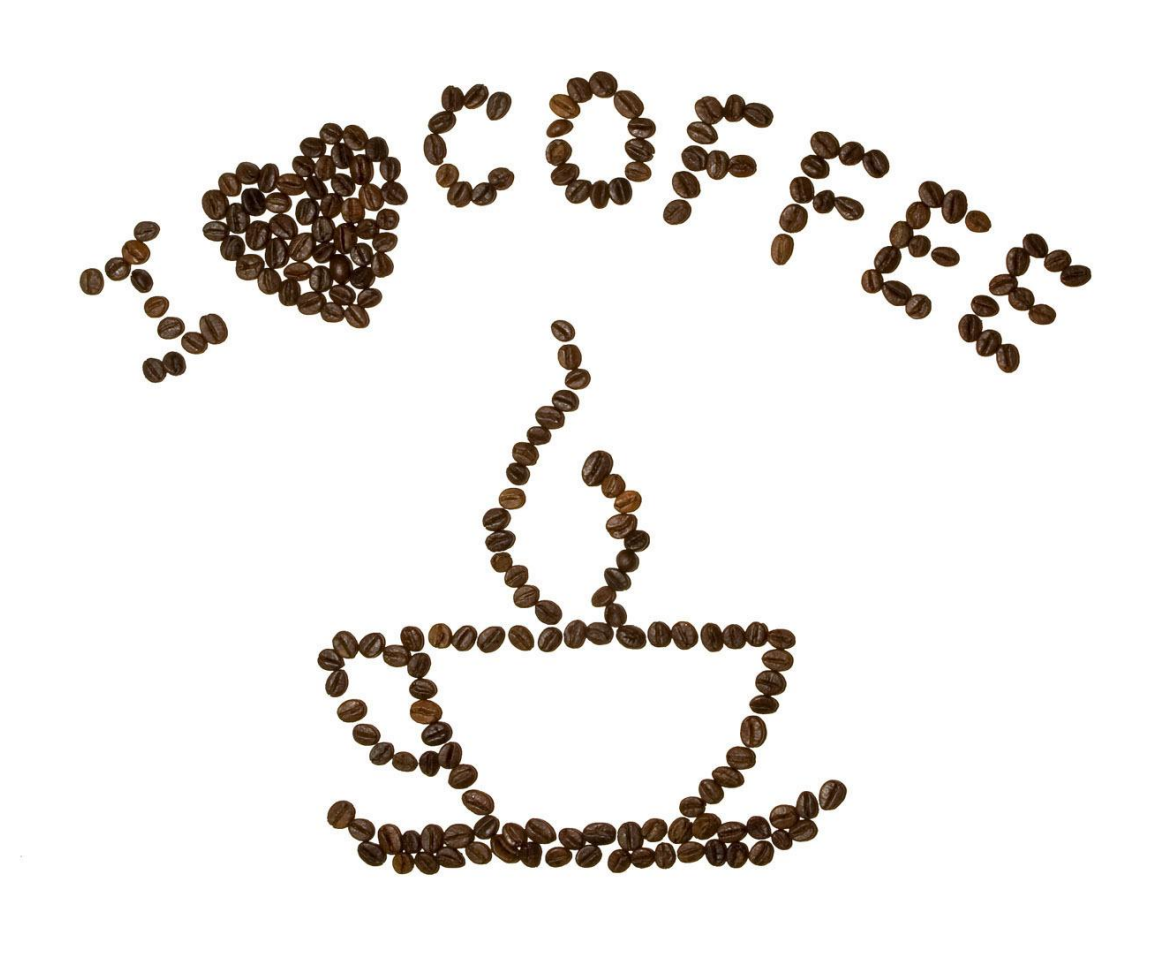

Let's take a break ..

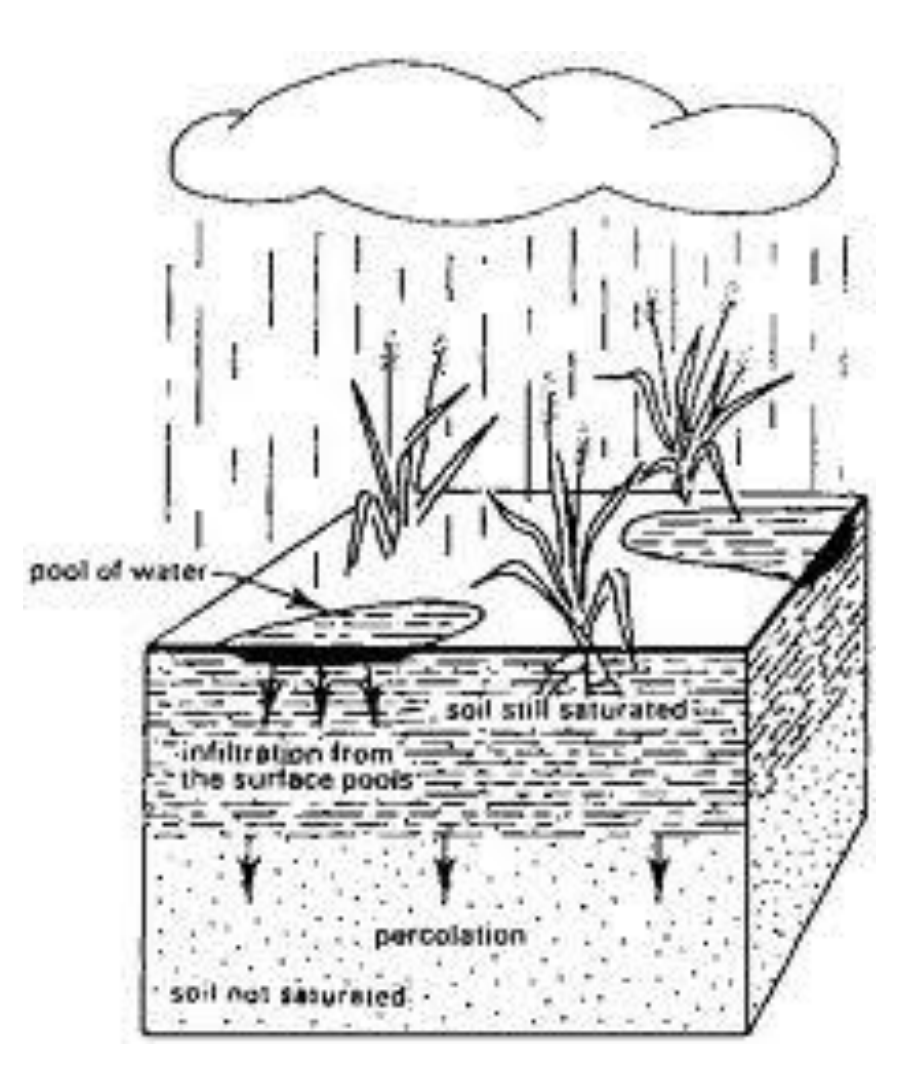

- The Basic tool describing amorphous materials
- We can study geometrical phase transitions

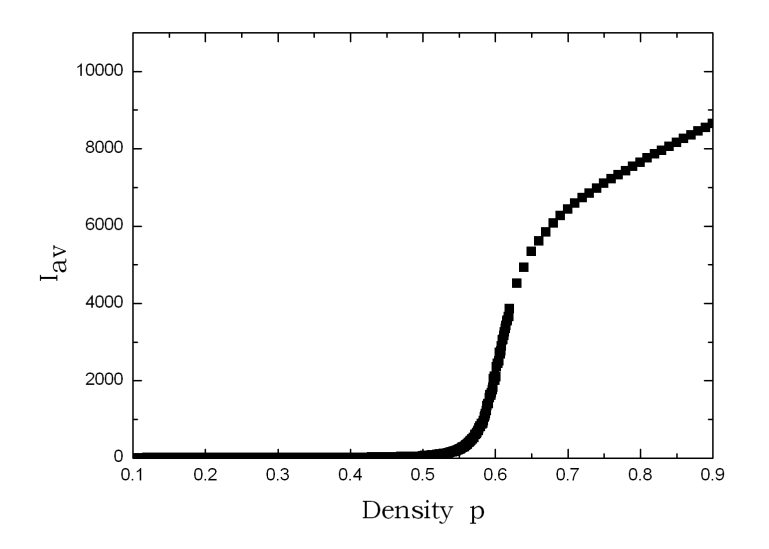

- The Basic tool describing amorphous materials
- We can study geometrical phase transitions

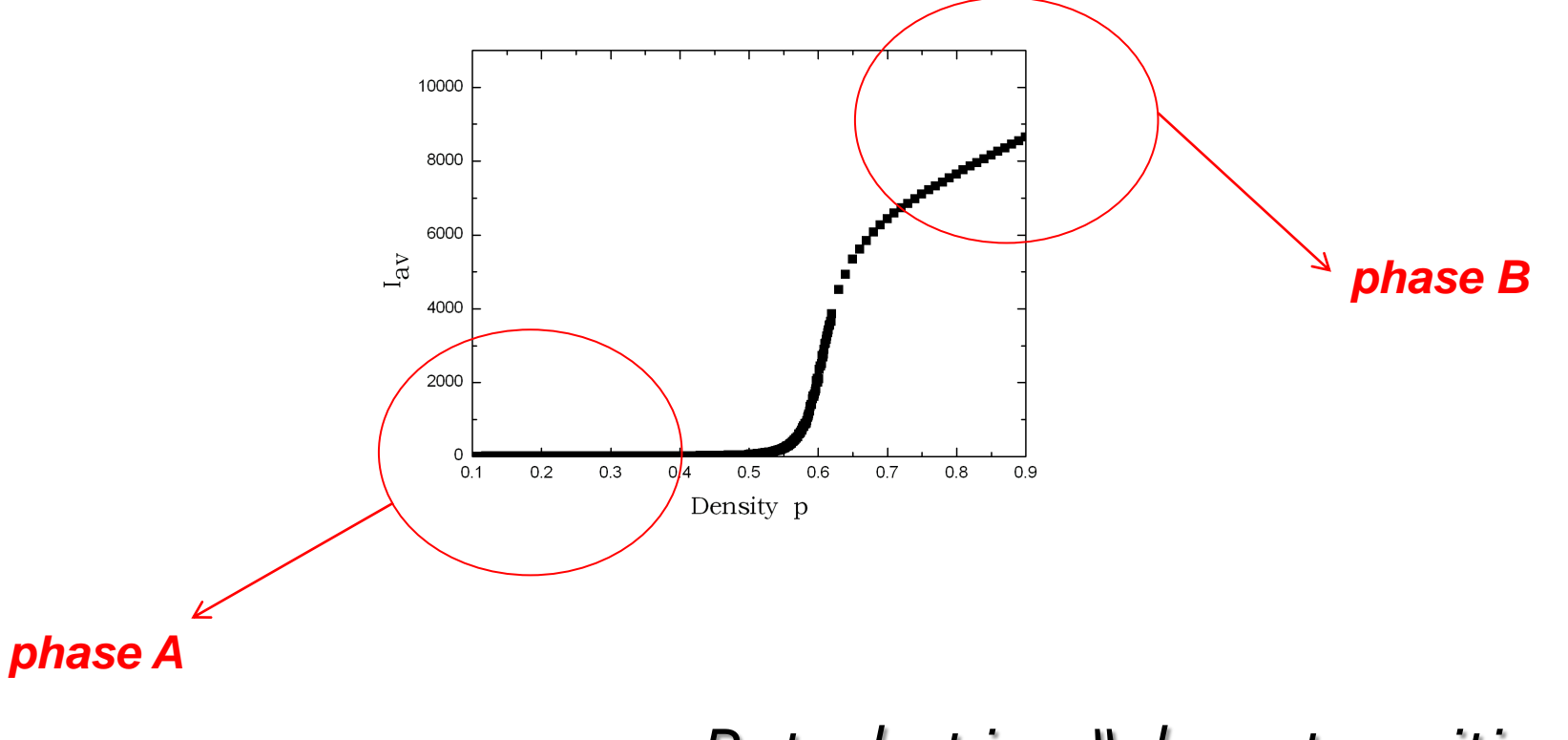

*But what is a "phase transition" … ?*

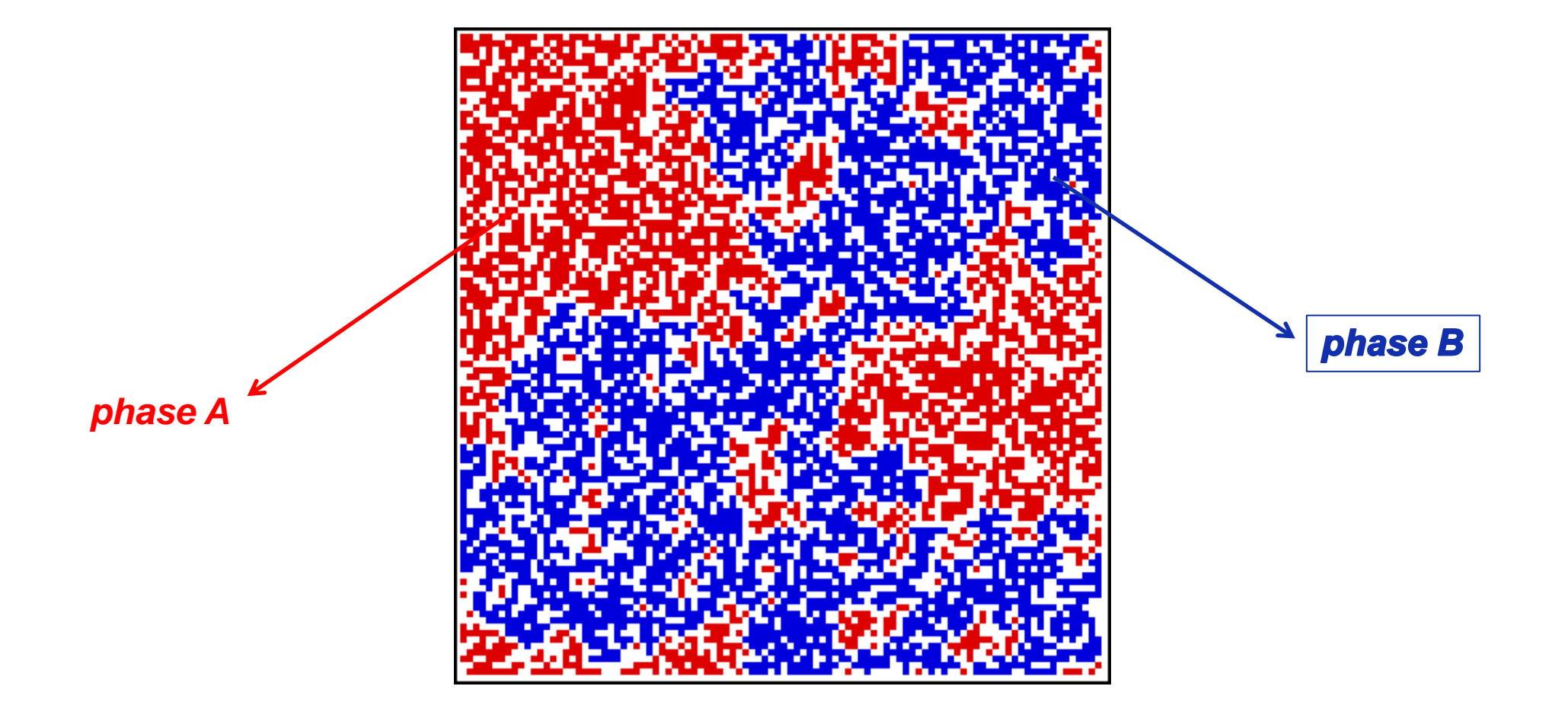

*Different types of percolation:*

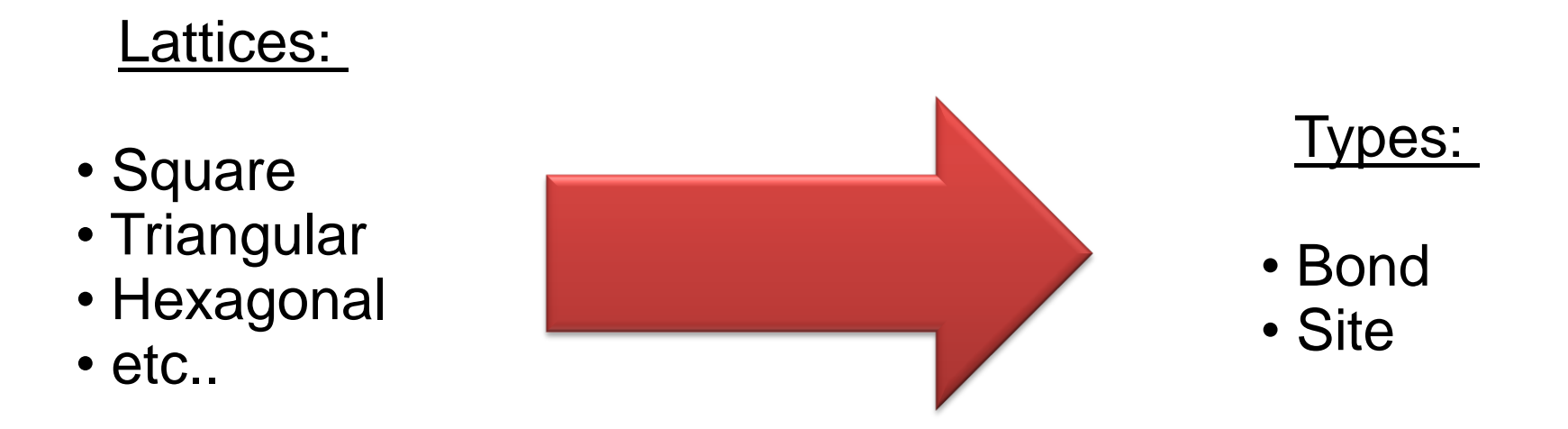

*a brief description*

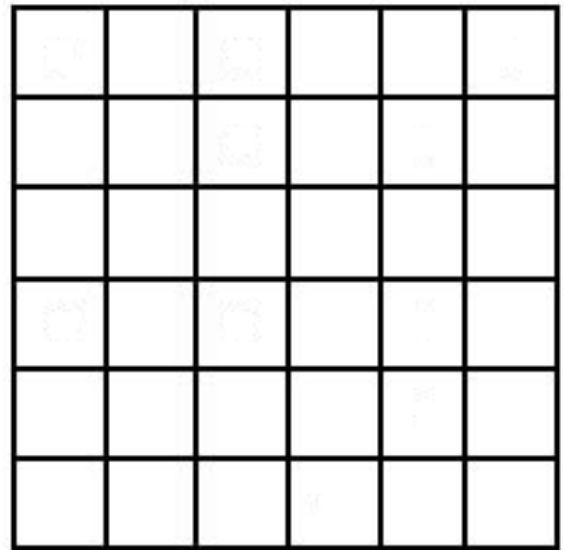

*a brief description*

$$
p = 1/36 = 2.7\%
$$

$$
p = 1/36 = 2.7\%
$$
 1-p = 35/36 = 97.3%

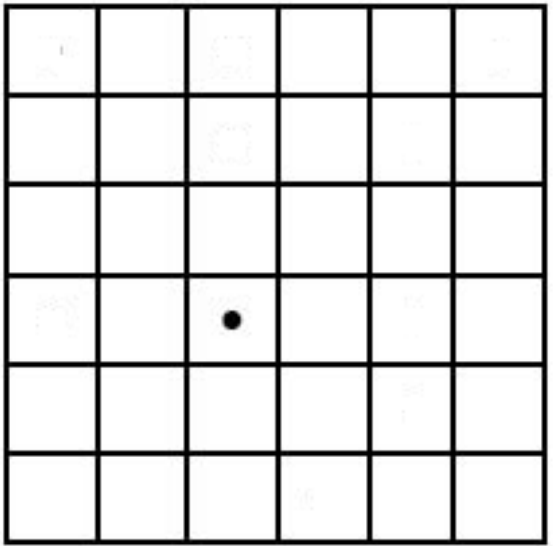

*a brief description*

$$
p = 1/36 = 2.7\%
$$

 $p_0$  1-p = 35/36 = 97.3%

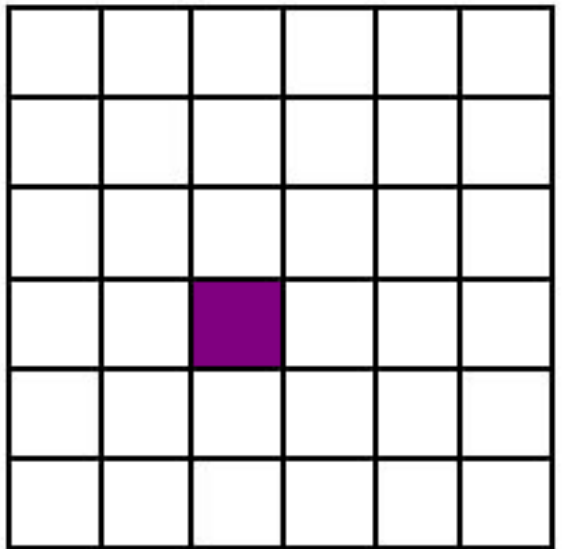

*a brief description*

$$
p = 10/36 = 27.7\%
$$

 $p_0$  1-p = 26/36 = 72.3%

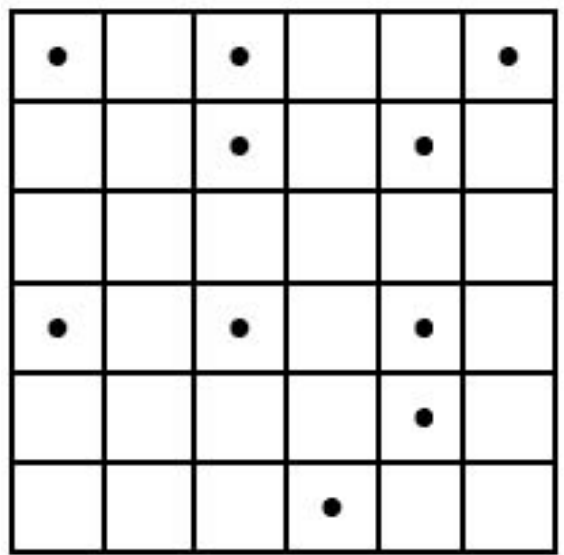

*a brief description*

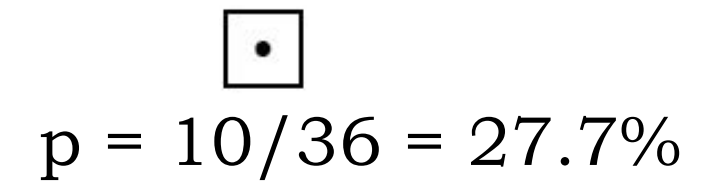

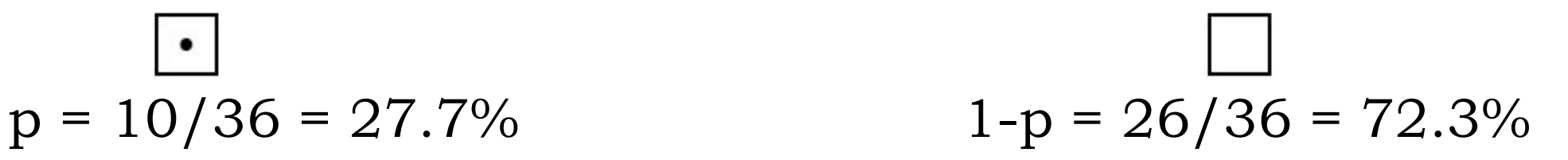

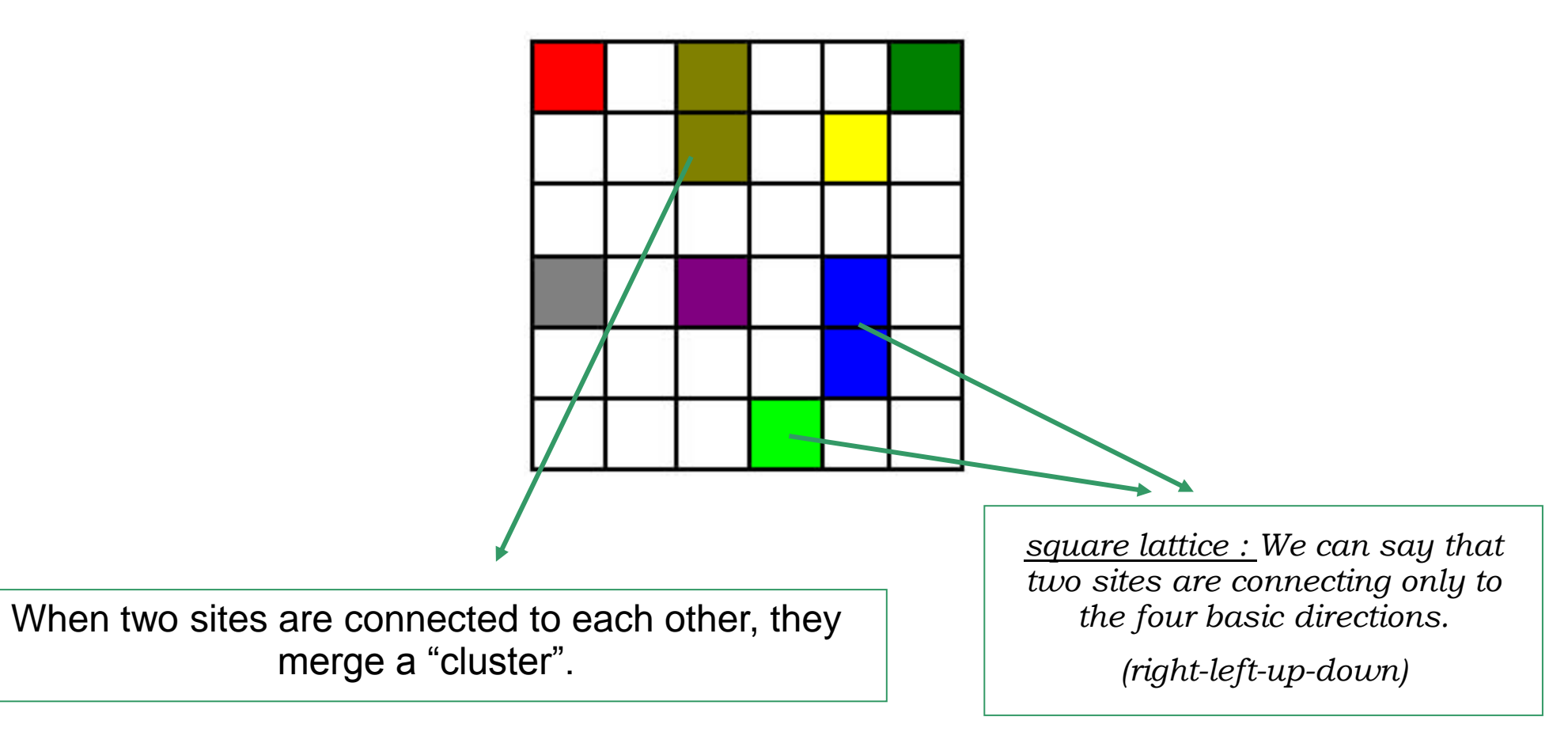

*a brief description*

$$
p = 25/36 = 69.4\%
$$

 $p = 11/36 = 30.6\%$ 

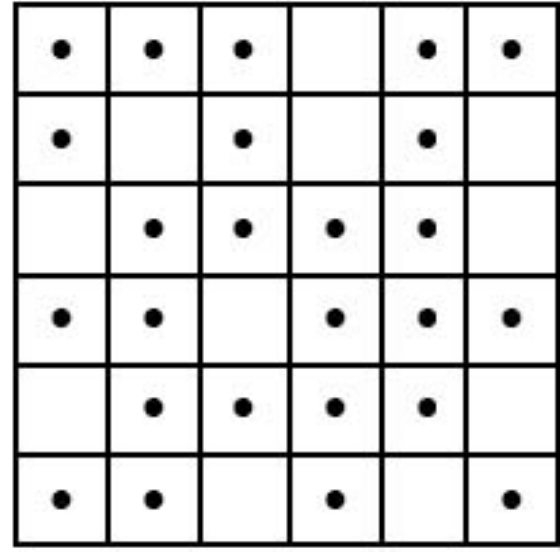

When two sites are connected to each other, they merge a "cluster".

*square lattice : We can say that two sites are connecting only to the four basic directions.*

*(right-left-up-down)* 

*a brief description*

$$
p = 25/36 = 69.4\%
$$

 $1-p = 11/36 = 30.6%$ 

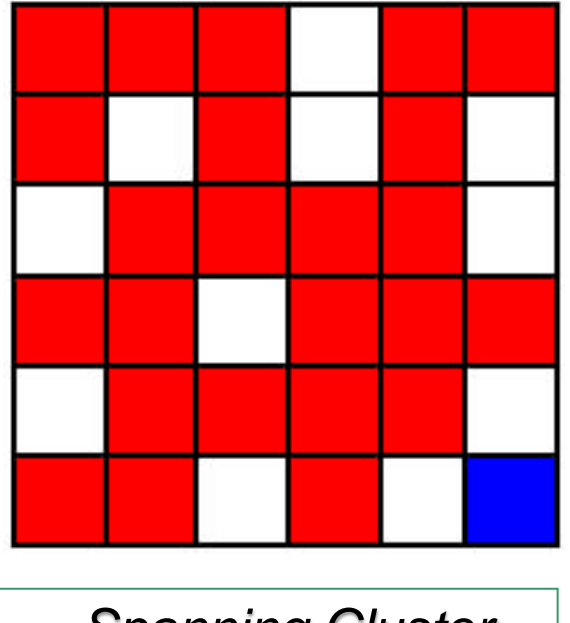

*Spanning Cluster*

When one cluster is spanning the system from the one end to the other.
*a brief description*

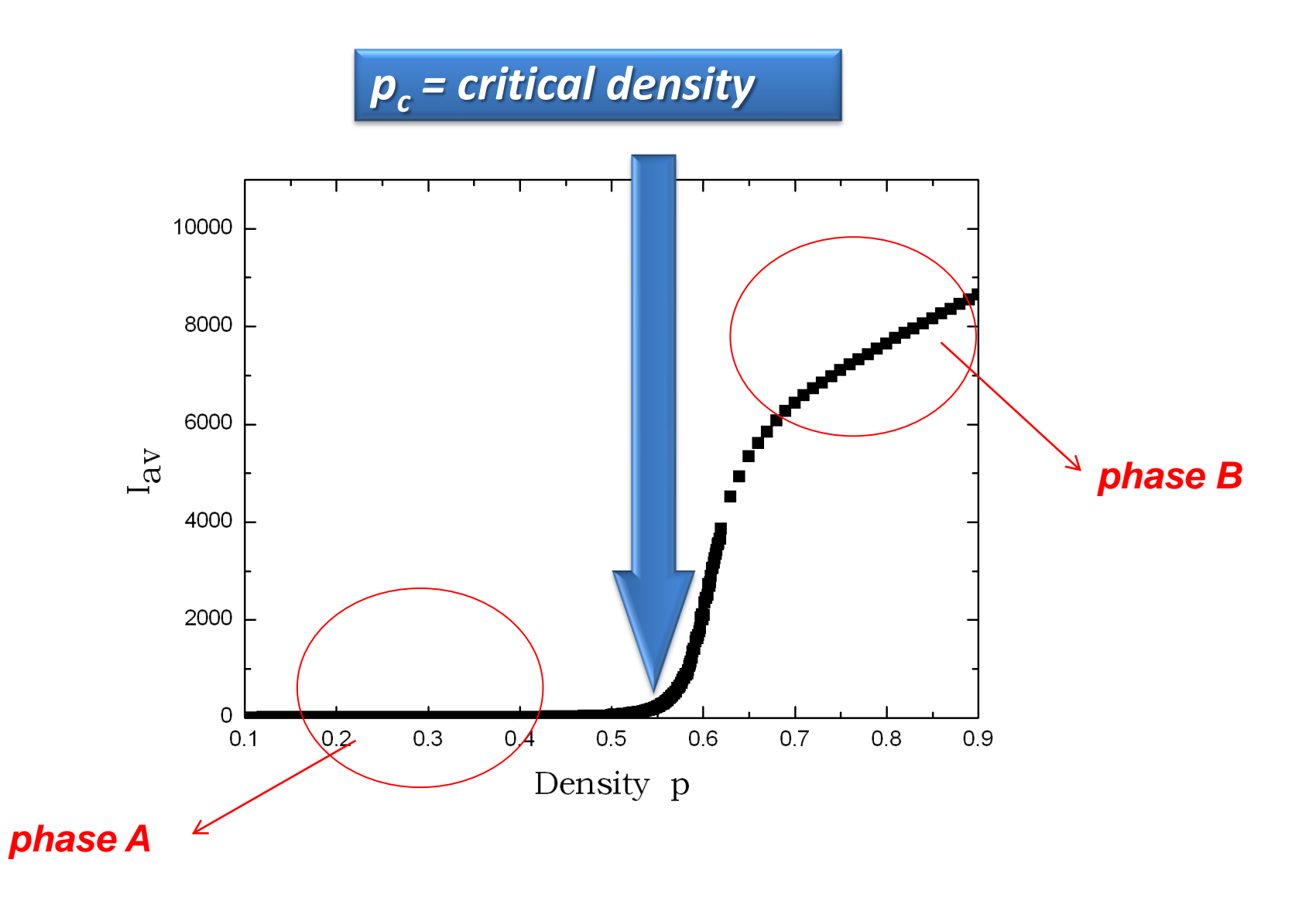

*a brief description*

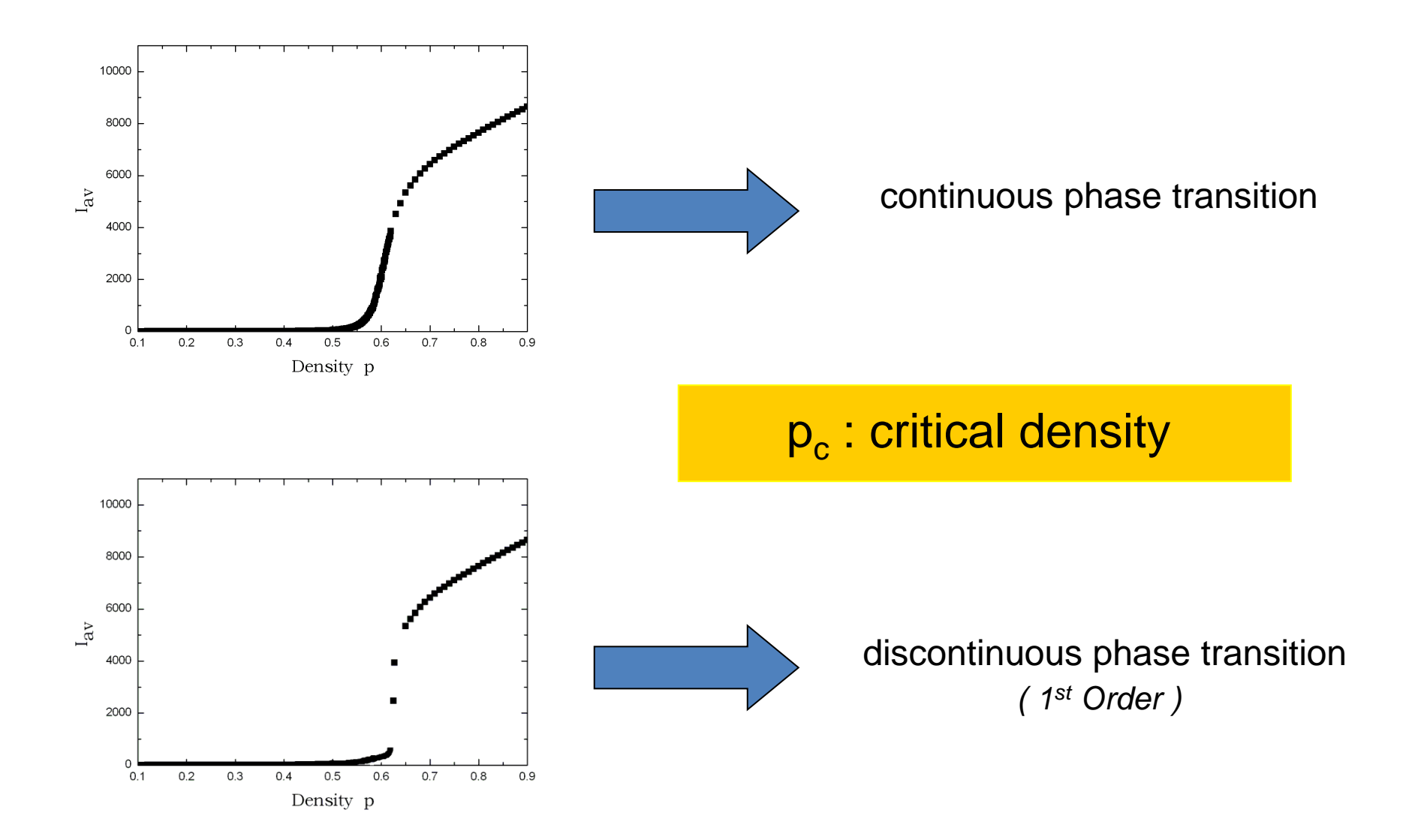

*a brief description*

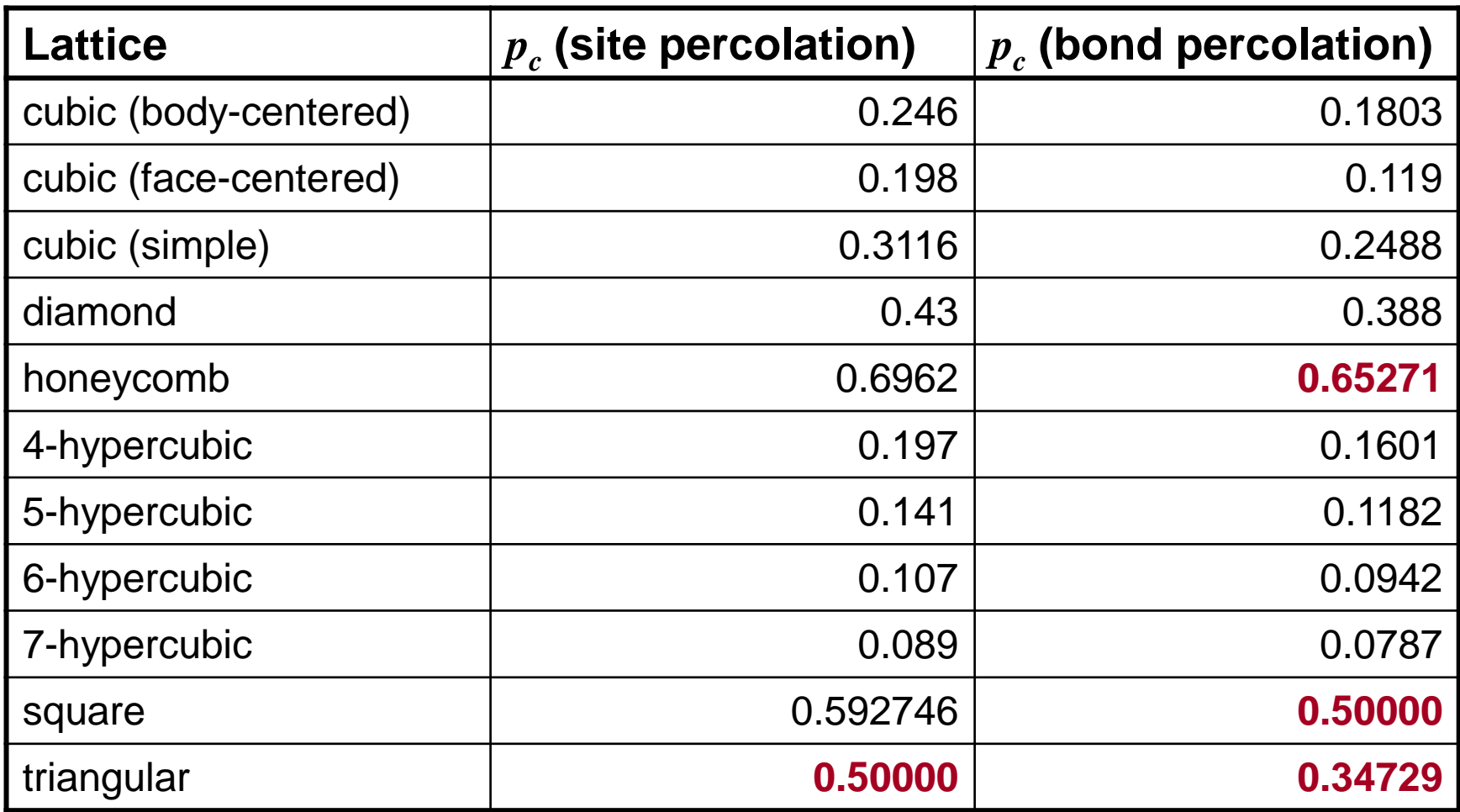

*in materials*

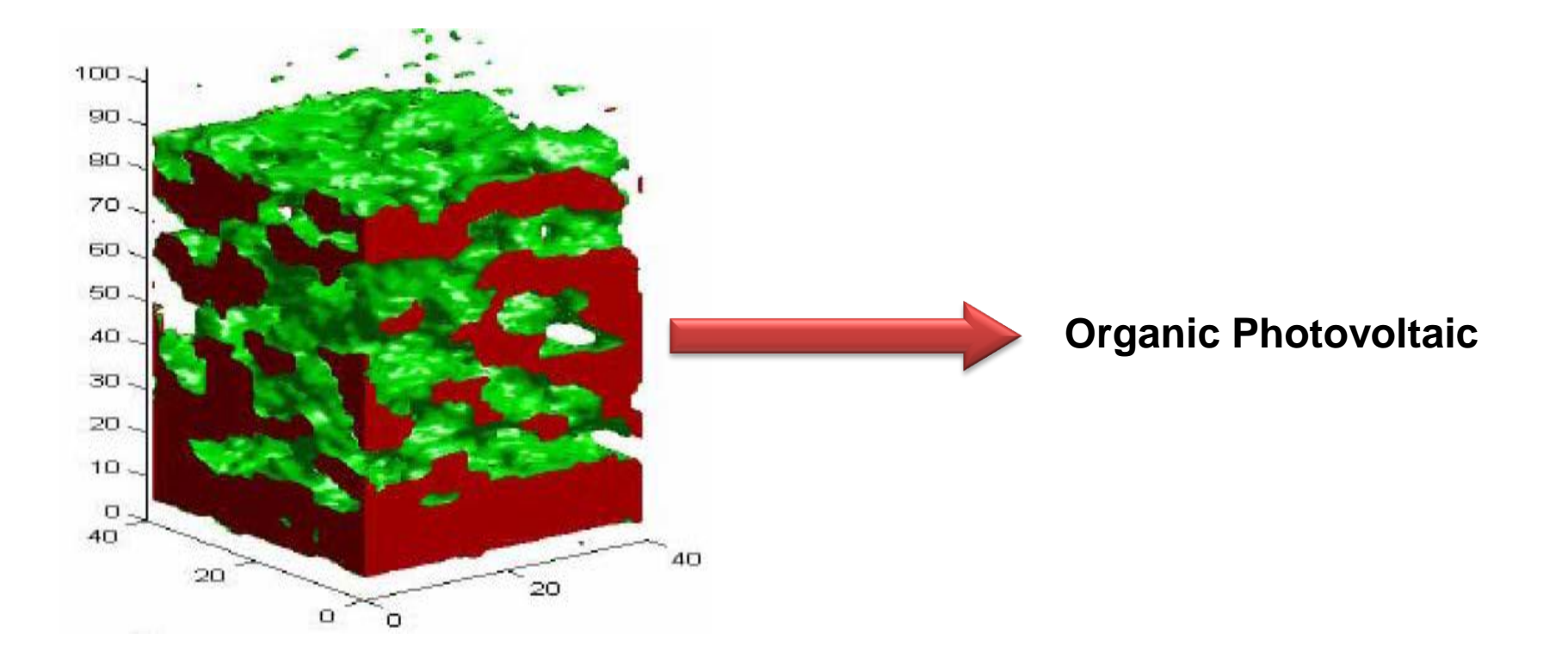

*in materials*

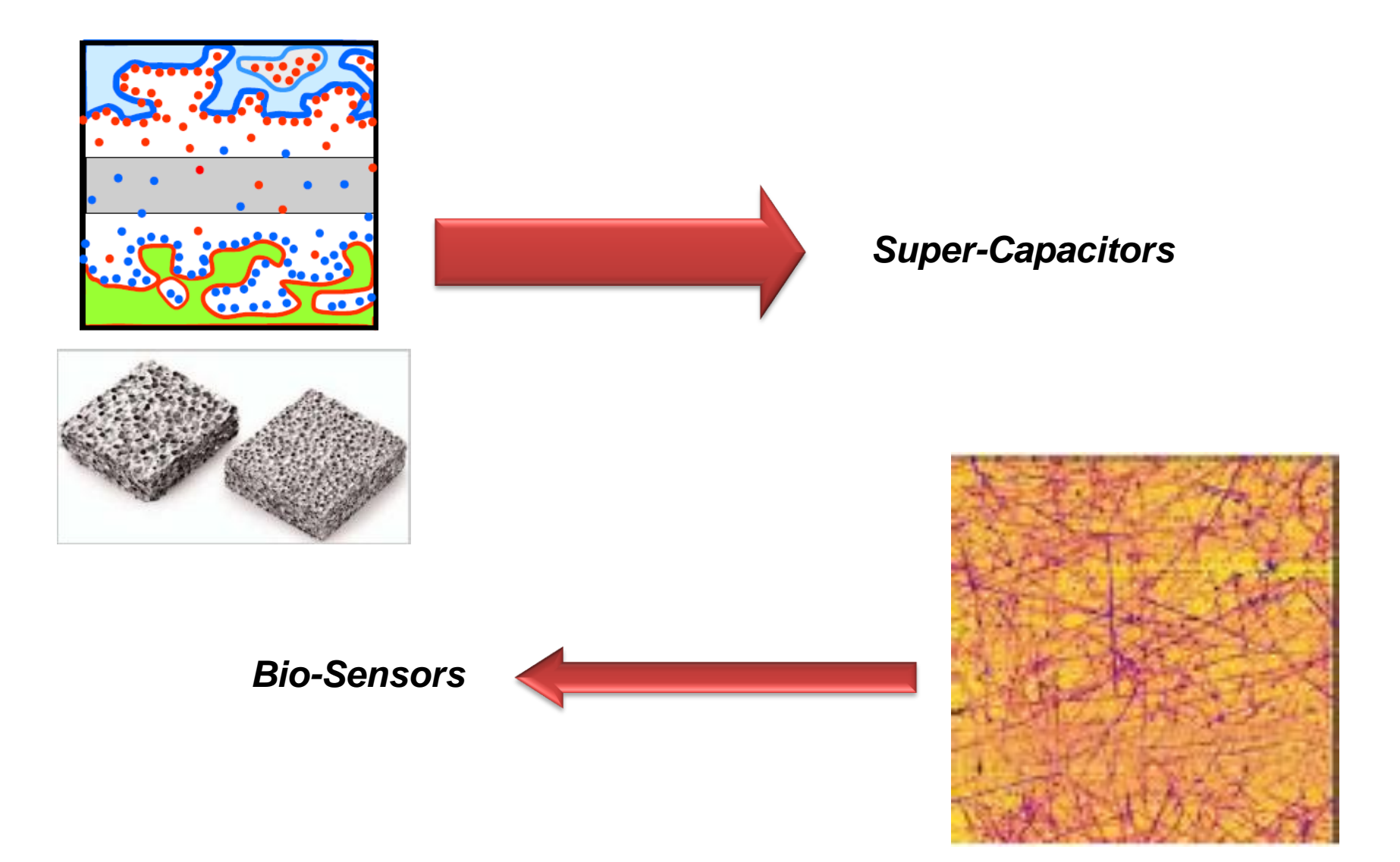

*in real life*

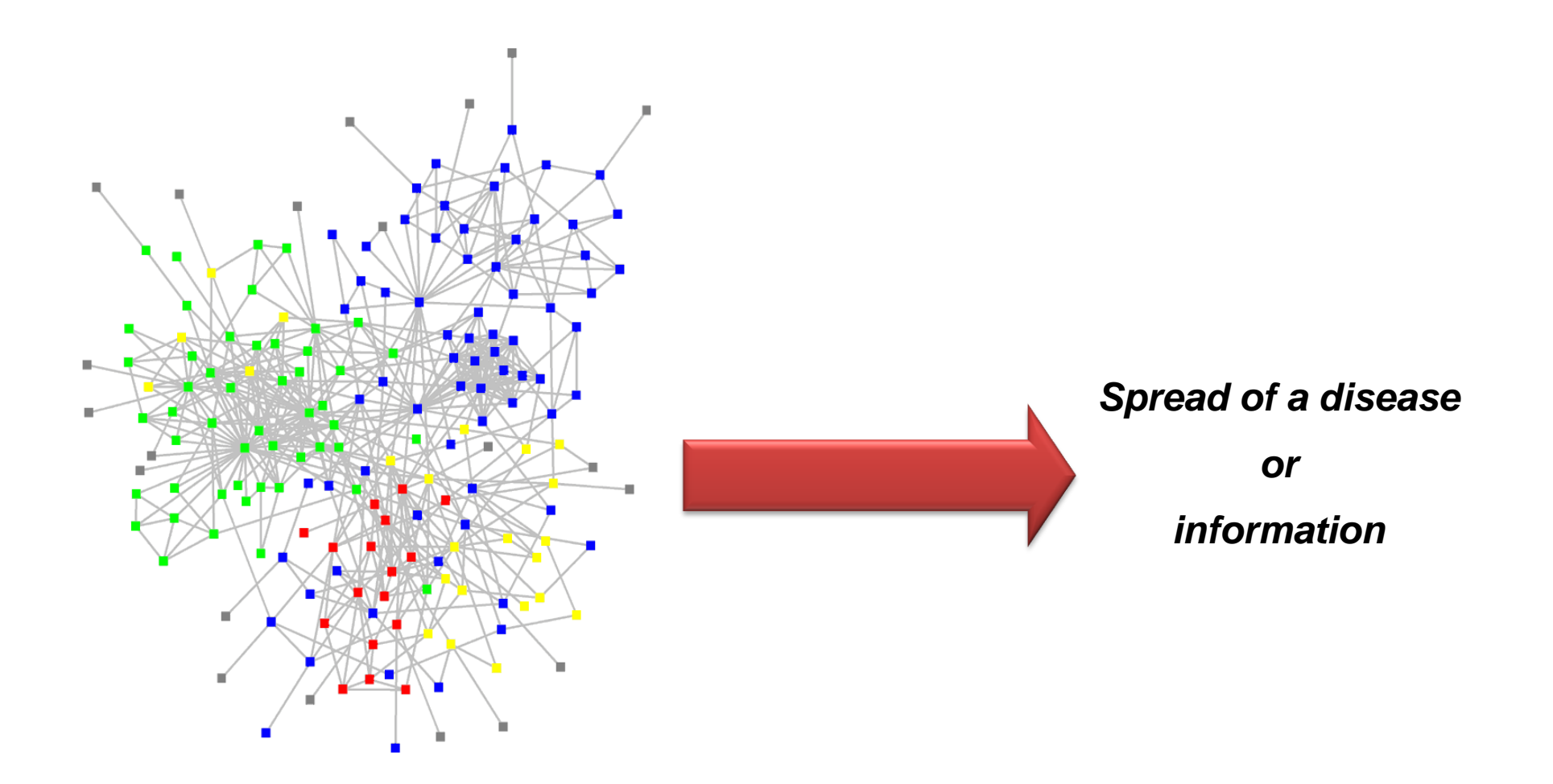

*in real life*

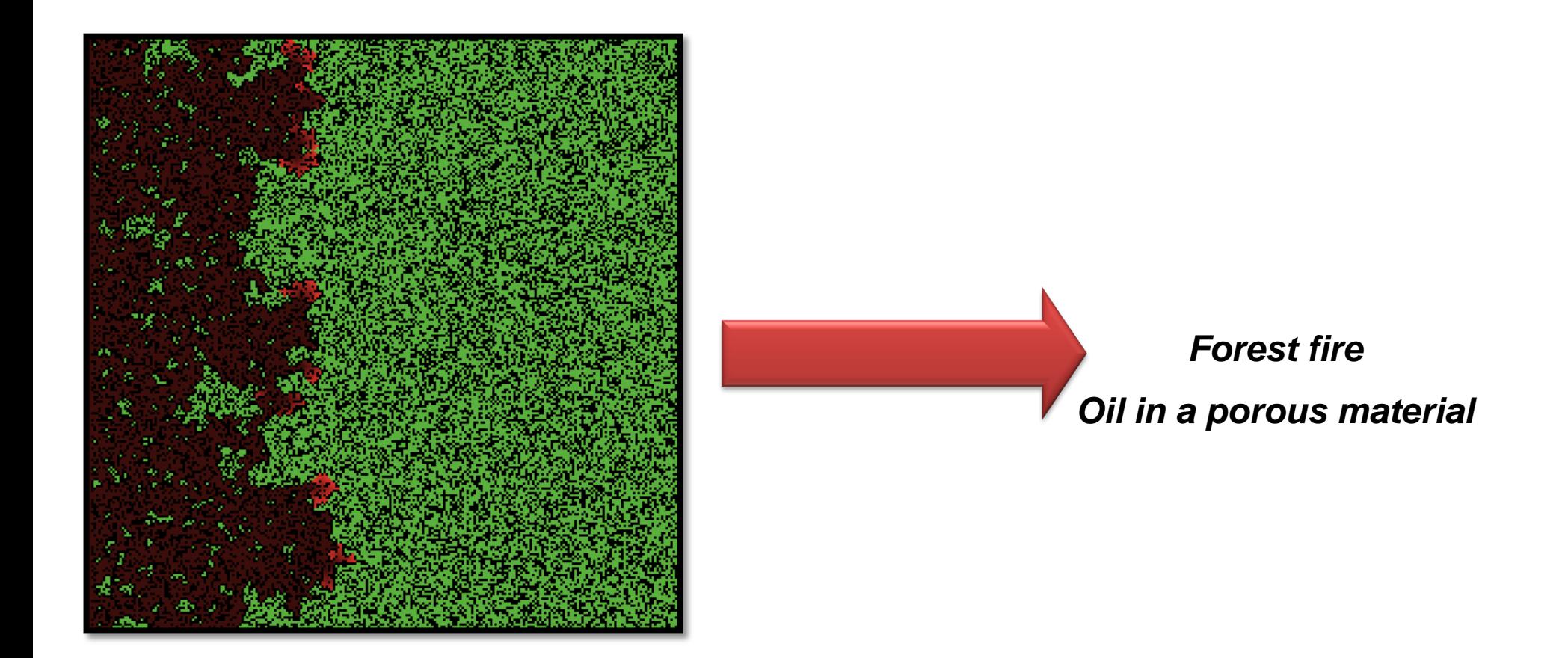

*in the computer!*

#### **The Hoshen-Kopelman Labeling Algorithm**

- Developed in 1976 by Hoshen and Kopelman
- Advantages
	- simple
	- fast
	- no need of huge data files (the lattice is created on the fly)
	- uses less memory than other algorithms

*in the computer!*

#### **The Hoshen-Kopelman Labeling Algorithm**

*Each site has a label*

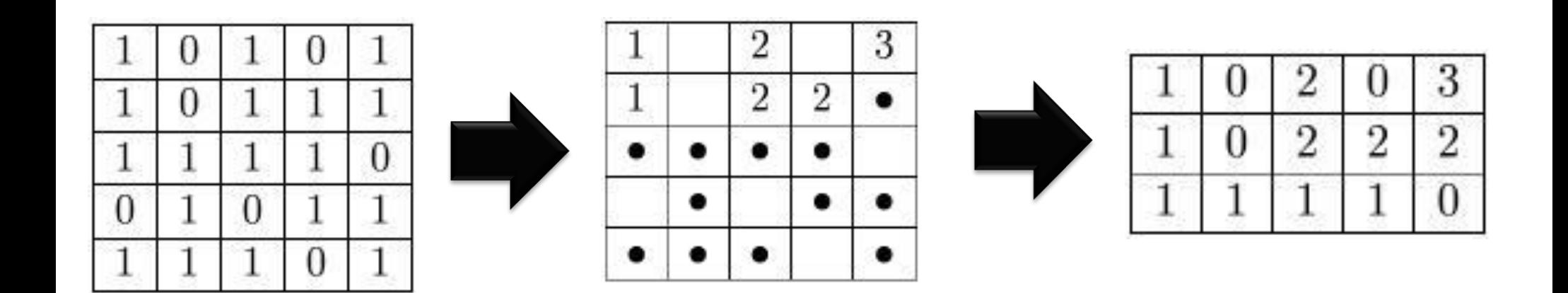

*We give to each site the label of the cluster that belongs*

*in the computer!*

Calculating the mean cluster size *S*

$$
S = \sum_{s=1}^{\infty} s\omega_s = \sum_{s=1}^{\infty} \frac{s^2 n_s}{\sum_{s=1}^{\infty} s n_s} = \frac{\sum_{s=1}^{\infty} s^2 n_s}{\sum_{s=1}^{\infty} s n_s}
$$

*in the computer!*

Plot of the mean cluster size *S/N*

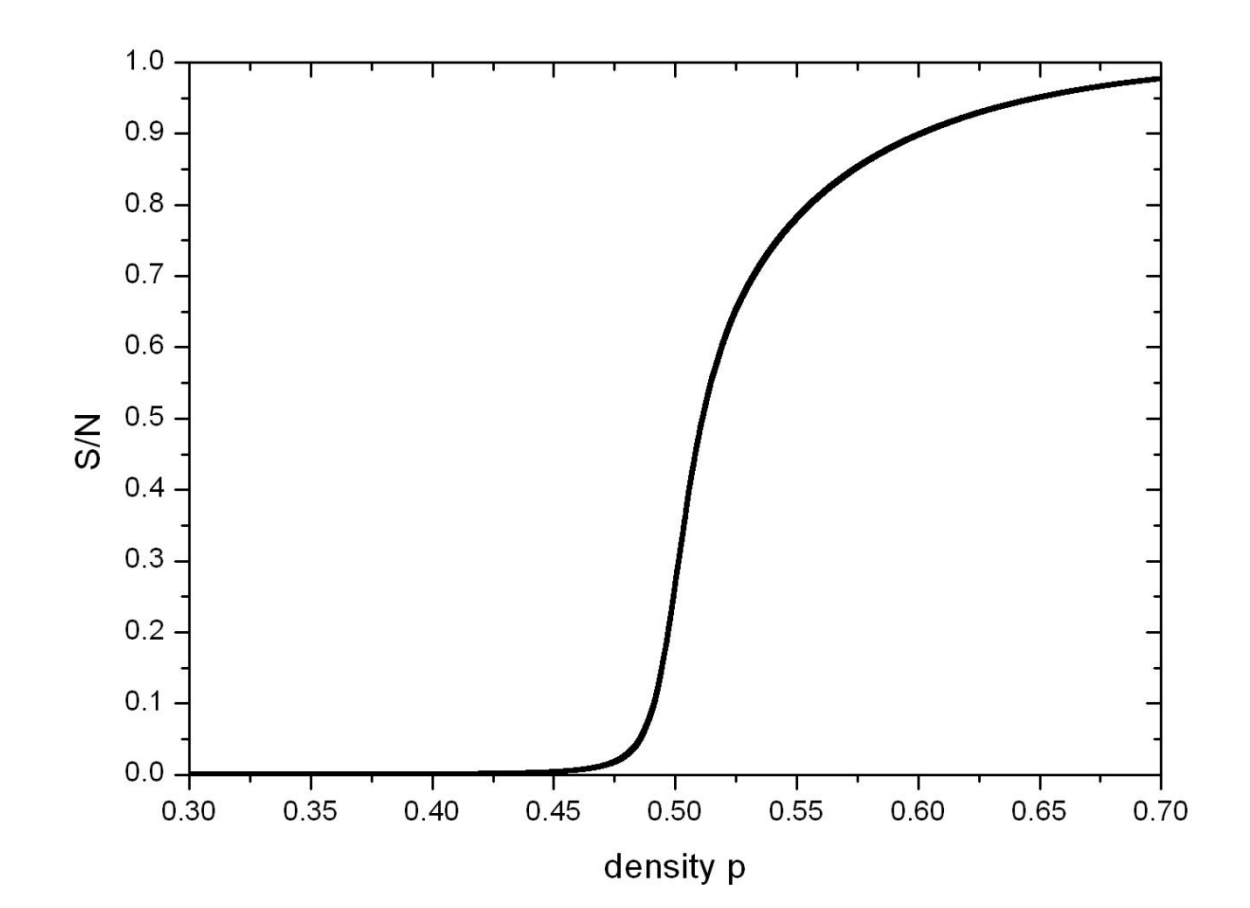

*in the computer!*

Calculating the reduced mean cluster size S

$$
S = \sum_{s=1}^{\infty} s\omega_s = \sum_{s=1}^{\infty} \frac{s^2 n_s}{\sum_{s=1}^{\infty} s n_s} = \frac{\sum_{s=1}^{\infty} s^2 n_s}{\sum_{s=1}^{\infty} s n_s}
$$

…without the maximum cluster

*in the computer!*

#### Plot of the reduced mean cluster size *S-1 /N*

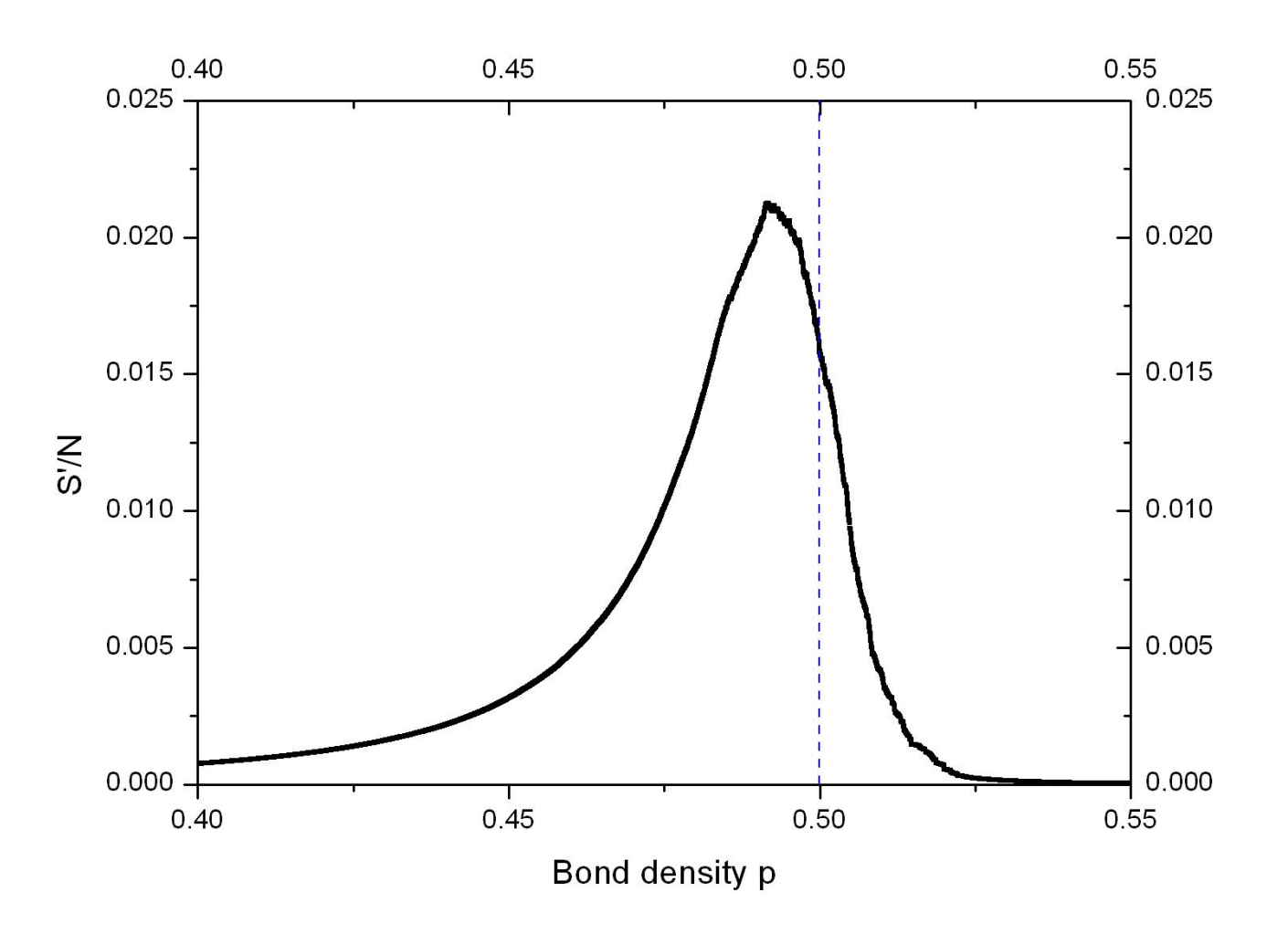

*in the computer!*

Calculating the probability of one site to belong to the spanning cluster

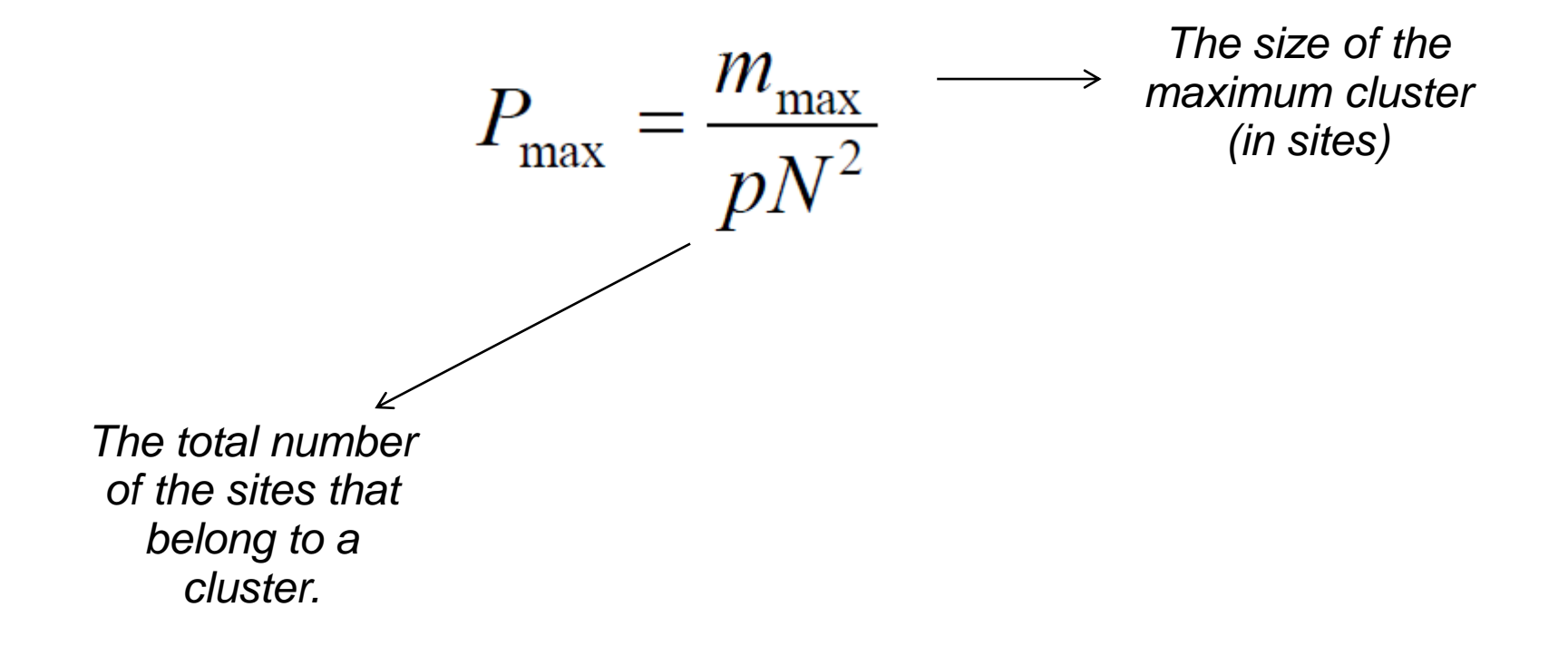

*in the computer!*

Plot of the probability of one site to belong to the spanning cluster

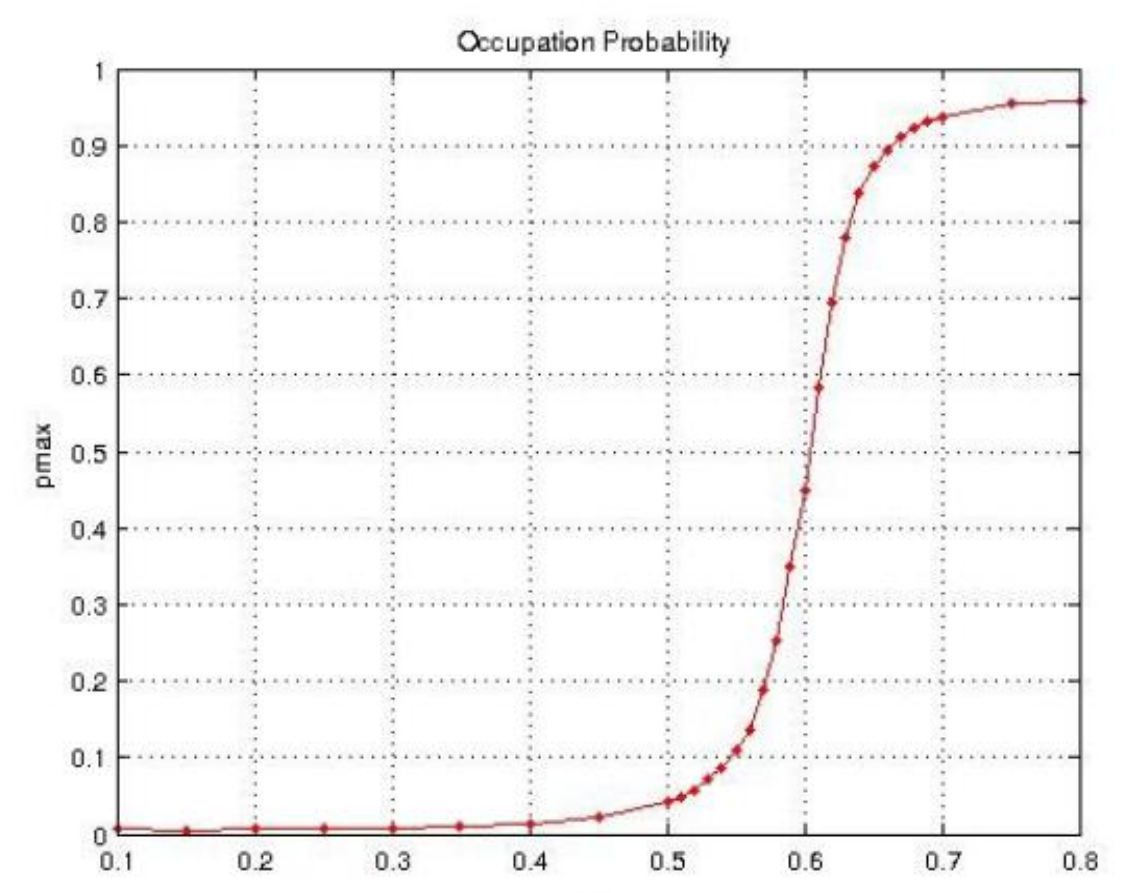

*in the computer!*

*the critical exponents*

$$
I_{\alpha\nu}(p) = k|p - p_c|^{-\gamma}, p < p_c
$$
  

$$
I_{\alpha\nu}'(p) = k'|p - p_c|^{-\gamma'}, p > p_c
$$
  

$$
P_{\infty}(p) = k^n|p - p_c|^{-\beta}
$$

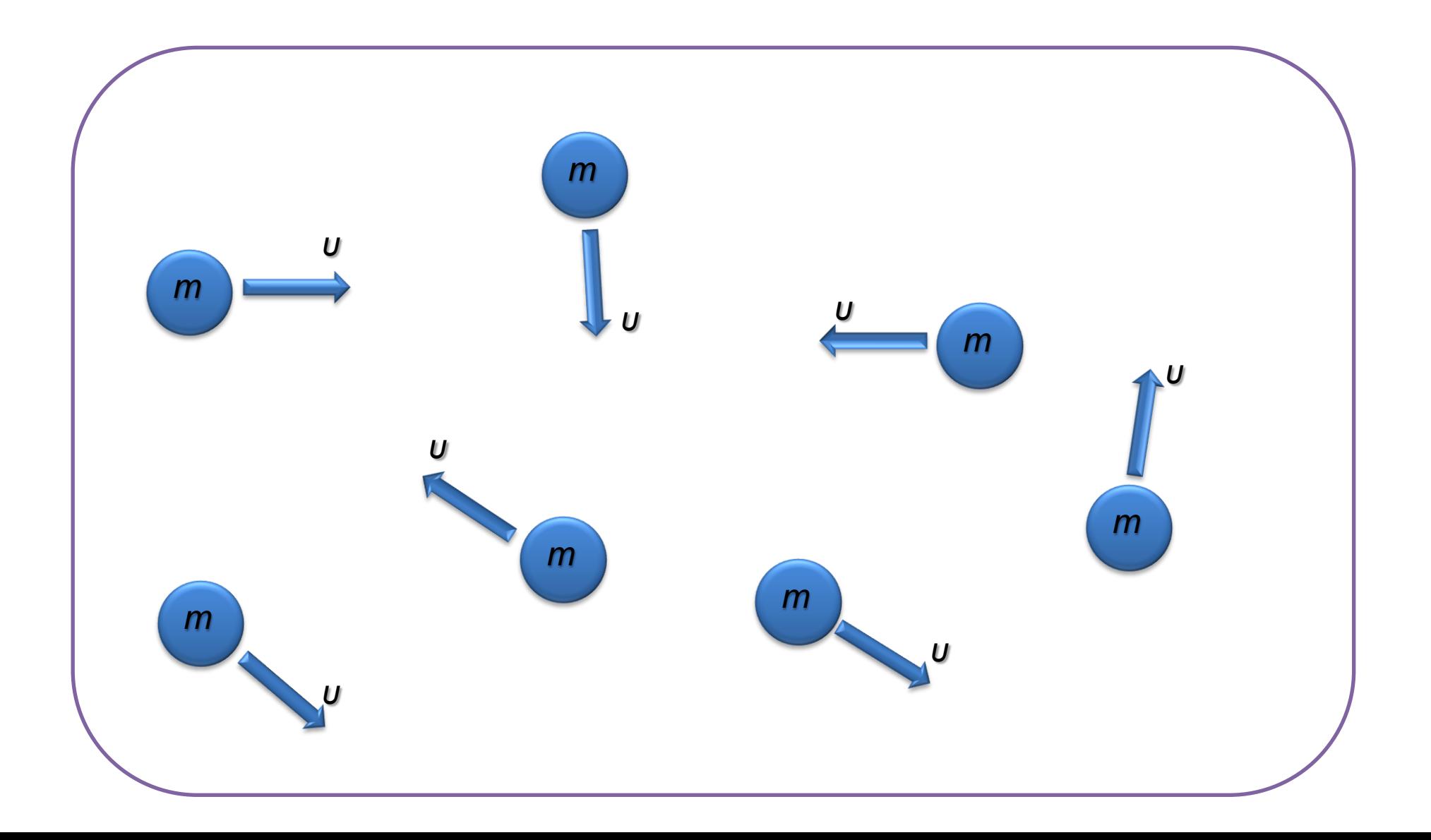

- N-body problem
- interactions
- equations of motion
- dimensionless units
- We investigate:
	- velocities
	- energies
	- potentials
	- boundary conditions

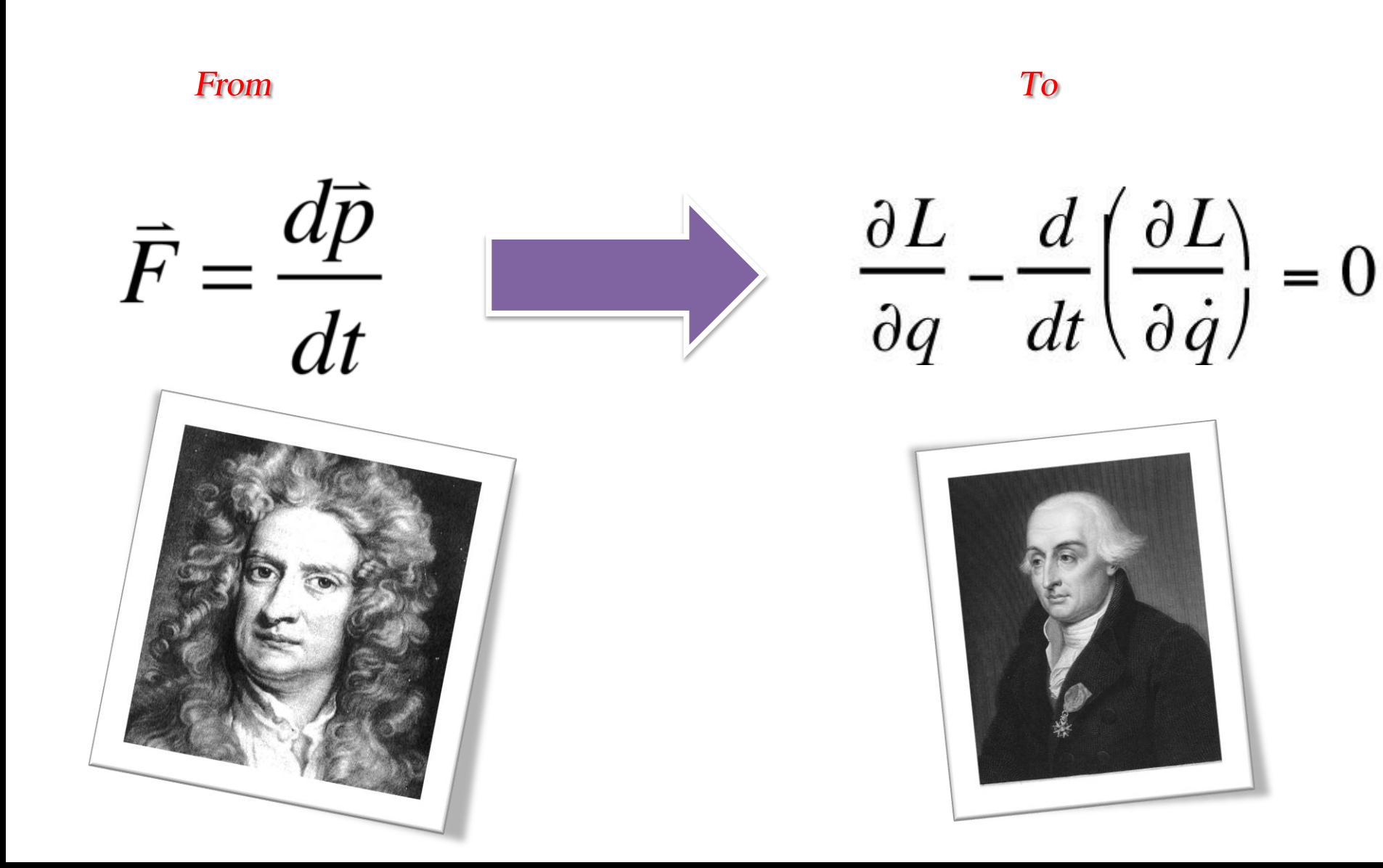

The Lennard-Jones potential

$$
\phi(r) = 4\varepsilon \left[ \left( \frac{\sigma}{r} \right)^{12} + \left( \frac{\sigma}{r} \right)^{6} \right]
$$

which describes the interaction potential between two atoms A and B which are at distance r.

we assume units in which  $σ = ε = 1$ .

## for more information…

- *visit:*
- http://icoscis.physics.auth.gr
- http://kelifos.physics.auth.gr/COURSES/courses.html

• *or e-mail:* 

• **icoscis@physics.auth.gr**

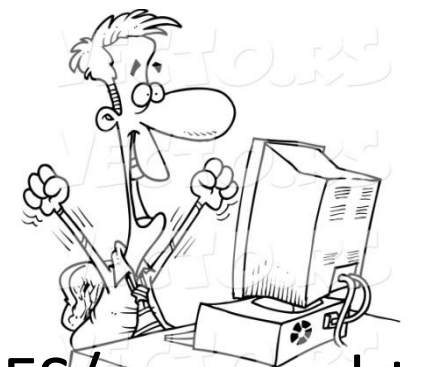

## for more information…

- *Or search for .. :*
- 1. D.P. Landau and K. Binder, "A Guide to Monte Carlo Simulations in Statistical Physics", Cambridge University Press, 2000
- 2. Yaneer Bar-Yan, "Dynamics of complex systems", Addison Wesley, 1997
- 3. S. Solomon and E. Shir, "Complexity; a science at 30", europhysics news, March/April 2003
- 4. G.H.Weiss, "Aspects and Applications of the Random Walk", North Holland 1994
- 5. Dietrich Stauffer : "Introduction to percolation theory", Taylor & Francis, 1985
- 6. Reuven Cohen & Shlomo Havlin, "Complex Networks: Structure, Robustness and Function", Cambridge University Press, 2010

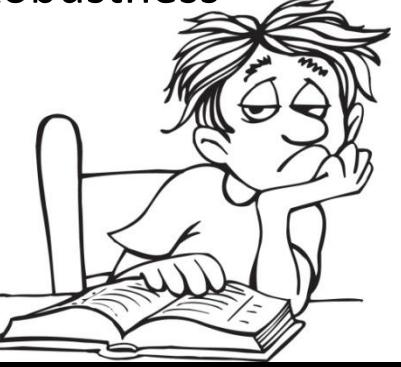

## Find my presentation here:

# http://db.tt/fyLDtDz5

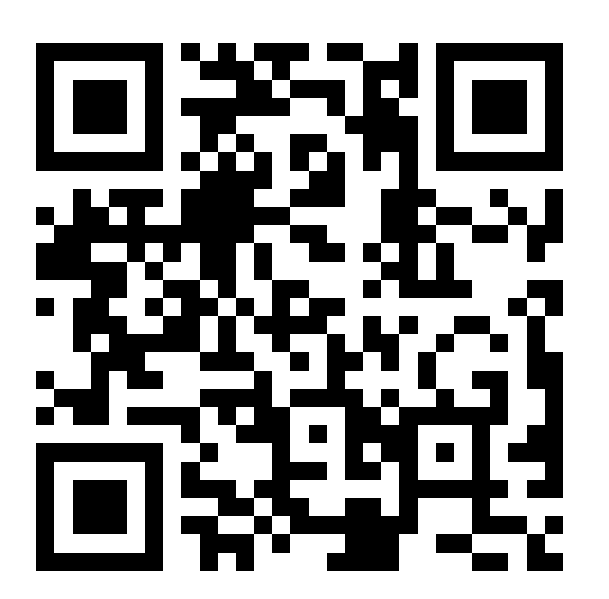

### Thank you for your attention!!

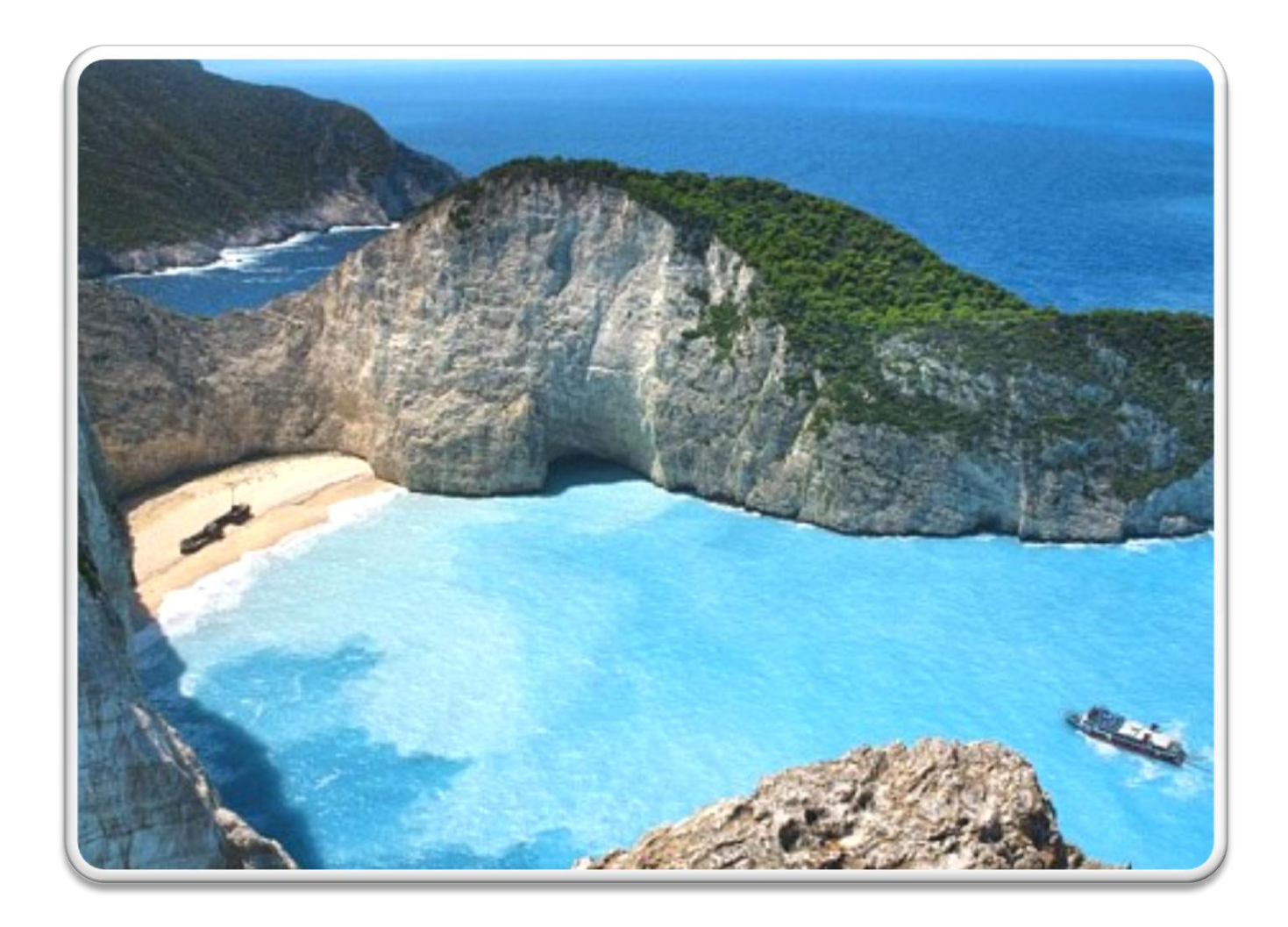